# Portfolio Deutsch (NEU) Curriculum for Online/Hybrid Instruction

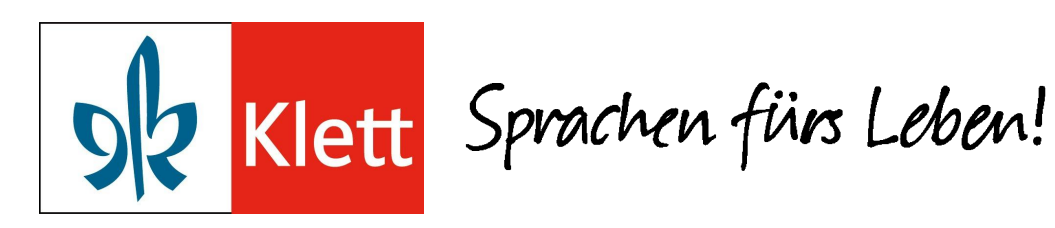

Presenter Linda Zins-Adams August 17, 2020

# **Portfolio Deutsch**

Reimagine your Portfolio Deutsch NEU/Portfolio Deutsch curriculum for online or hybrid instruction.

## **This webinar will include:**

- Ways to prioritize Portfolio Deutsch content for limited face-to-face contact
- Creative solutions for assessment
- Tips for effectively selecting and integrating tools for online instruction
- Participant Q&A and more!

# Portfolio Deutsch NEU

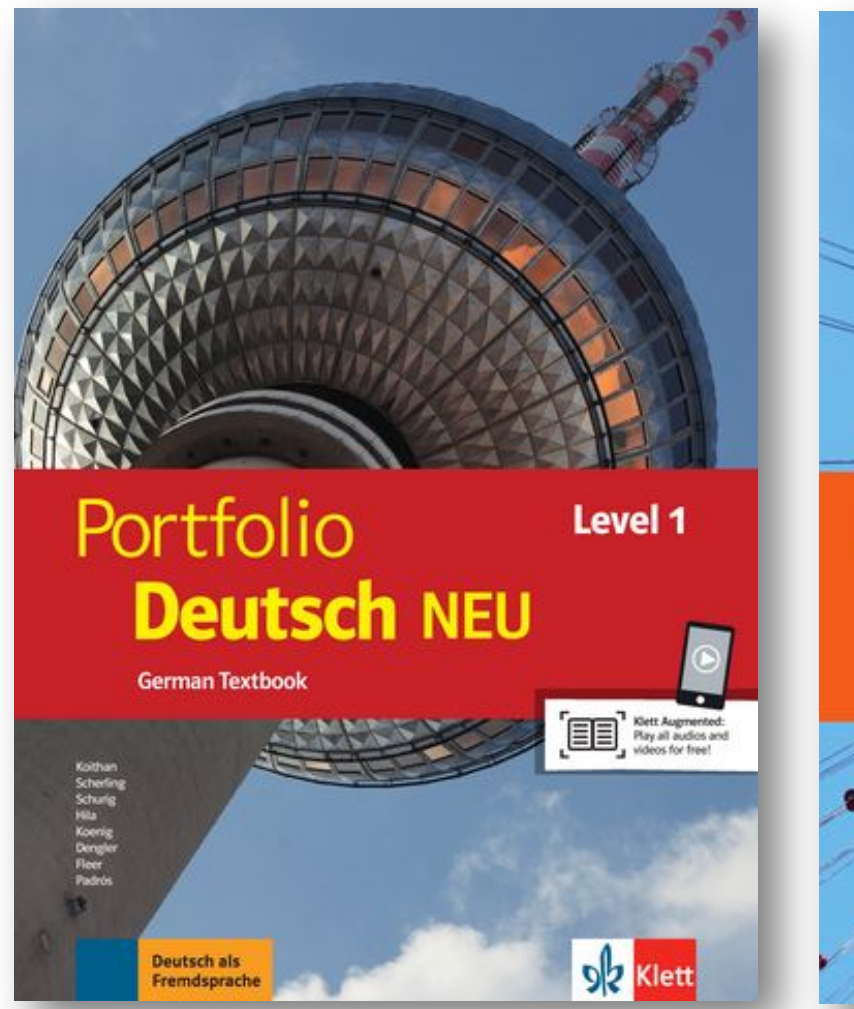

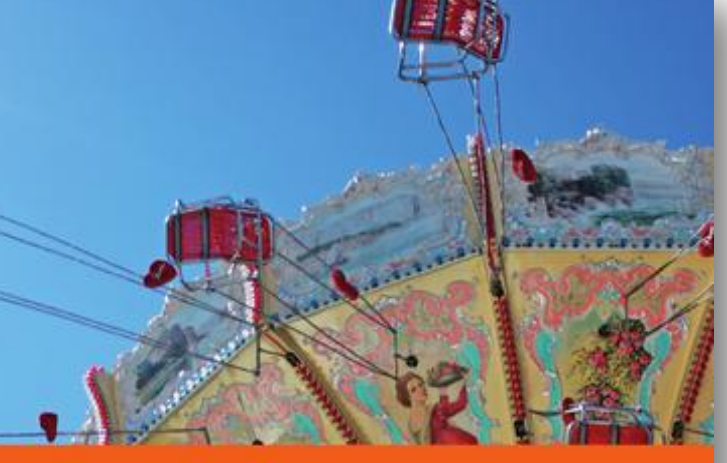

Portfolio **Deutsch NEU** 

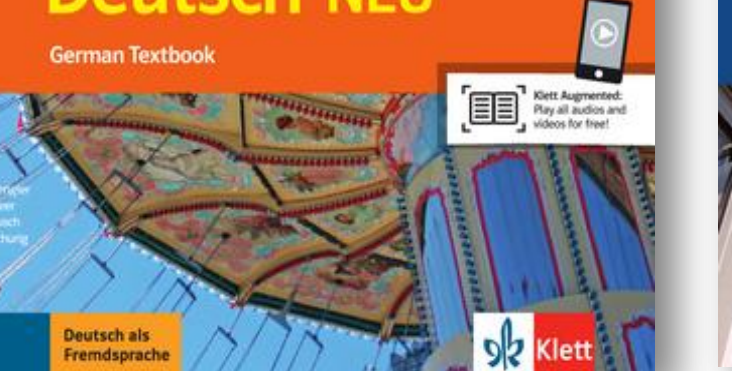

Level<sub>2</sub>

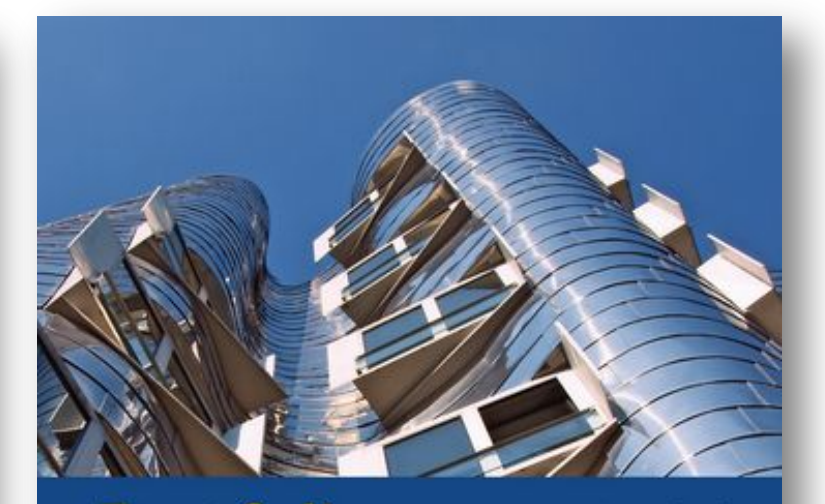

## Portfolio **Deutsch NEU German Textbook**

Dengle<br>Reer<br>Rusch Schurie

Deutsch als<br>Fremdsprache

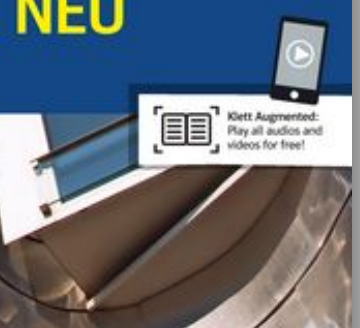

ok Klett

Level  $3/4$ 

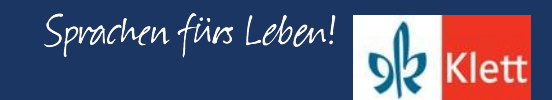

# **Pre-COVID: Twelve Months Ago**

#### Nach den Ferien

Essential Question(s): What activities are popular during school vacation in my and other cultures?

#### Students will be able to:

- communicate about hobbies and free time activities
- listen and understand when people describe their vacation
- tell about what they did during their last vacation
- express doubt
- read and understand a short newspaper article
- write a letter using learned phrases
- describe the time of day
- identify famous sights in German-speaking countries

#### Students will know:

- the vocabulary for school vacations
- how to express their opinions using gern, lieber, and am liebsten
- the present perfect using some regular verbs (angeln, campen, retten, segeln, joggen ...)
- how to express quesses using wahrscheinlich and vielleicht

Suggested pacing and activities based on 45-50 minute classes on a traditional schedule available for each level.

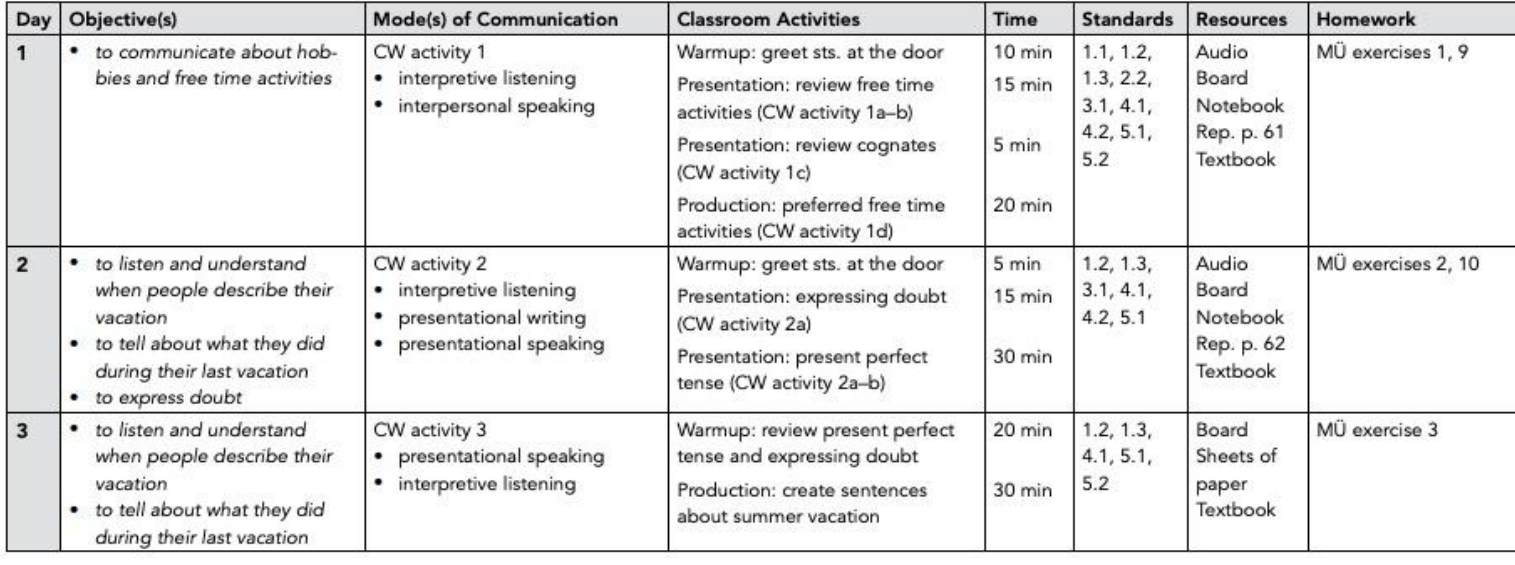

Source: Portfolio Deutsch NEU Level 2. Teacher's Manual, p. 152

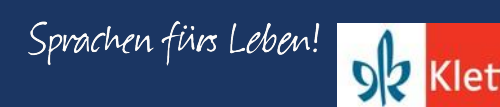

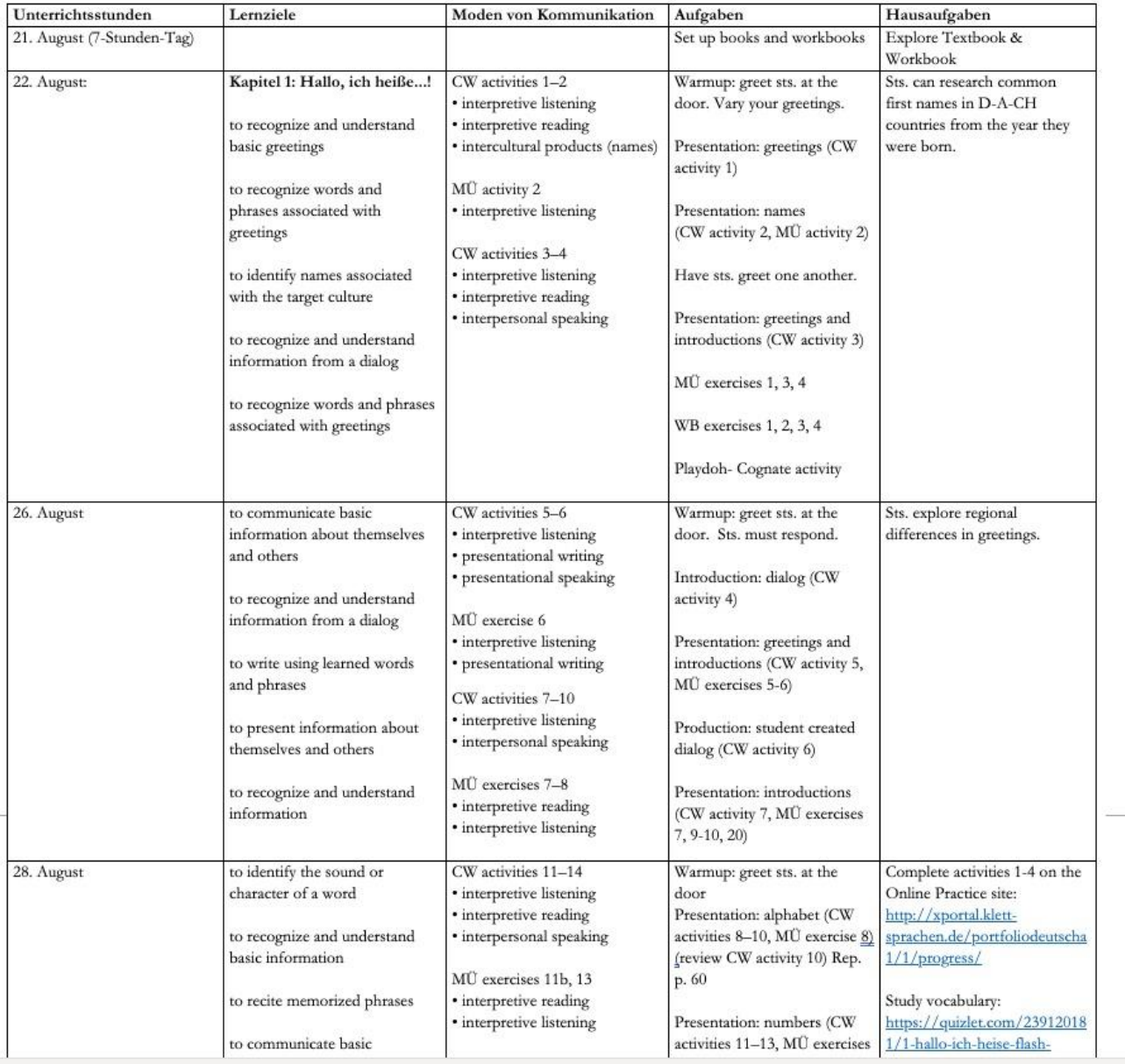

### **Recap: Level I**

**Pre-COVID:** Set out to complete one chapter every 4-5 classes (90-Min. A/B Block). Assigned activities on *Blinklearning* for textbook and workbook. Assessments from test booklet administered every two weeks and semester exam on chapters 1-6 given in December. Supplemented chapters with segments from *Nicos Weg* (A1). Goal was to complete chapter 13 by end of the year.

**COVID-19:** Focused on chapters 10 and 11. Reduced the pacing and prioritized activities on *Blinklearning*. No traditional assessments from booklet or semester exam administered. Made enhancements to routine projects and increased written feedback. Continued segments of *Nicos Weg* (A1). Completed chapter 11 by mid May.

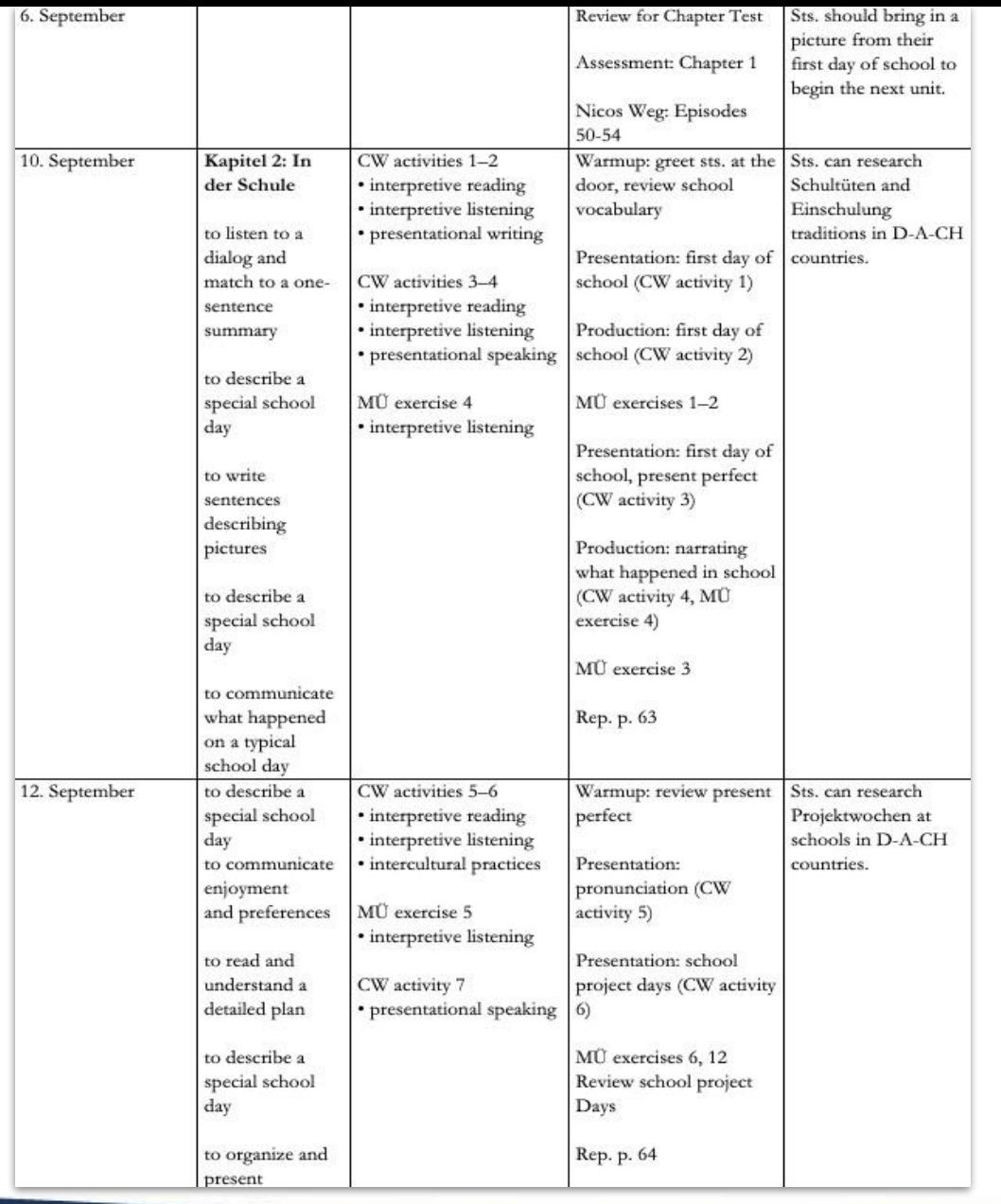

## **Recap: Level II**

**Pre-COVID:** Set out to complete a chapter every 5-6 classes (90-Min. A/B Block). Assigned activities on *Blinklearning* for textbook and workbook. Assessments from test booklet administered every two weeks and semester exam on chapters 1-5 given in December. Supplemented chapters with *Nicos Weg* A1/A2 and three movies related chapter themes (*Emil und die Detektive, Das Wunder von Bern*, and *Der ganz grosse Traum*). Goal was to complete chapter 12 by end of the year.

**COVID-19:** Focused on chapters 8 and 11. Reduced the pacing and prioritized activities on Blinklearning, no traditional assessments from booklet or semester exam administered. Continued with segments of *Nicos Weg.*  Completed chapter 8 and partially chapter 11 by mid May.

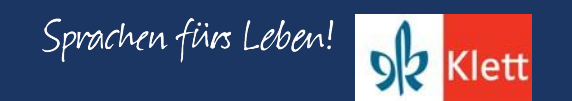

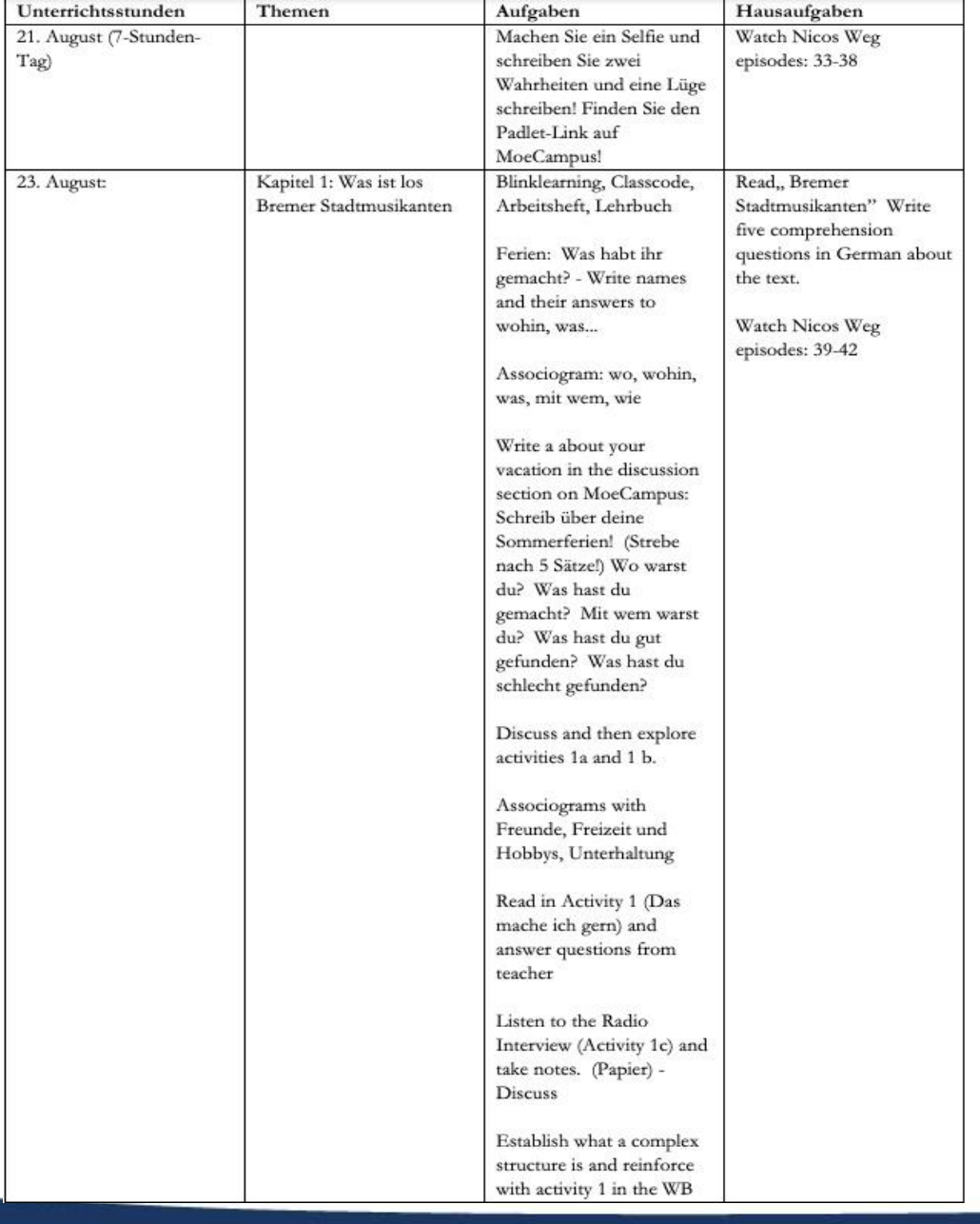

### **Recap: Level III**

**PRE-COVID**: Set out to complete a chapter every 8-10 classes (90-Min. A/B Block). Assigned activities on *Blinklearning* for textbook and workbook. Assessments from test booklet administered every three to four weeks and semester exam on chapters 1-3 given in December. Supplemented chapters with *Nicos Weg* A2 and fairy tales (*Schlaraffenland, Bremer Stadtmusikanten, Rotkäppchen, Schneewittchen, Frau Holle, Froschkönig, Aschenputtel*). Goal was to complete chapter 7 by end of the year.

**COVID-19:** Focused on chapters 5 and two fairy tales. Reduced the pacing and prioritized activities on *Blinklearning*, no traditional assessments from booklet or second semester exam administered. Continued with segments of *Nicos Weg.*  Completed chapter 5 by mid May.

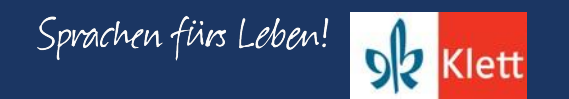

# **Recap: COVID Plans**

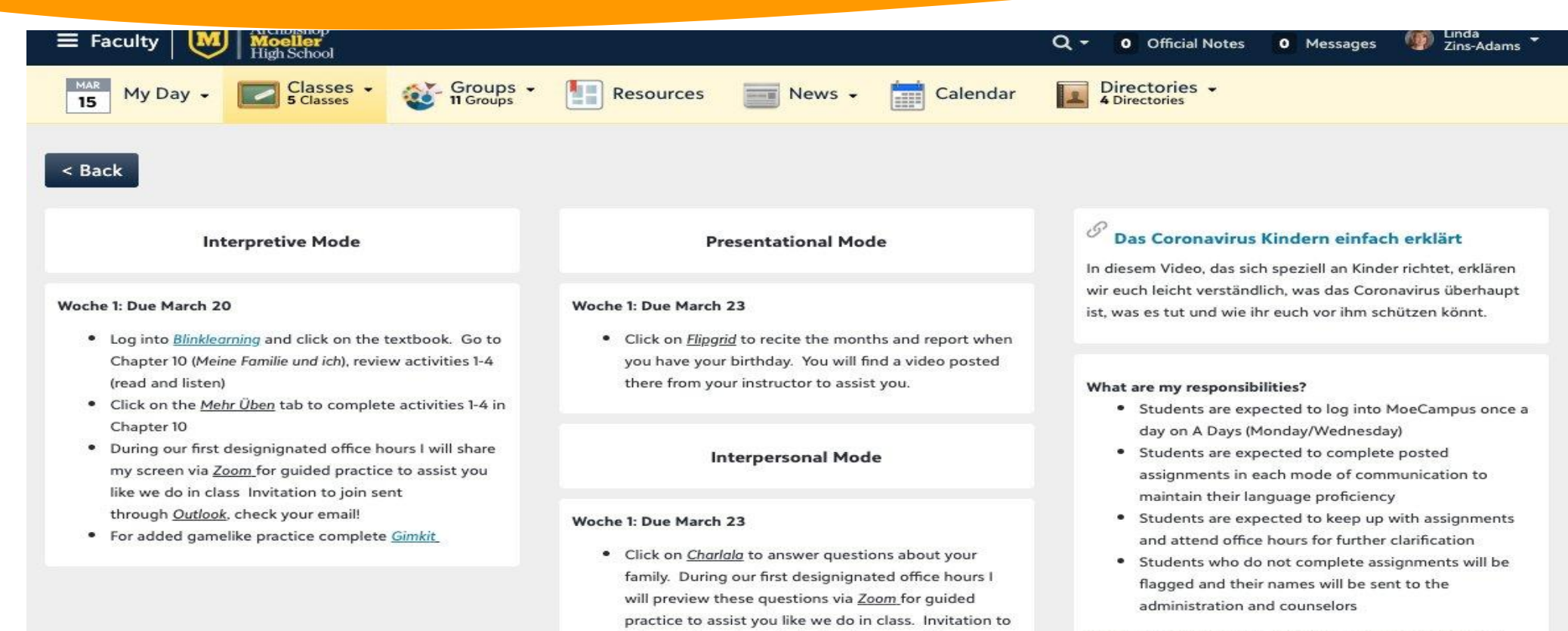

join sent through Outlook, check your email!

How do I get assistance, maintain grades, and language growth?

- Frau Zins-Adams will be available every Monday and Wednesday from 11-12 for students to email/web conference
- · Frau Zins- Adams will check email daily for any student/parent questions
- Frau Zins-Adams will post weekly assignments
- · Frau Zins-Adams will input at least 1 grade each week

Klett

# **Distance Learning (Spring 2020)**

**Challenges:**

*New times call for new methods!*

William Joseph **Chaminade** 

• Optional attendance during synchronous sessions

- Academic Integrity violations
- Inappropriate behavior during Zoom sessions
- Poor attention and effort
- Complete mental shut down "Off the Grid"

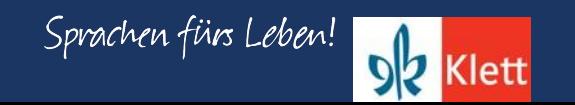

# **Distance Learning (Spring 2020)**

*New times call for new methods!*

William Joseph **Chaminade** 

## **Challenges:**

- Incapable to use technology or lack of desire
- Unwilling to engage in performance-based activities
- Increased responsibilities in or outside the house
- Distractions or inadequate workspace
- Different expectations across disciplines

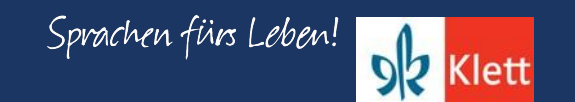

Relationships before rigor. Grace before grades. Patience before programs. Love before lessons.

-Dr. Brad Johnson

*This fall will have its own challenges just like this spring. So while we strive for high expectations, great lessons, rigor, etc. Let's remember that more than ever we need Grace, Patience, and Love. Let this be the foundation of our mission.* 

Twitter@DrBradJohnson

**Source:** <https://twitter.com/DrBradJohnson/status/1265455125277159424?s=20>

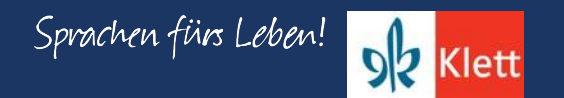

# **Adaptation and Change**

*Be available and respond to the signs of the times.*

## **Reflections & Future Planning:**

- Build community & relationships
- Be consistent about deadlines, assignment types, & evaluation
- Provide weekly overview video on expectations
- Communicate without over communicating
- Give frequent feedback & chances to revise

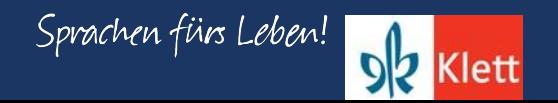

# **Adaptation and Change**

**Reflections & Future Planning:** 

- Slow the pacing down & circle back
- Be flexible & reach out to those "at risk"
- Listen, reassure & modify lessons
- Hold students accountable, but give grace when necessary
- Accept that less skill building occurs in non-traditional-instruction
- Change assessment methods low-stakes mastery of learning
- Be available, but set boundaries

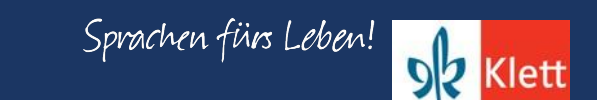

*Be available and respond to the signs of the times.*

# **Supplement, Enhance, & Innovate**

## **Levels I, II, III:**

- Majority of assignments made in "Mehr Üben" and the "Workbook" on *Blinklearning*
- Supplemented chapters with *Nicos Weg* A1/A2 & other authentic resources
- Prior to COVID, regularly used *Padlet*, *Flipgrid*, *Charlala*, *Glogster*, *Nearpod*, *Quizlet*, *Gimkit*, *PDF Annotator* & *Quia*.
- Added *Lingt Language*, *EdPuzzle*, more use of *Powerpoint* & video making
- Created embedded rubrics within the LMS adapted from the rubrics in the *Portfolio Deutsch* Teacher Manual

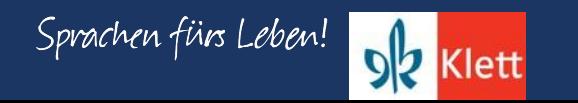

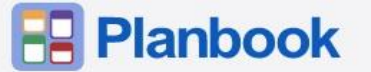

## Today 苗 く >

#### $\overline{\phantom{a}}$  View  $\overline{\phantom{a}}$ 8 "

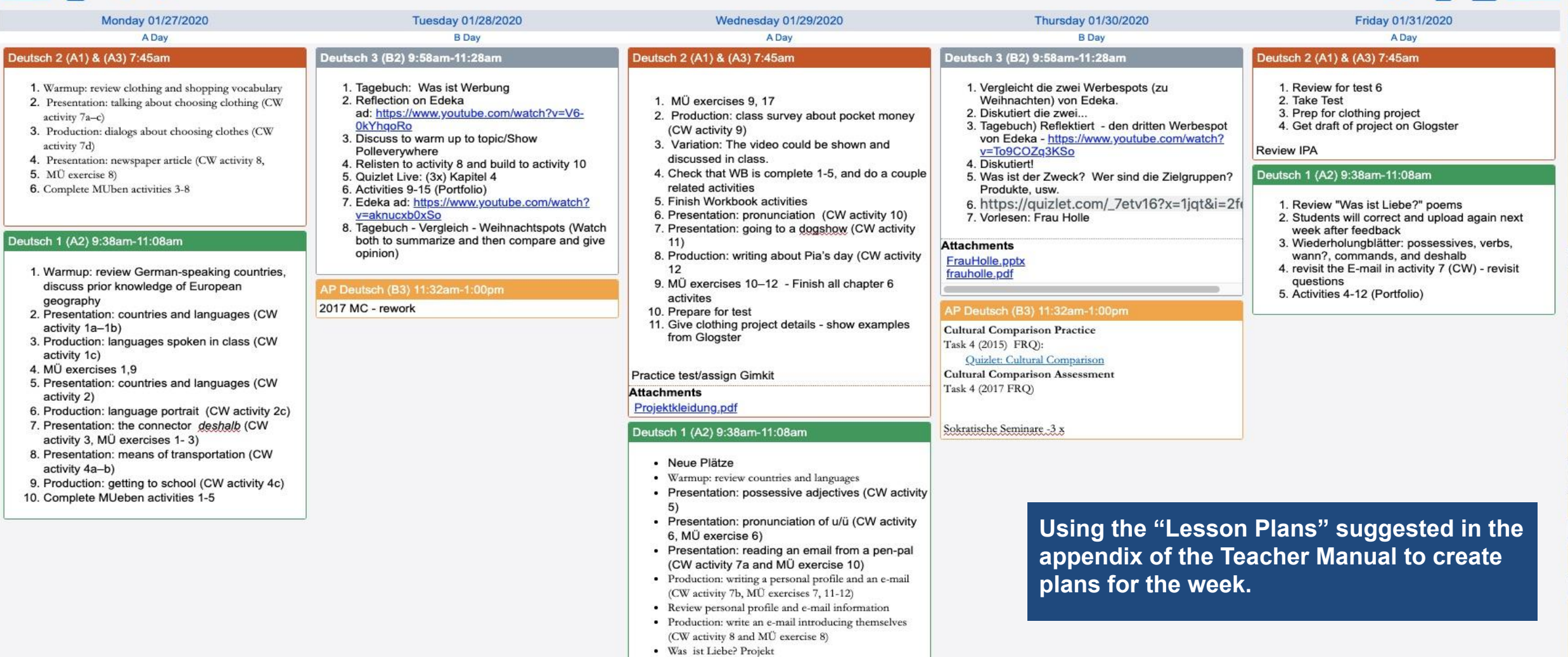

**Attachments** WasistLiebe?.pdf

## **Source:** [https://planbook.com](https://planbook.com/#home)

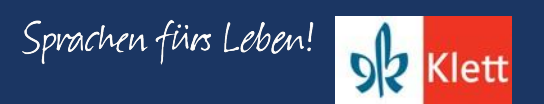

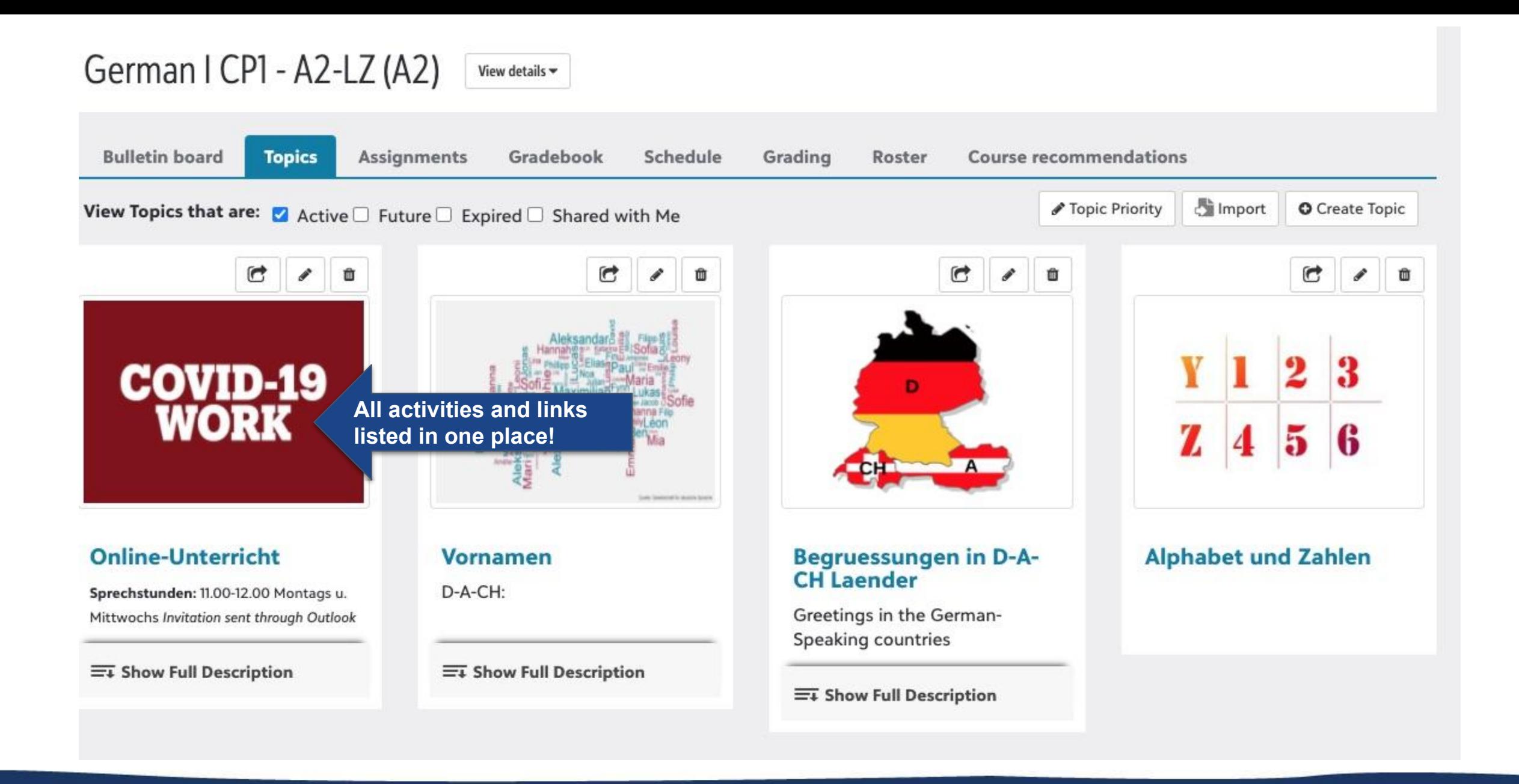

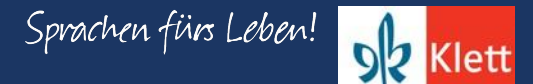

#### My Day 9

Resources

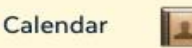

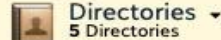

### $<$  Back

#### Links to recorded sessions

#### **Unsere letzte Sprechstunde**

Recorded Office Hour from Monday, May 11 (See link above) Recorded Office Hour from Wednesday, May 13 Joining instructions: Click here

Groups -

#### Pre-recorded teacher videos

#### **Overview of Week 8**

Click on the link for a video message from Frau Zins-Adams

#### **Interpretive Mode**

### **Previous lessons**

#### **März 2020 April 2020**

#### Woche 8: Due May 14 ay 11: 59 PM

Mandatory Zoom session on Wednesday

Interpretive Mode Activity

#### See feedback on the three sentences that you wrote on your glog of your "Supertier" and fix mistakes.

#### **Presentational Mode**

#### **März 2020**

#### **April 2020**

 $News -$ 

Woche 8: Due May 14 at 11:59 pm

#### • Write two more sentences for a total of five sentences in the textbox. Answer these two questions: Was kann mein Tier machen? Was kann mein Tier nicht machen? See the last two pages of chapter 10

- Add a second textbox and this line: "So spricht mein Tier!" Add a sound file that relates to your animal. Use http://soundbible.com/ Download file and upload onto your glog. How-to-steps will be shared on Monday during Office Hours.
- View tutorial for additional support: https://www.youtube.com/watch? v=ynfAHBo5XZI

#### **Interpersonal Mode**

**März 2020 April 2020** Woche 8: Due May 14 ay 11:59 PM

#### Interpersonal Mode Activity

Answer five questions about your "Supertier" on Lingt Language

#### Das Coronavirus Kindern einfach erklärt

In diesem Video, das sich speziell an Kinder richtet, erklären wir euch leicht verständlich, was das Coronavirus überhaupt ist, was es tut und wie ihr euch vor ihm schützen könnt.

#### **Presentational Mode Activity**

#### What are my responsibilities?

#### **Expected behavior from** student & teacher

- Students are expected to log into MoeCampus once a day on A Days (Monday/Wednesday)
- Students are expected to complete posted assignments in each mode of communication to maintain their language proficiency
- Students are expected to keep up with assignments and attend office hours for further clarification
- Students who do not complete assignments will be flagged and their names will be sent to the administration and counselors
- Please read document on best practices: Click here. ٠

#### How do I get assistance, maintain grades, and language growth?

- . Frau Zins-Adams will be available every Monday and Wednesday from 11-12 for students to email/web conference. Office Hours on Zoom, read this please.
- Frau Zins- Adams will check email daily for any student/parent questions
- Frau Zins-Adams will post weekly assignments
- Frau Zins-Adams will input at least 1 grade each week and the grade book will be updated regularly

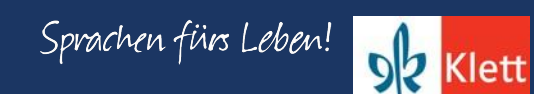

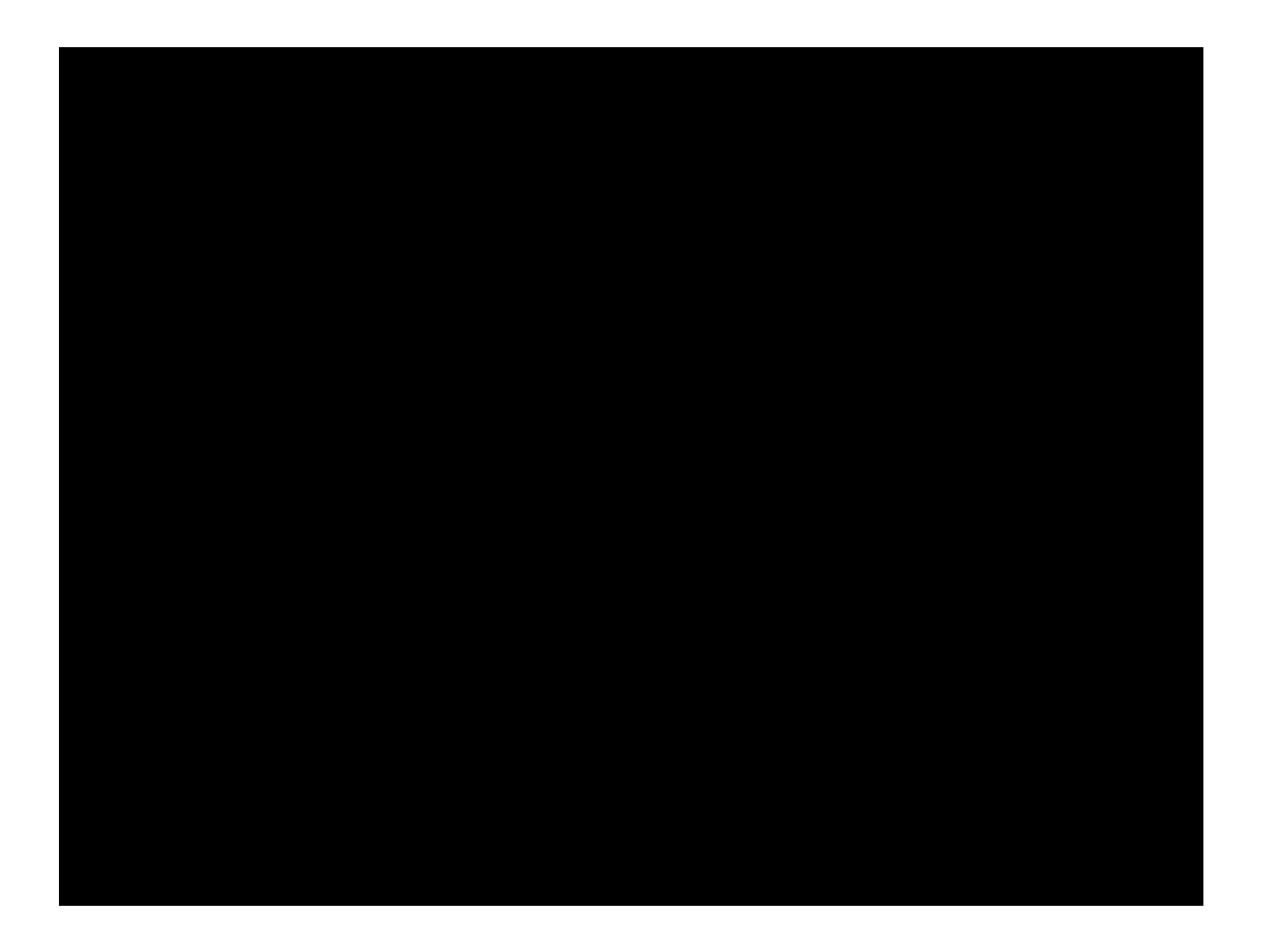

Flipgrid released an all-new camera that goes way beyond the simple recording tool it once was. The Shorts Camera can now function as a video recorder, screen recorder, interactive whiteboard, and video editing tool! Now you can create enriching videos for school, work and life to share beyond your Groups! Once you have created a Shorts video, you can share it on *Google Classroom*, *Teams*, *Remind*, or via link anywhere!

**Source:** <https://blog.flipgrid.com/news/shorts>

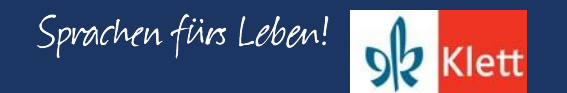

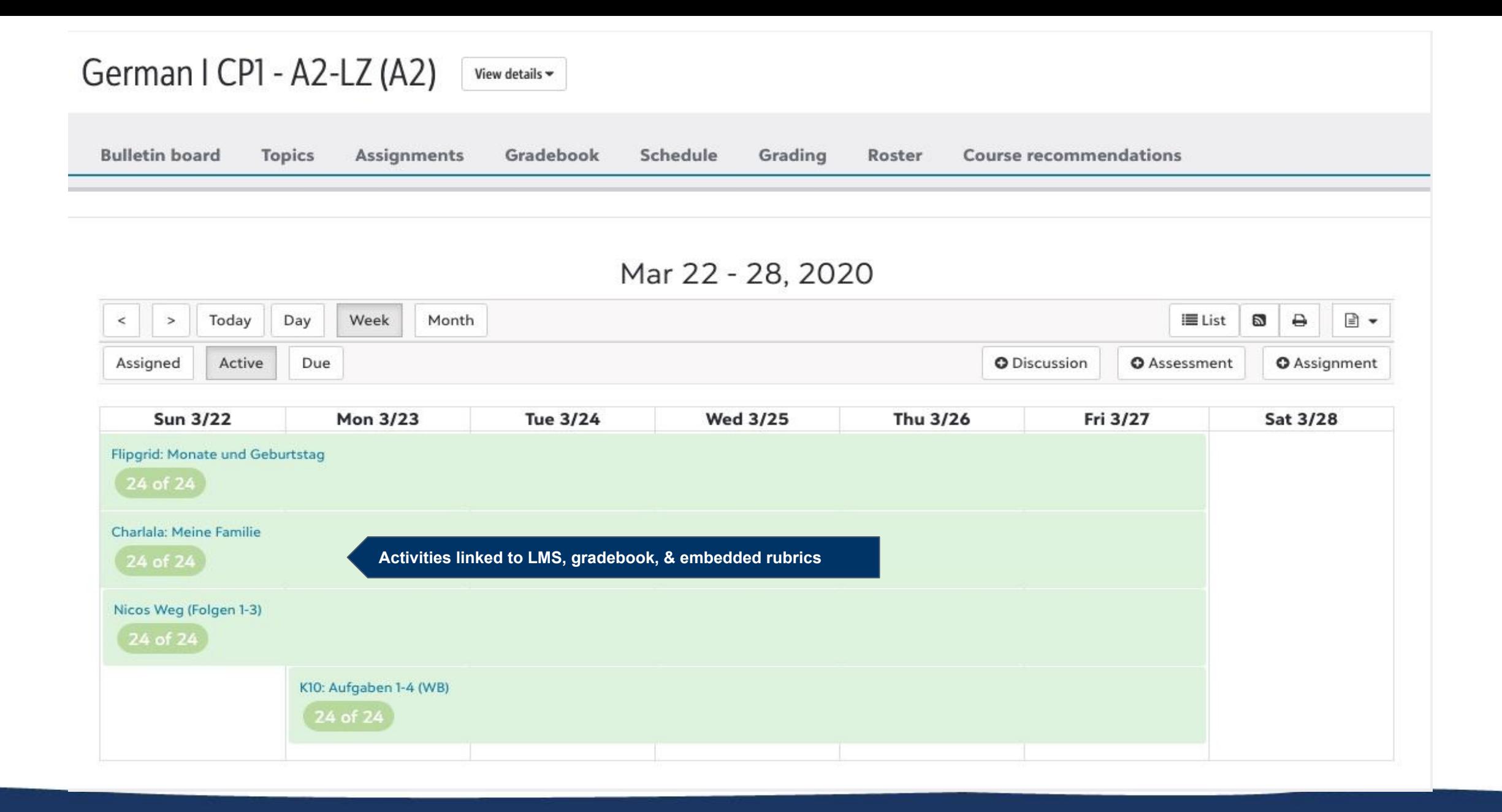

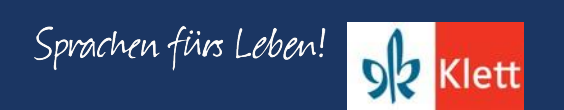

## Deutsch 1 - Erste Woche

Past assignments are saved in a folder along with additional documents on OneDrive and grouped by month.

## **Interpretive Mode:**

- Log into Blinklearning and click on the textbook. Go to Chapter 10 (Meine Familie und ich), review activities 1-4 (read ۰ and listen)
- Click on the Mehr Üben tab to complete activities 1-4 in Chapter 10 ٠
- During our first designated office hours I will share my screen via Zoom for guided practice to assist you like we do in class. Invitation to join sent through Outlook, check your email!
- For added game-like practice complete Gimkit ٠

## **Presentational Mode:**

Click on *Flipgrid* to recite the months and report when you have your birthday. You will find a video posted there from your instructor to assist you.

## **Interpersonal Mode:**

Click on Charlala to answer questions about your family. During our first designated office hours I will preview these questions via Zoom for guided practice to assist you like we do in class. Invitation to join sent through Outlook, check your email!

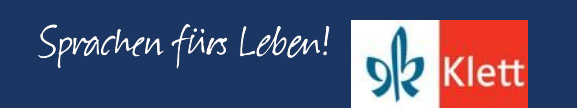

On March 16, 2020, we entered our remote-learning phase for the remaining portion of the 2019-2020. What did this same week in the previous school year look like? **Let's compare!**

**Note:** Chapter 10 was completed on April 3, 2019, but chapter 10 was completed on April 30, 2020 during the remote-instructional time.

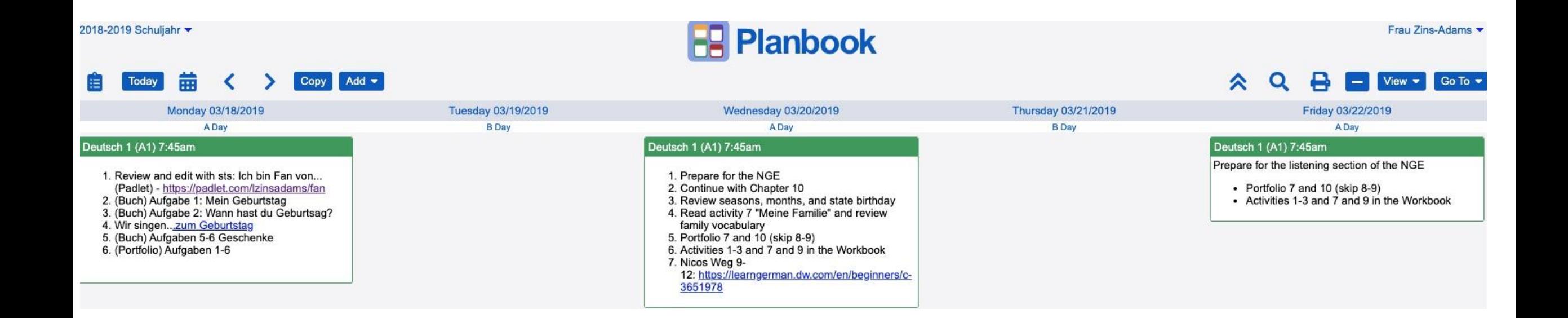

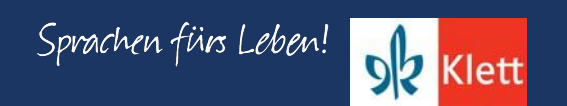

#### Meine Familie und ich

Essential Question(s): How are birthdays celebrated in my and other cultures?

#### Students will be able to:

- understand a dialog with the help of pictures
- communicate information about birthdays
- speak about how they like to celebrate their birthday
- communicate about a birthday party
- present a family tree
- write about family members
- communicate about pets  $\overline{\phantom{a}}$
- discuss different animals ۷

#### **Students will know:**

- the vocabulary for months and seasons
- indefinite articles and kein in the accusative
- vocabulary for gifts to give a friend
- more verbs that take an accusative object (bekommen, mögen, essen, trinken, schenken, haben ...)

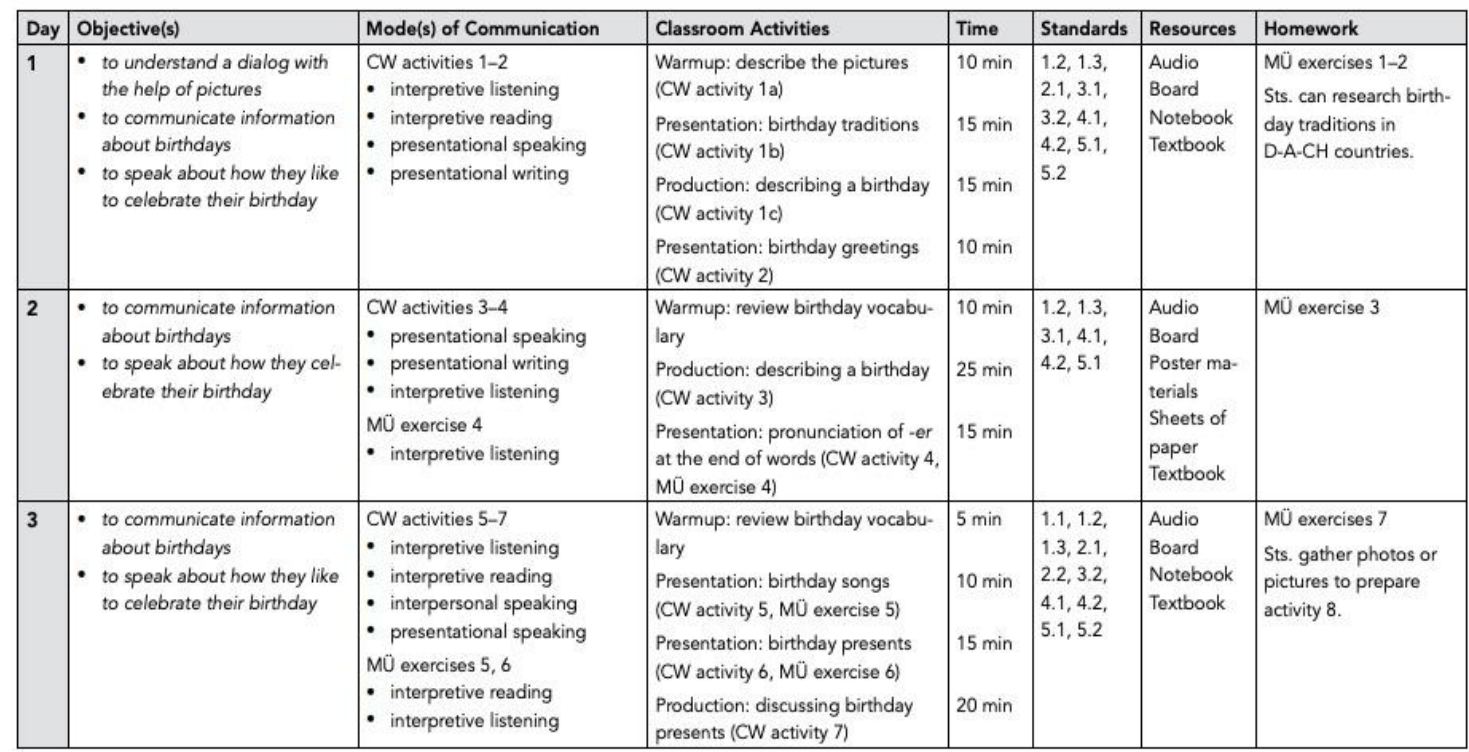

Source: Portfolio Deutsch NEU Level 1, Teacher's Manual, p. 164

Sprachen fürs Leben! OR Klett

## 10 Meine Familie und ich **E** 1 Mein Geburtstag

#### Back to contents

1a Look at the photos and listen to the dialog. Which photo matches which conversation?

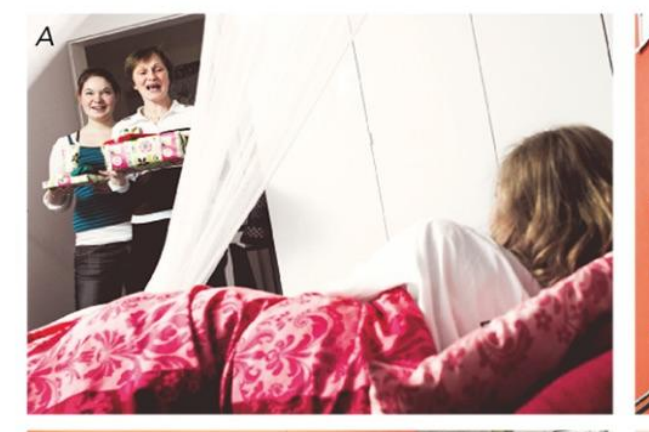

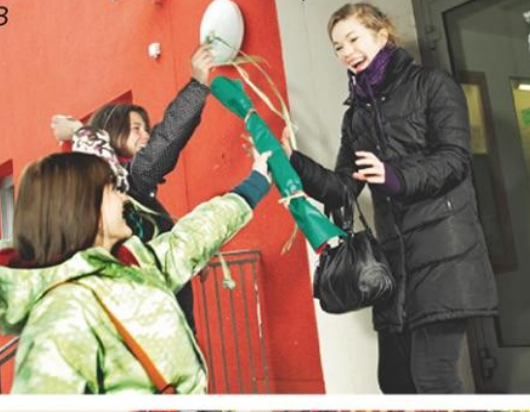

Audios accessible!

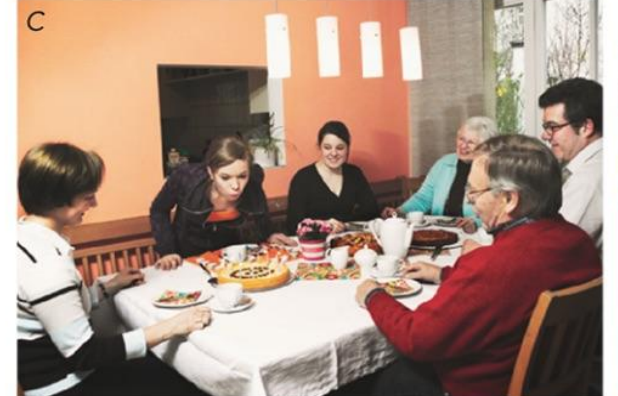

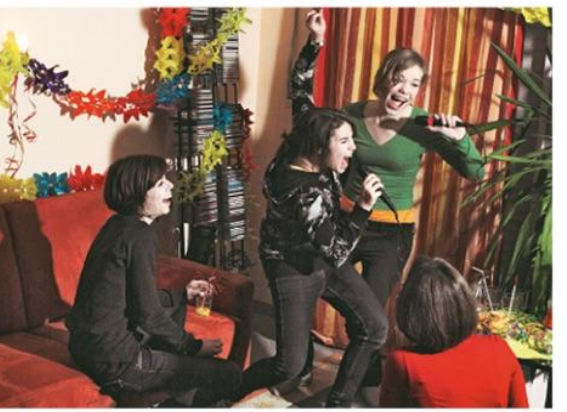

1 b Which sentences and photos match?

Am Geburtstag feiert man eine Party. • Das Geburtstagskind bekommt Geschenke. • Am Nachmittag isst man Kuchen und trinkt Kaffee, Tee oder Kakao. . Die Schulfreunde gratulieren zum Geburtstag. · Die Familie singt ein Geburtstagslied. • Das Geburtstagskind lädt Freunde ein. 

#### 1c How do you celebrate birthdays?

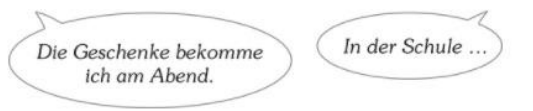

Activities 1 a, b, c from Ch. 10 on Blinklearning (www.blinklearning.com) and p. 132 in Portfolio Deutsch NEU (Level 1)

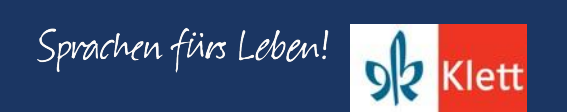

## 10 Meine Familie und ich ⊞ E

**Back to contents** 

## 2 Alles Gute zum Geburtstag!

2 a Read the entries in Sophie's class chat. How many friends wish her a happy birthday?

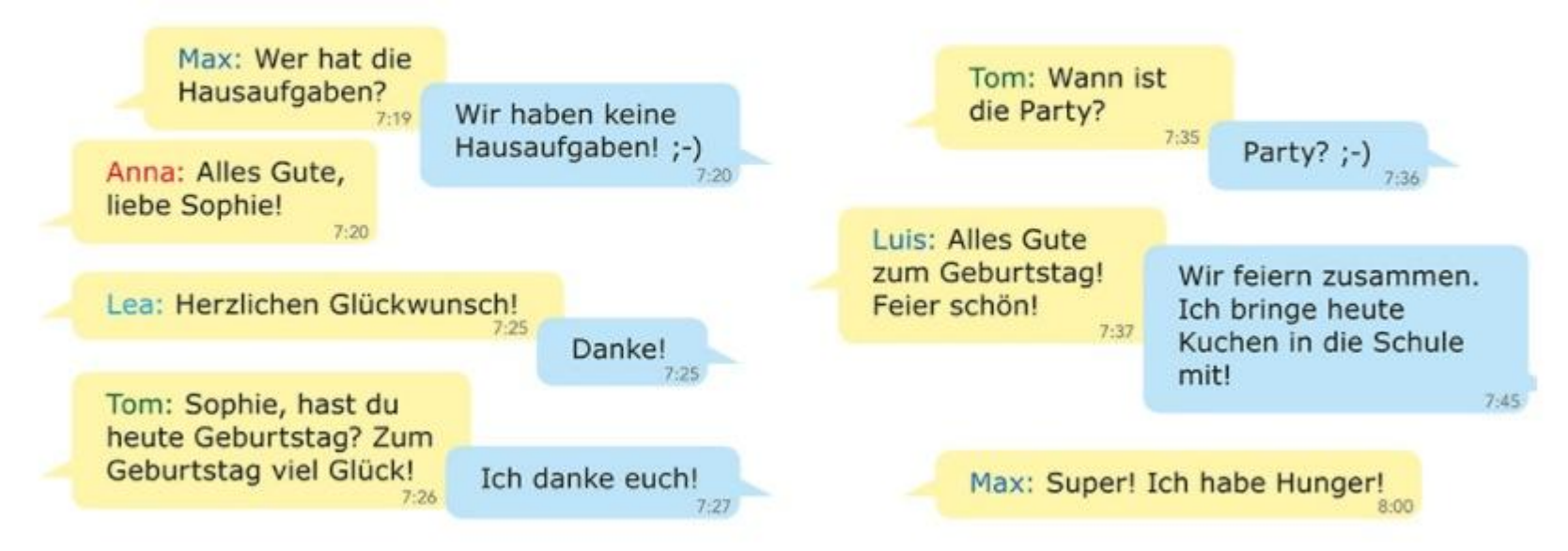

Write the birthday wishes in your notebook. Translate them into English and other languages.  $2<sub>b</sub>$ 

Activities 2 a & b from ch.10 on Blinklearning (www.blinklearning.com) and p. 133 in Portfolio Deutsch NEU (Level 1).

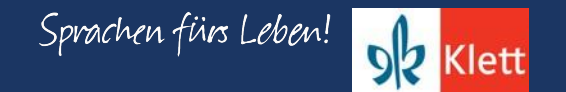

3 Wann hast du Geburtstag?

#### 3 a When is your birthday? Discuss as a class.

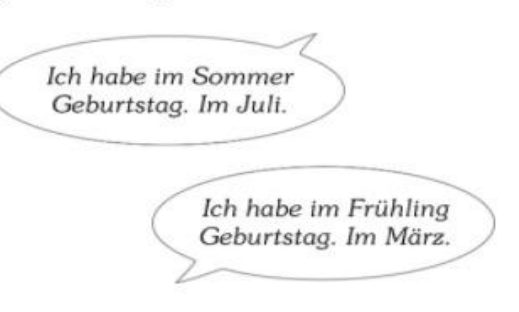

3 b Write and color a birthday calendar for your class.

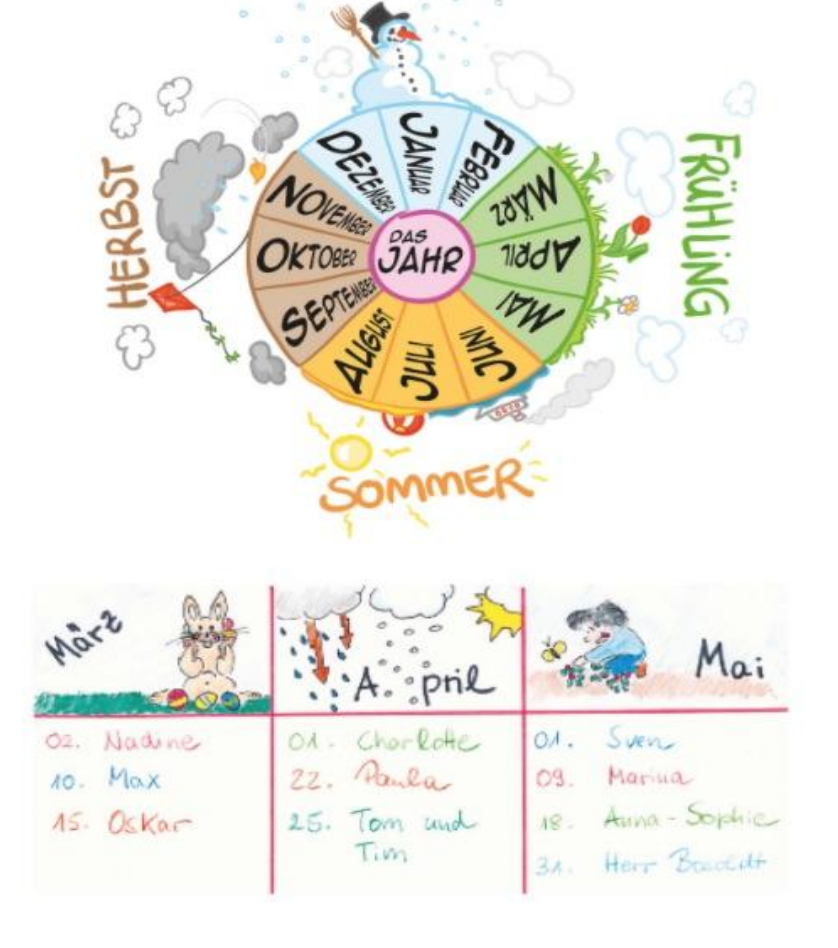

JINTER

Activities 3 a & b from ch. 10 on Blinklearning (www.blinklearning.com) and p. 133 in Portfolio Deutsch NEU (Level 1).

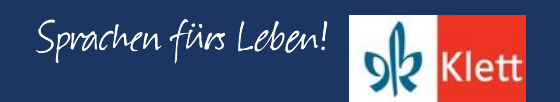

**Back to contents** 

## 10 Meine Familie und ich E E

## 4 -er am Wortende

**Back to contents** 

4 a Listen for -er at the end of the word and repeat.

Sommer - September - Dezember

4 b How do you pronounce these words? Speak and then listen to check.

Winter - Oktober - aber - Lehrer - Zimmer - Schüler

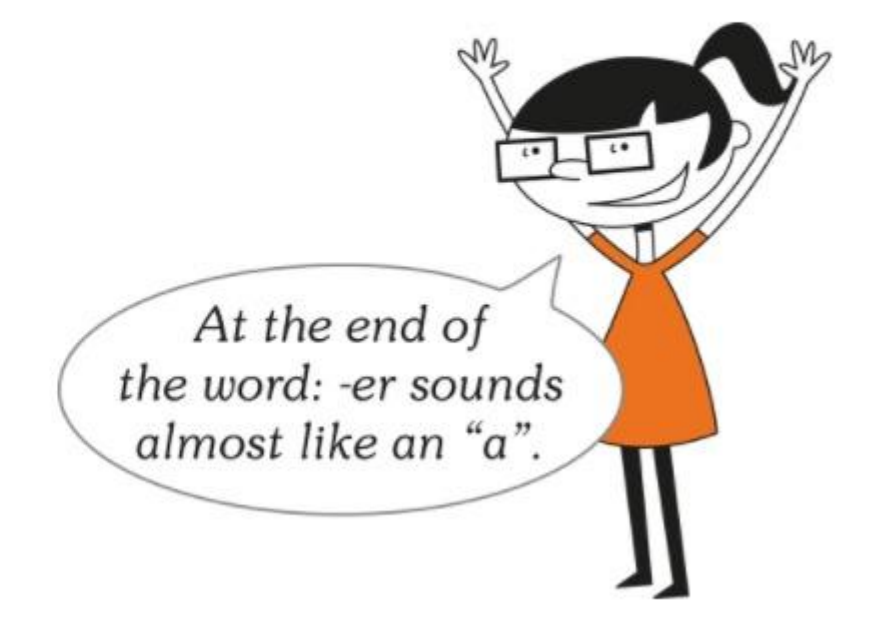

Activities 4 a & b from ch. 10 on Blinklearning (www.blinklearning.com) and p. 133 in Portfolio Deutsch NEU (Level 1).

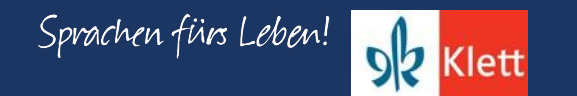

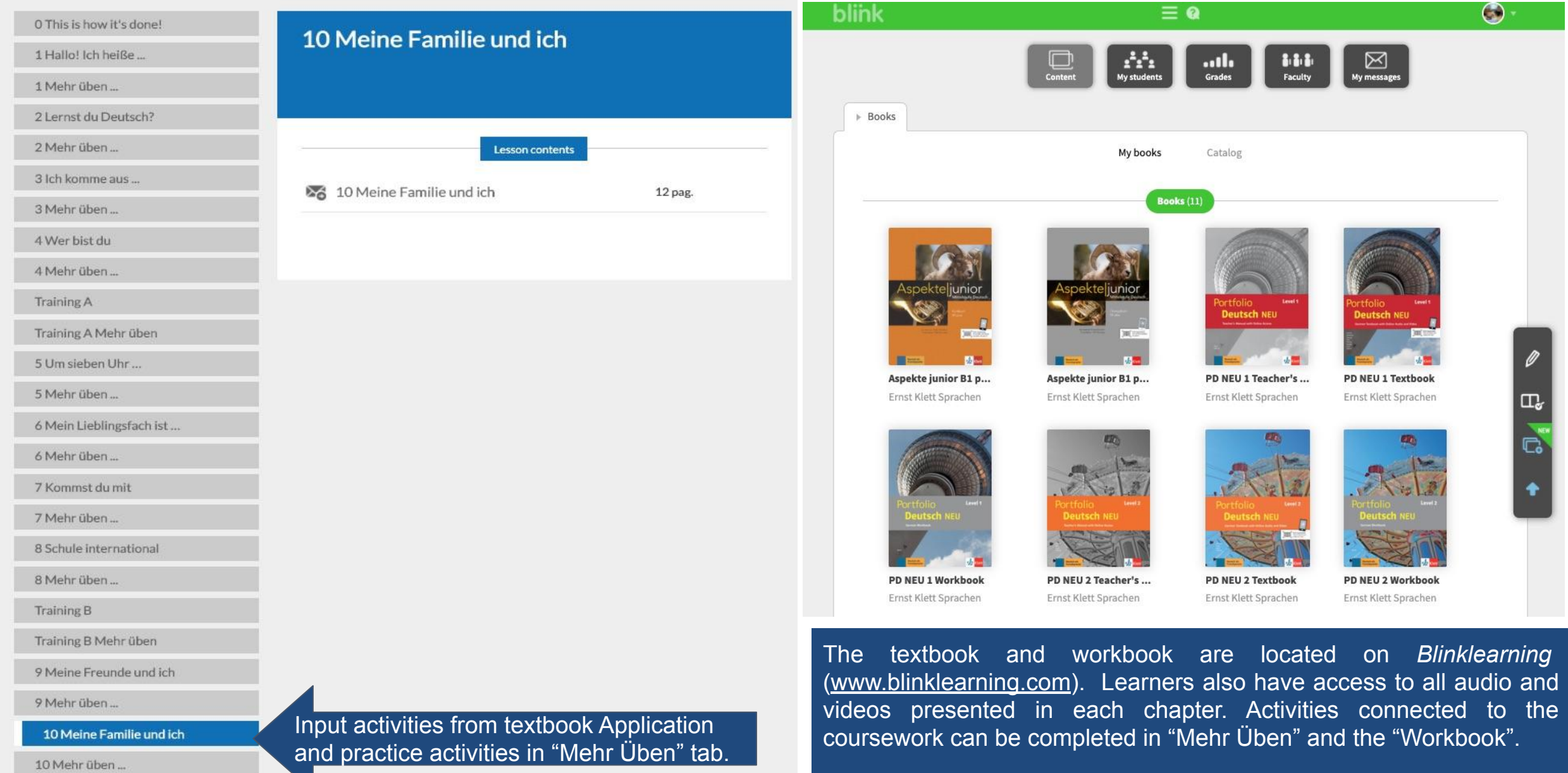

Sprachen fürs Leben! DR Klett

#### 10 Mehr üben ... ⊞ ⊟ 1 Mein Geburtstag

#### a Drag the words onto the right spots.

- · das Geburtstagskind die Schulfreunde die Geschenke die Familie
- der Kuchen
- die Großeltern die Party

der Kakao

das Geburtstagslied

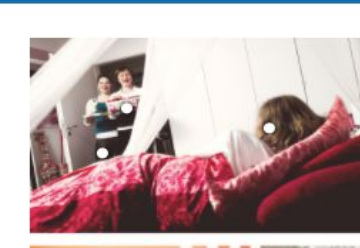

Back to contents

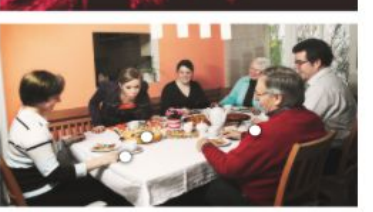

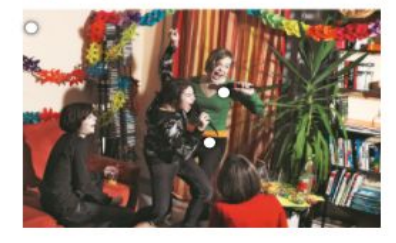

3 attempts Validate

b Verbinde. What matches. Connect.

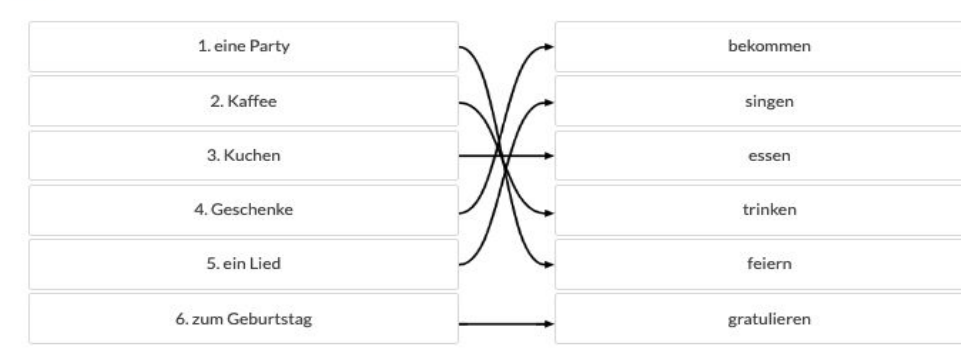

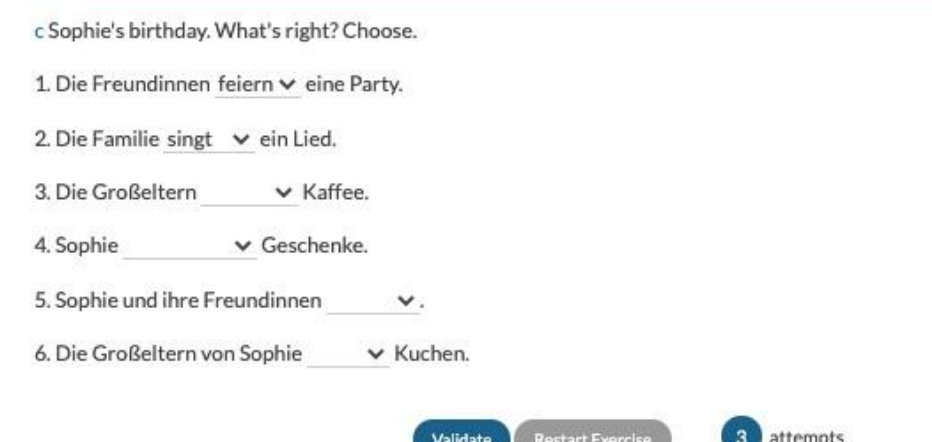

Activities 1 a, b, c from ch. 10 on Blinklearning under the "Mehr Üben" tab (www.blinklearning.com) and p. 138 in Portfolio Deutsch NEU (Level 1).

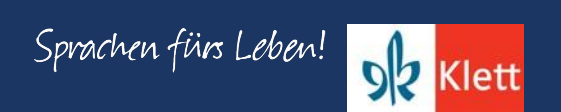

**Back to contents** 

How do you say happy birthday? Put the segments in the correct order.

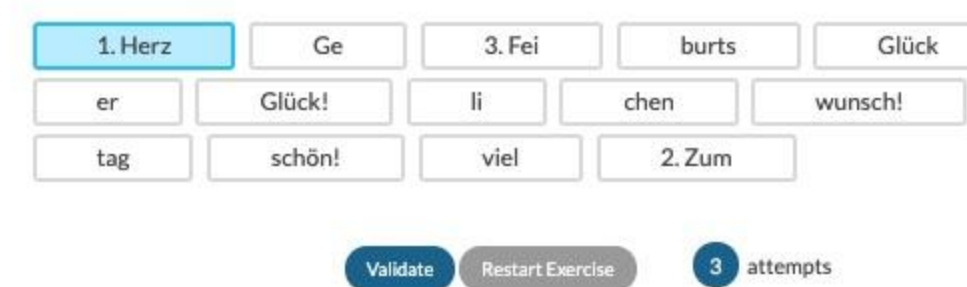

10 Mehr üben ... E 3 Wann hast du Geburtstag? □

What are the months? Write them in the table under the appropriate season.

Jun. . Feb. . Nov. . Mai . Jan. . Okt. . Mär. . Aug. . Dez. . Apr. . Jul. . Sept.

Back to contents

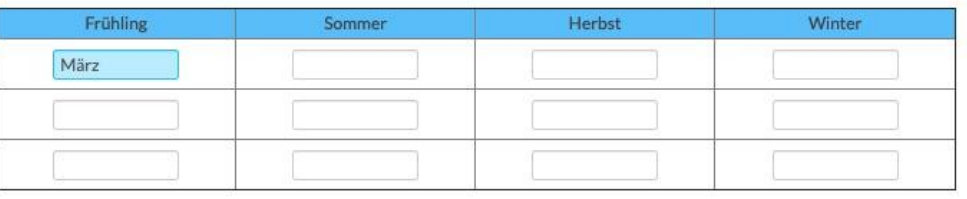

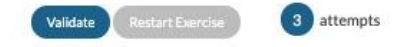

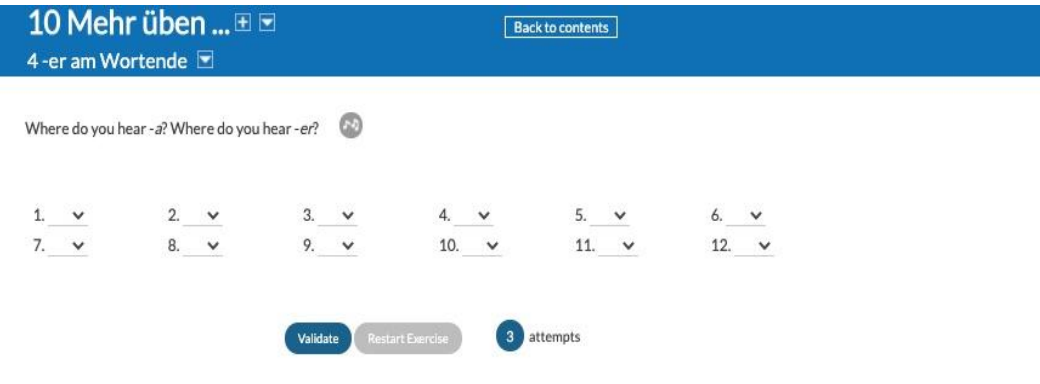

Now write the three sentences. Don't forget to put an exlamation mark at the end of the sentence.

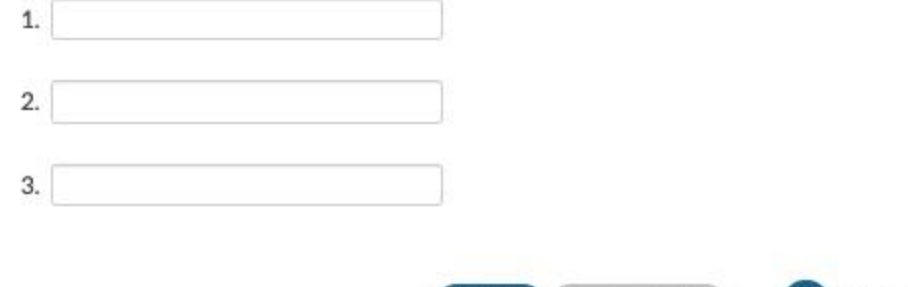

Validate

**Restart Exercise** 

3 attempts

Activities 2-4 from ch. 10 on Blinklearning under the "Mehr Üben" tab (www.blinklearning.com) and pp. 138-139 in Portfolio Deutsch NEU (Level 1).

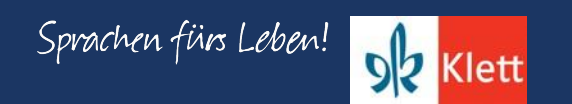

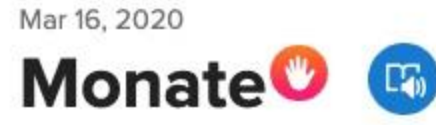

28 responses 0 views 0 comments 0 hours of shared learning

Review my posted video and recite the months, then report when you have your birthday.

Join Code: b8f951c5

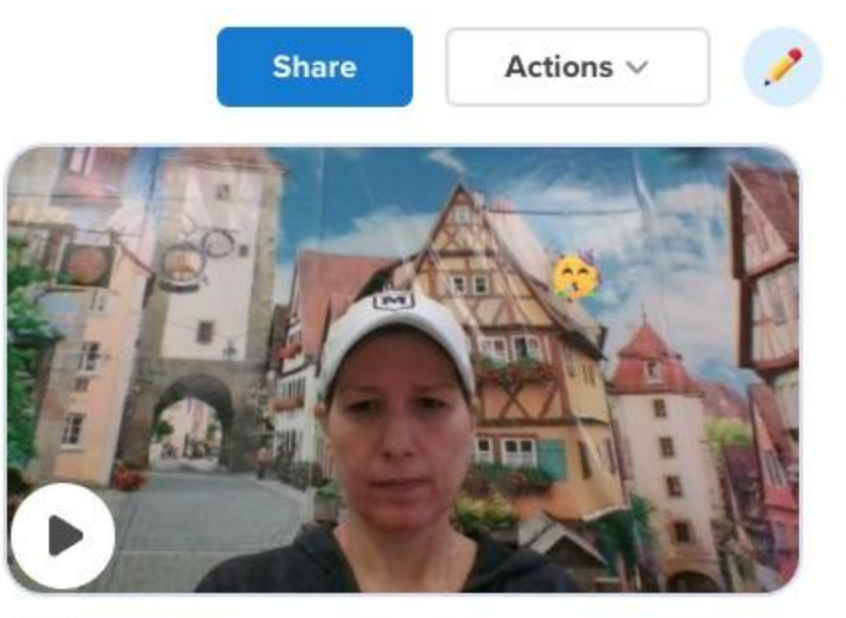

115 views

### *What is Flipgrid used for?*

Flipgrid is a free video discussion platform from Microsoft that helps educators see and hear from every student in class and foster fun and supportive social learning. In Flipgrid, educators post discussion prompts and students respond with short videos, whether they are learning in class or at home. Explore helpful tips and tricks and stay up to date with the latest from the community. <https://blog.flipgrid.com/news/remotelearning>

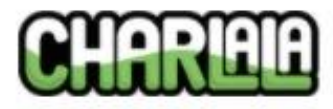

## $\Delta$  Account

**W** XP Library

**III** Rubrics

DrawRoom Beta

**DrawStories Alpha** 

 $\,+\,$ 

Classes

Serman I

Serman II

AP Deutsch

**E:** Deutsch III

APSI - Northwestern

## Kapitel 10 - Geburtstag

Listen and answer the questions using your BEST German! Speak clearly and use complete sentences! Search Code: zvuoi5

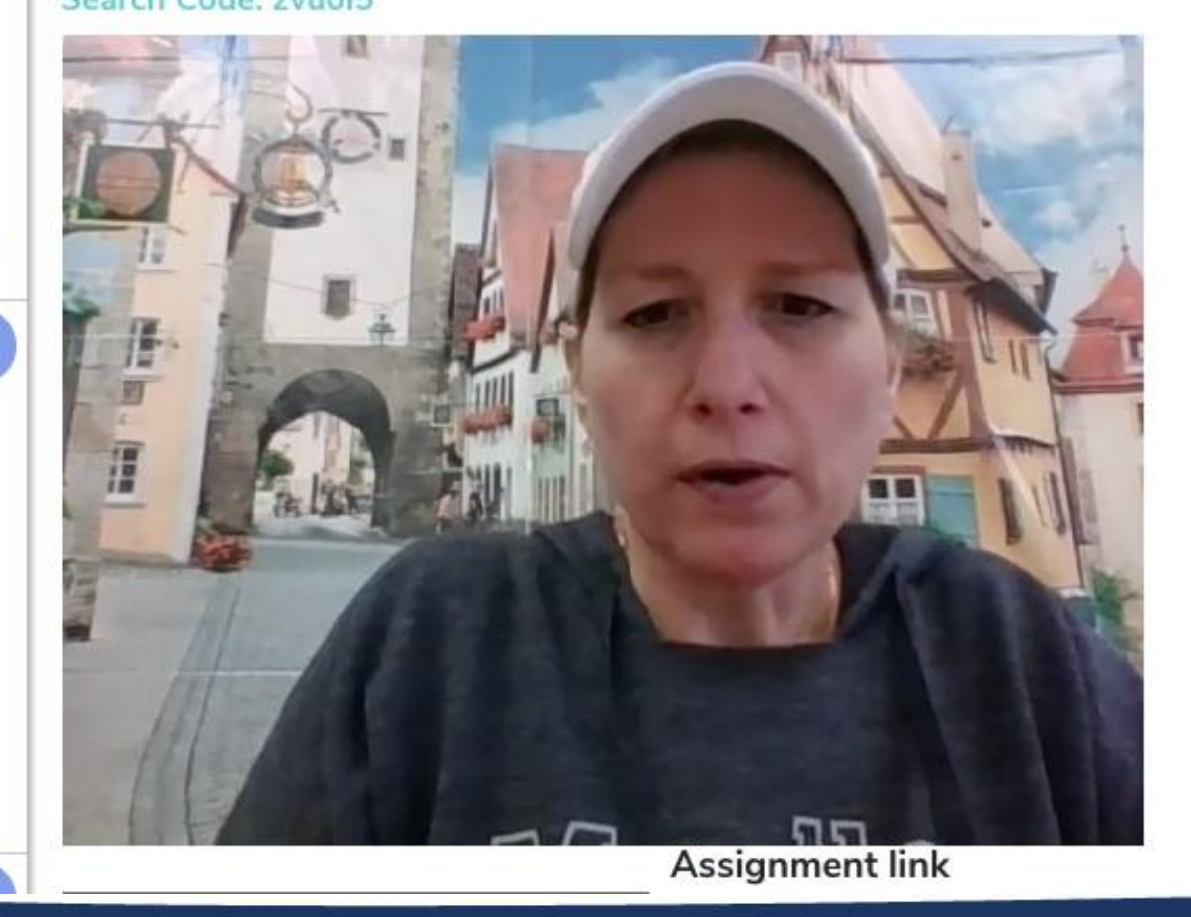

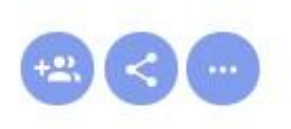

Charlala is  $\mathsf{a}$ conversational language platform. Easily assess student speaking using simulated conversations. Students are recorded as they interact with prerecorded questions. Teachers provide feedback via custom rubrics and written comments. Charlala 2.0 coming in the fall of 2020!

Source: https://charlala.com/

### Woche 2 - Deutsch 1

#### **Interpretive Mode**

- Make sure activities 1-4 are 100% complete in the Mehr Üben section on Blinklearning, then continue with activities 1-4 in the Workbook.
- . Quality over completion matters so attend each Office Hour this week to get help on the concepts featured in activities 1-4.
- Complete the Edpuzzle activity for the first three episodes on Nicos Weg (Links located on MoeCampus)

#### **Presentational Mode**

Make sure the spoken sample has been completed on Flipgrid (Click on the above link ٠ for week #1, for details - feedback will be given during Office Hours)

**Interpersonal Mode** 

Make sure the spoken sample has been completed on Charlala (Click on the above link ٠ for week #1, for details - feedback will be given during Office Hours)

Past assignments saved in a folder along with additional documents on OneDrive and grouped by month.

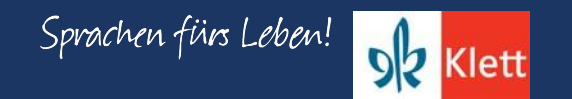

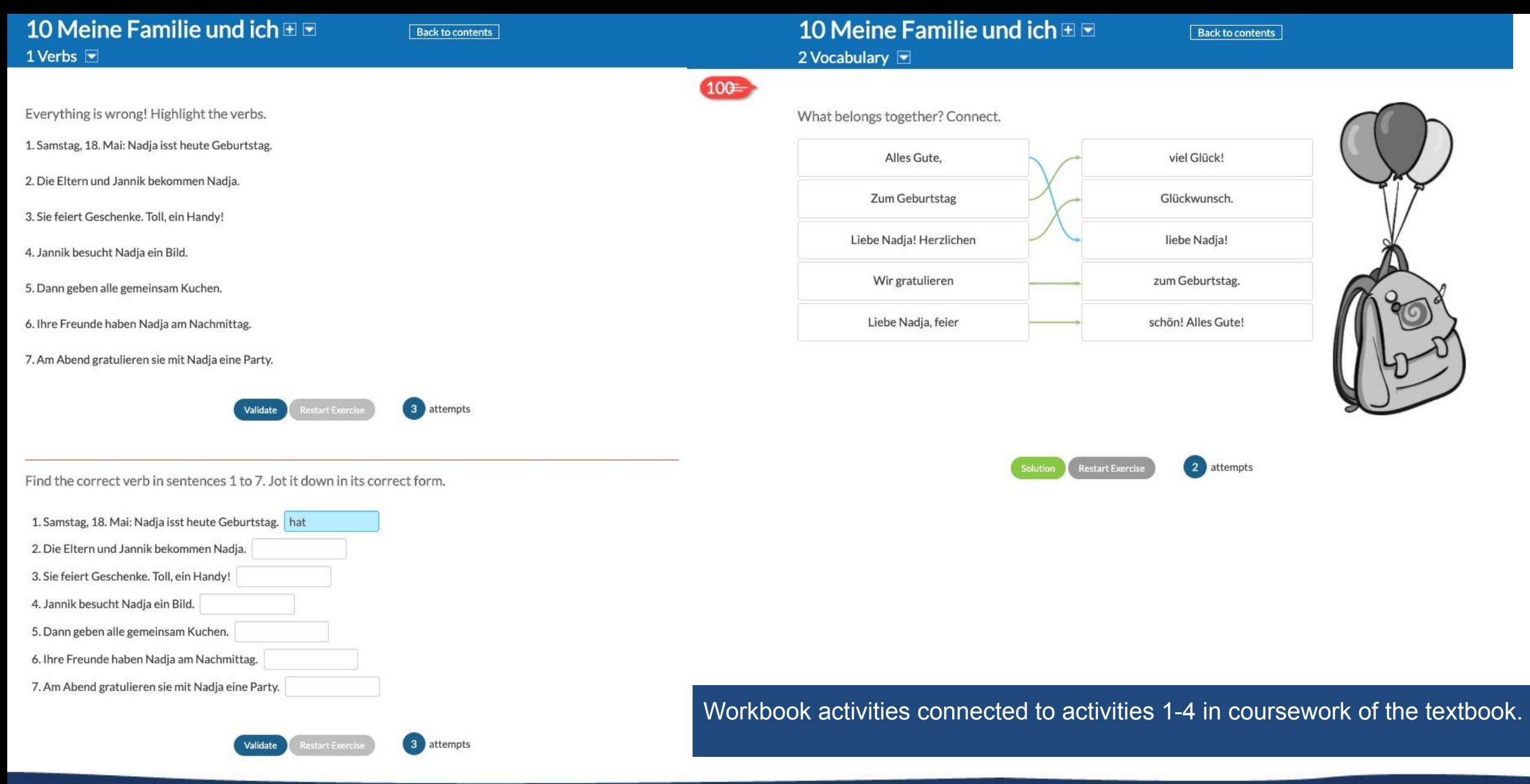

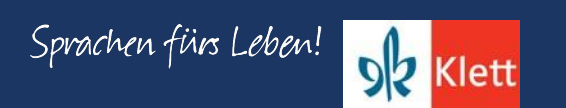

## 10 Meine Familie und ich E

**Back to contents** 

3 Months and seasons

## Workbook activities connected to activities 1-4 in coursework of the textbook.

 $0 =$ 

Complete the names of the months and seasons. Write out the entire month or season.

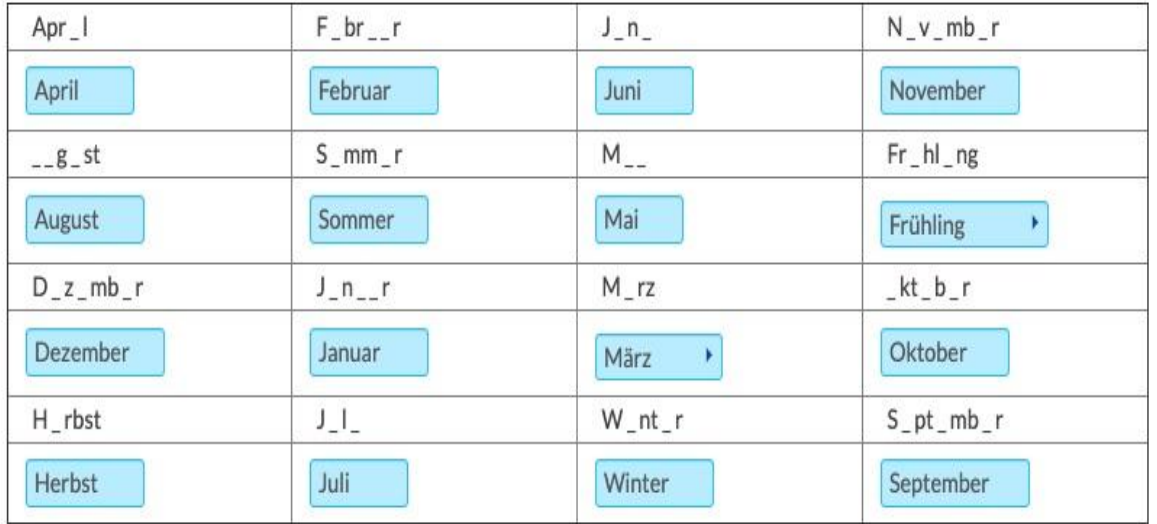

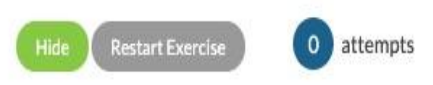

#### 10 Meine Familie und ich **⊞ Back to contents** 4 Birthday **D** Complete the conversation. Computerspiel Geschenk kaufen Karten schenken langweilig Ahnung . Kolja hat Geburtstag. Habt ihr ein Geschenk o Nee, was können wir Kolja - Keine ! Er will einen Computer. o Na toll. Wir einen Computer, oder wie? · Quatsch. Aber wir können ein kaufen. Oder eine CD! o Oh nee, keine CDs, das ist . Er mag doch Sport. · Ja, genau. Wir schenken für ein Fußballspiel. 3 attempts Validate

Sprachen fürs Leben!

**DZ** Klett

### 10 Meine Familie und ich ⊞ E 8 Meine Familie D

#### **Back to contents**

8 a Read and listen to the poem about Charlotte's family. Whose birthday is it?

Geburtstag ist echt toll, da ist die Bude voll. Mein Onkel Fritz, Grit, meine Tante und andere Verwandte. feiern das ganze Jahr, das ist echt wahr! Im Januar hat Onkel Fritz, im Februar - das ist kein Witz hat meine Mutter Anna.

Im April, da hat mein Hund, der Bill.

8 b Who are the family members? Write the words on the board.

Günther = der Opa  $Bernad =$ 

Im Juli wünscht sich meine Katze 'nen frischen Fisch auf ihre Tatze.

Im Mai feiert mein Bruder Kai.

Meine Schwester Nele hat im März. Sie kriegt ein Pferd, das ist kein Scherz.

Im Herbst hat dann der Opa Günther, danach mein Vater Bernd im Winter.

Und ich, ich mache, was ich will, und feiere im April!

> Onkel Fritz hat im Januar Geburtstag.

#### Deutsch 1 - Woche 3

#### **Interpretive Mode:**

- In the textbook in chapter 10: Listen to the birthday songs (Act. 5: Geburtstaglieder), Listen to the dialog. What is ٠ Kolja getting? (Act. 6: Überraschung), review the accussative with indefinite articles (Act.7: Geschenke), Read and listen to the poem about Charlotte's family. Whose birthday is it? (Act. 8: Meine Familie)
- In the Mehr Üben section in chapter 10: Complete the related practice activities 5-8 ٠
- We will review these concepts and vocabulary during the office hours! ٠

#### **Presentational Mode:**

Create a pretend family tree! For directions click here and use this tree template. Don't do a REAL family tree - if I ۰ did this, one branch would be very weighted, as my aunt (Tante) and uncle (Onkel) have 15 kids (meine Cousins/Cousinen)!! You will see an example in the first office hour this week.

#### **Interpersonal Mode:**

- Teach two family members how to state their birthday or at least six months in German, or the four seasons, or at  $\bullet$ least one birthday greeting! Take a picture with a caption or video of them. Upload to a PPT doc via Office 365 and copy the link from your OneDrive into the comment section of the MoeCampus.
- More details will be shared during office hours.

**Meine Familie** 

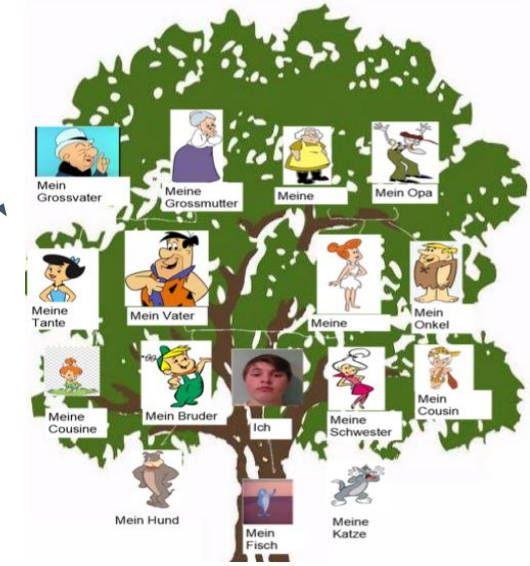

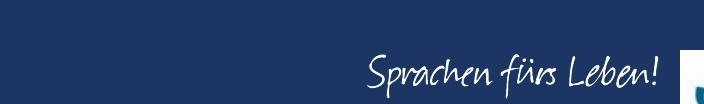

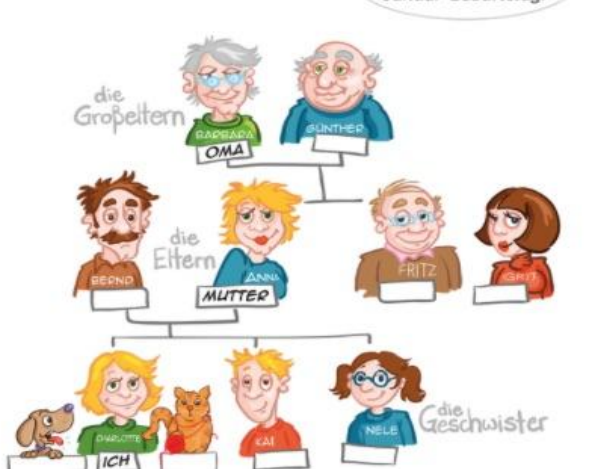

**Source:** Chapter 10, p. 135 (Portfolio Deutsch NEU, Level 1)

#### Woche 4: Due April 8, no later than 11:59 pm

**Presentational Mode:** 

- Read message from Frau Zins-Adams: Click here ٠
- You will complete a scavenger hunt to learn about "Frühling"  $\bullet$

#### **Presentational Mode:**

- Study the following Quizlet cards: Farben & Adjektive ٠
- Use an adjective to write a sentence for each of the objects from the "Schnitzeljagd" ٠ under the picture in your PPT.
- Create a title slide use German and image of your choice that best represents "Der ٠ Frühling"
- Upload to MoeCampus 11 slides long ٠

### **Interpersonal Mode:**

• Answer 5 questions related to "Frühling" on Lingt Language

Hear pre-recorded questions and record answers!

Improve fluency and oral proficiency. Use our drag-and-drop interface to quickly create speaking assignments and assessments with voice, video, images, and more. Source: www.lingt.com

Der baum ist schön.

### Der Frühling!

For each of the 5 questions, you are to display your knowledge of the basic structure. Moreover, you will need state a complete sentence for each and provide all required details. The of Google Translate can be quickly identified and will result in a zero.

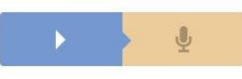

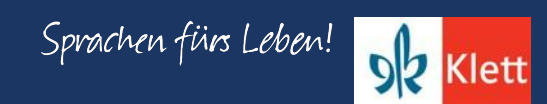

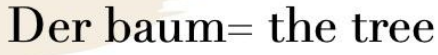

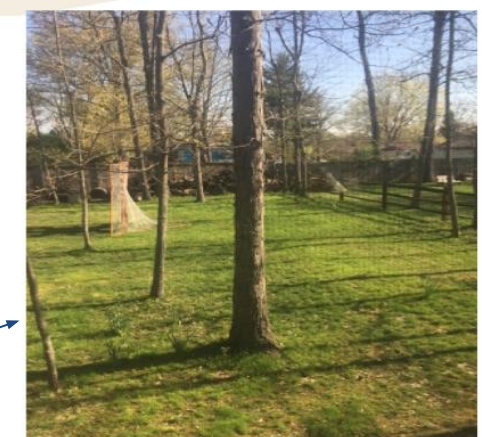
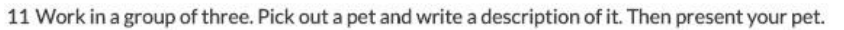

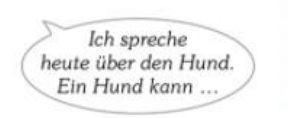

Ein Hund . Eine Katze . Ein Pferd ... . ist ... / kann ... / frisst ... • groß / süß / braun / ... • bellen / fliegen / schnell laufen ... . Salat / Fleisch / ... 

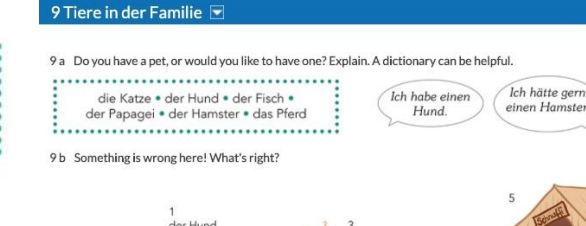

10 Meine Familie und ich ⊞ E

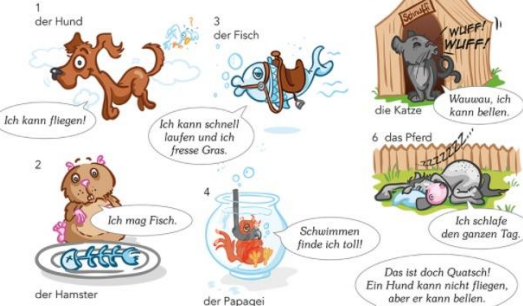

Back to contents

#### **Interpretive Mode:**

Woche 6: Due April 30, at 11:59 pm

Read and review the content of Chapter 10, activities 9-11 and the vocabulary sheet at the end of the chapter (Blinklearning)

Complete activities 10-15 (Workbook)

#### **Presentational Mode:**

You have been assigned a "Supertier" see here for your assignment and find the image in this link of your assigned animal in this folder here.

Download or click "Save as" on your assigned image and upload it to your glogster account

Give your animal a name like in activity 13a in Mehr Üben Ch.10.

#### **Interpersonal Mode:**

Answer the questions on Lingt Language about a family member

So spricht mein Tier.

 $\blacktriangleright$ 

Glogster

Last updated 2 months ago

Die Vokatze

by **BHAGERTY** 

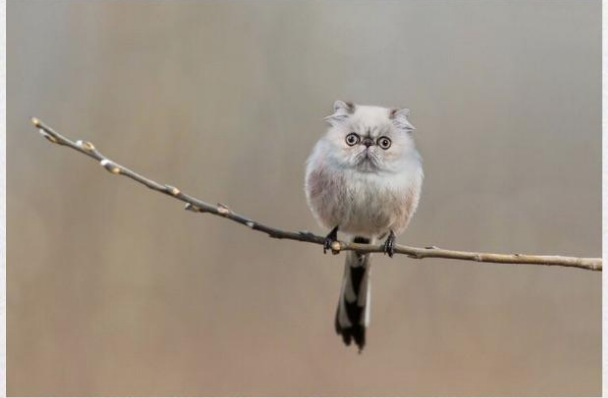

Die Vokatze

Das tier ist ein Vokatze. Die Vokatze kommt aus Deutschland. Die Vokatze isst Eis. Die Tier kann fliegen. Sie kann nicht laufen.

Dashboard Pricing Glogpedia

Subject

About me

Discipline

Personal

### **What is a Glog?**

It is a multimedia interactive poster. Students can express ideas with ease by combining images, graphics, audio, video and text on one digital canvas.

Source: https://edu.glogster.com/

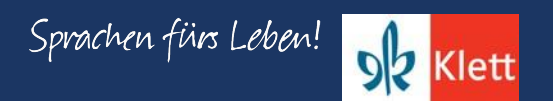

#### Presentational Spoken Communication

Rubrics for each mode available in the Teacher Manual. One can adapt these rubrics to embed in their LMS to make evaluation and feedback easier and paperless!

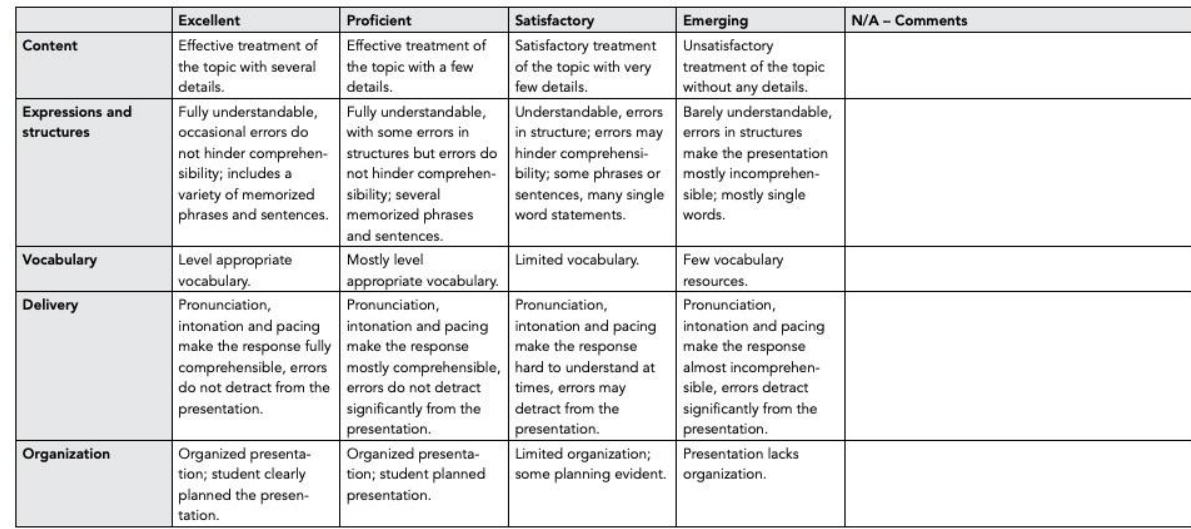

### **Presentational Speaking**

The Presentational Mode refers to the presentation of information, concepts, ideas or viewpoints to an audience. Although a student may react to a request from the audience for more information, there is no direct opportunity for equal interaction or negotiation of meaning.

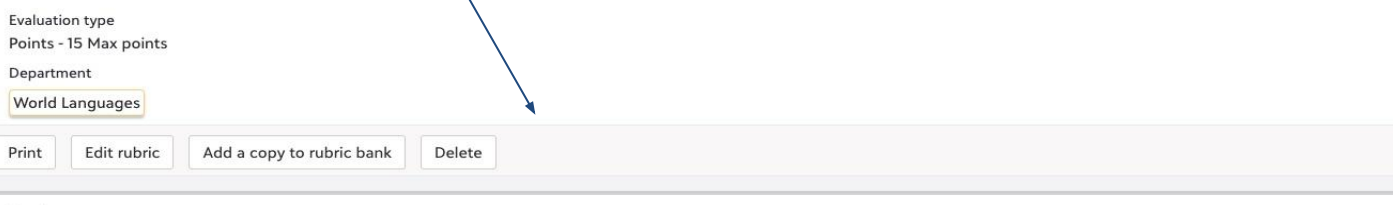

#### Tasks

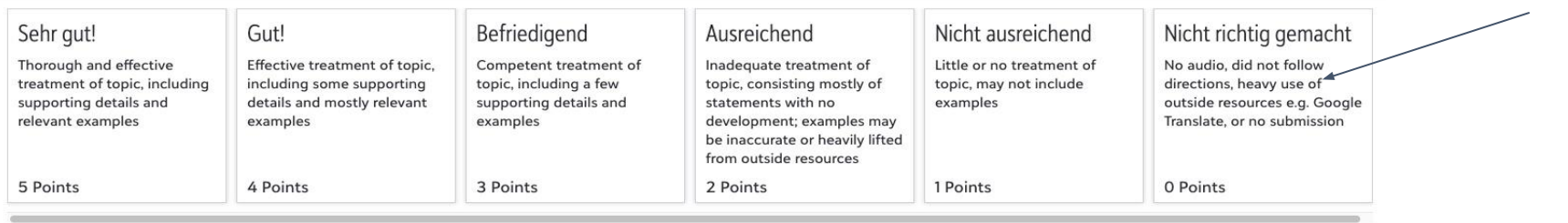

Added a cell in the rubric to address to heavy use of Google Translation and failure to complete the necessary technology pre-checks.

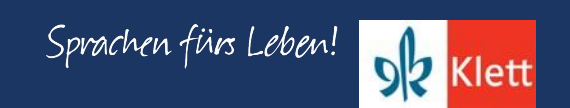

### **Blinklearning: Gradebook**

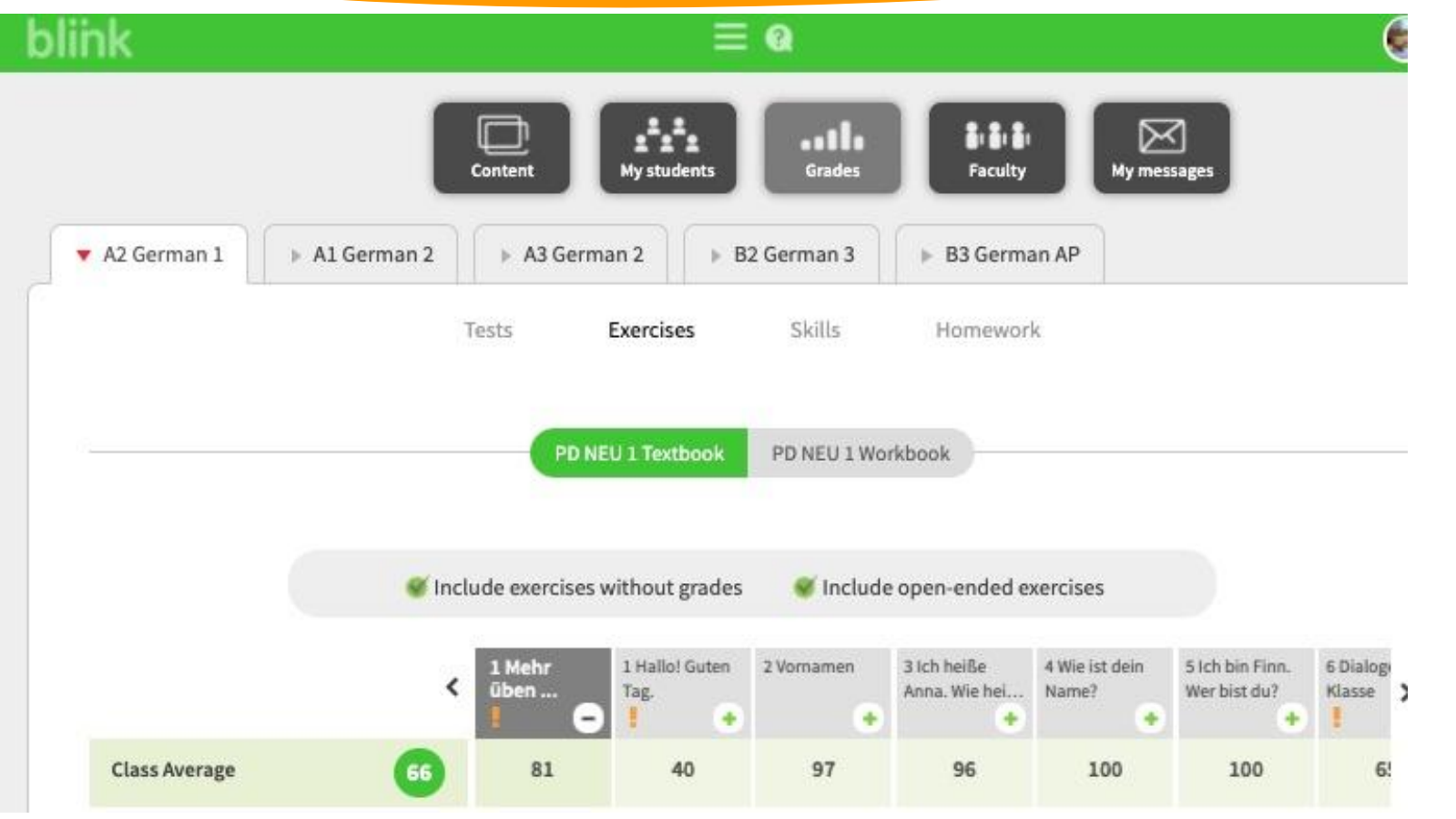

Grades on Blinklearning are transferred as "completion" grades in the gradebook on our LMS. Feedback can be left within Blinklearning, but feedback on the LMS allows parents to view, which is important in a distance-learning situation for documentation of a pattern.

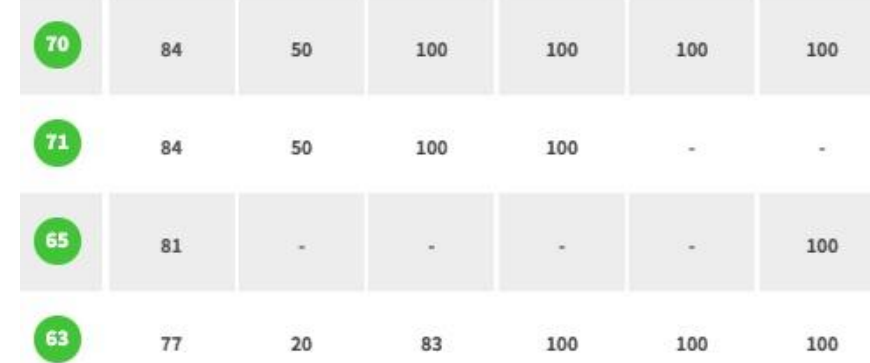

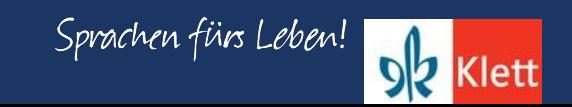

## **Portfolio Deutsch NEU - Progress**

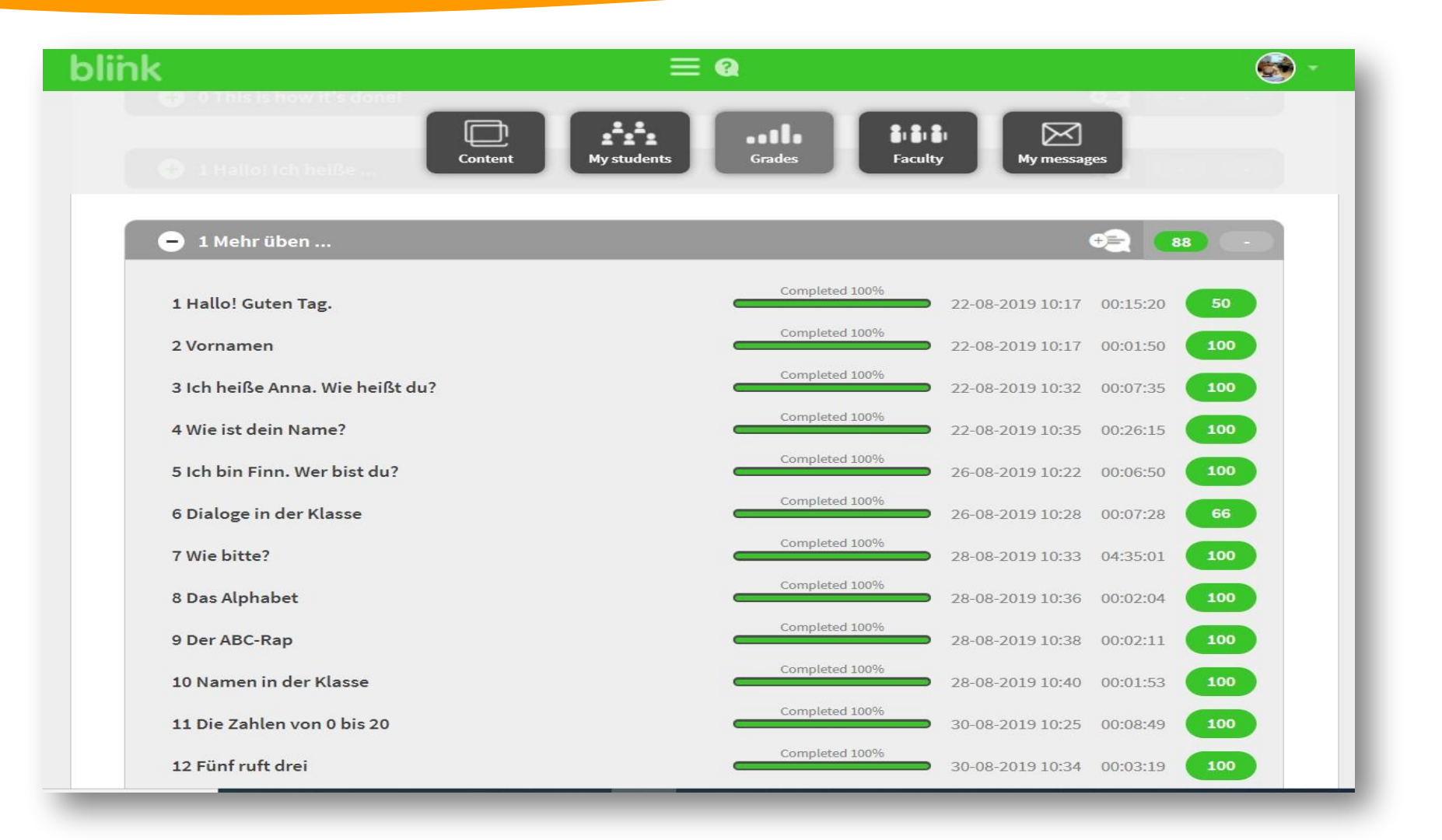

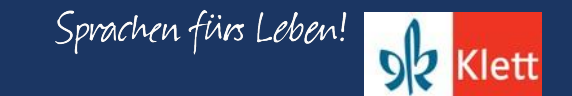

### **Blinklearning: Gradebook**

### Quarter 1 Quarter 4

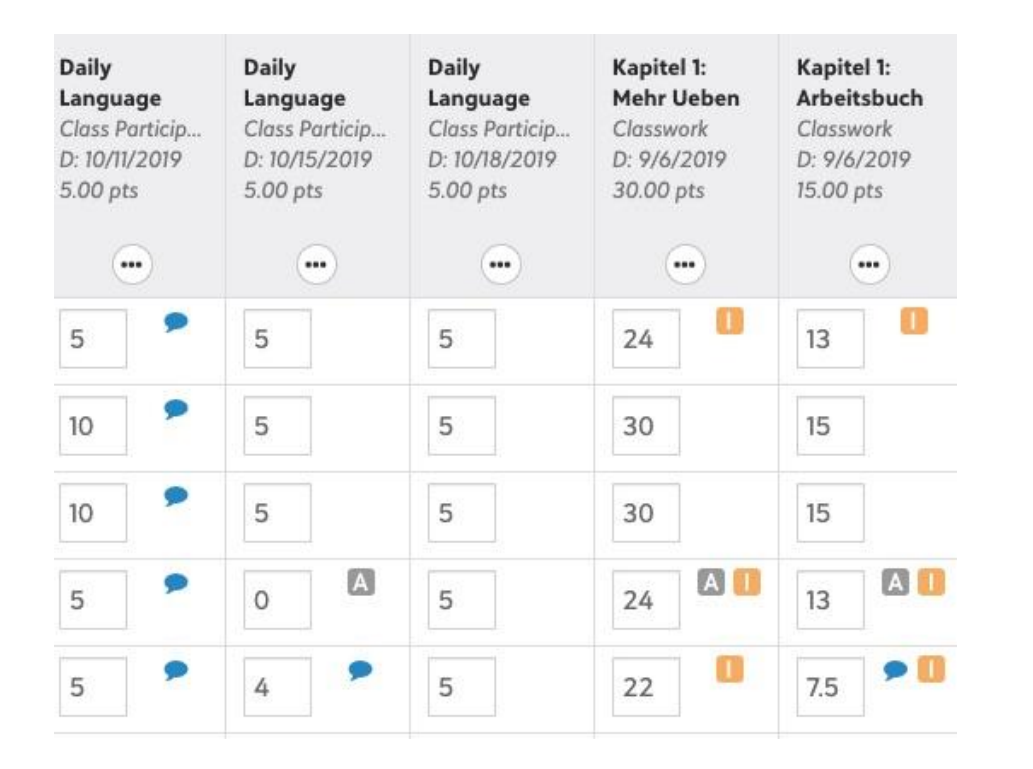

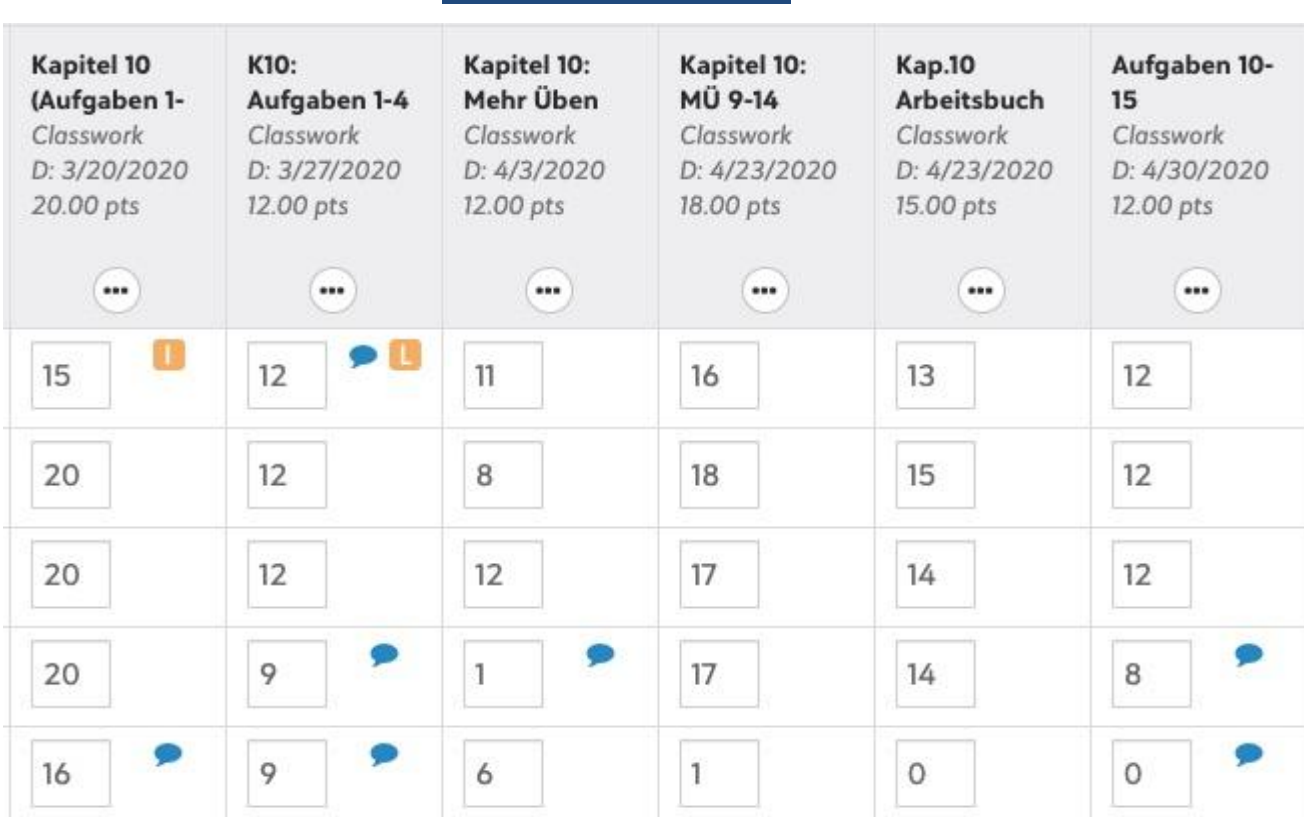

In quarters 1-3, students usually completed all assignments in each chapter, but in quarter 4, assignments were made based on the mode that needed to be targeted in the weekly assignment sets

# Updated Assessment Program

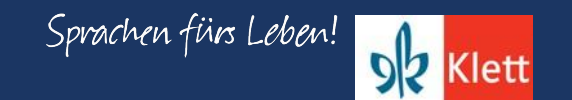

### **Portfolio Deutsch NEU - Testing**

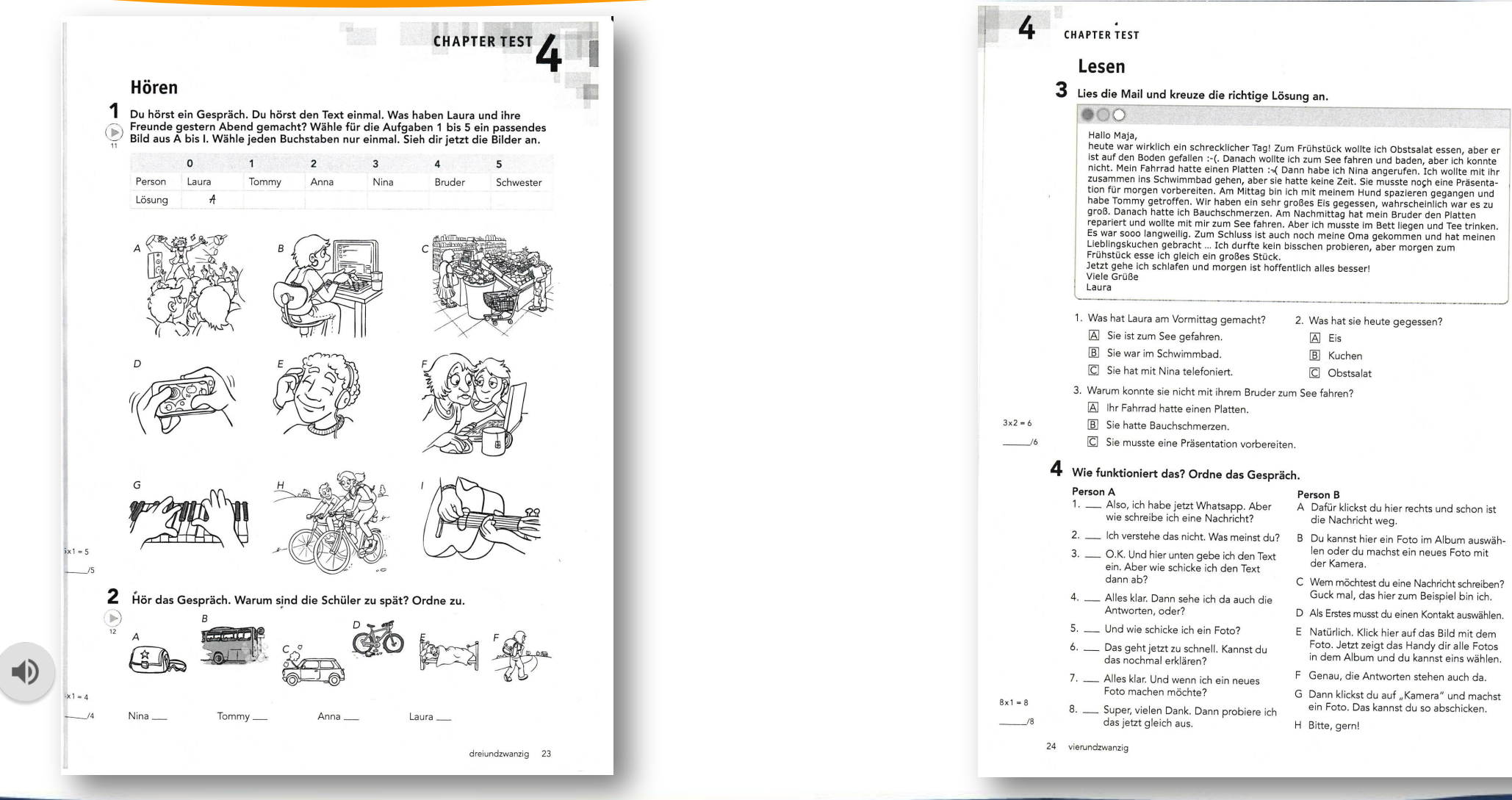

Sprachen fürs Leben! **DZ** Klett

# **Portfolio Deutsch NEU - Testing**

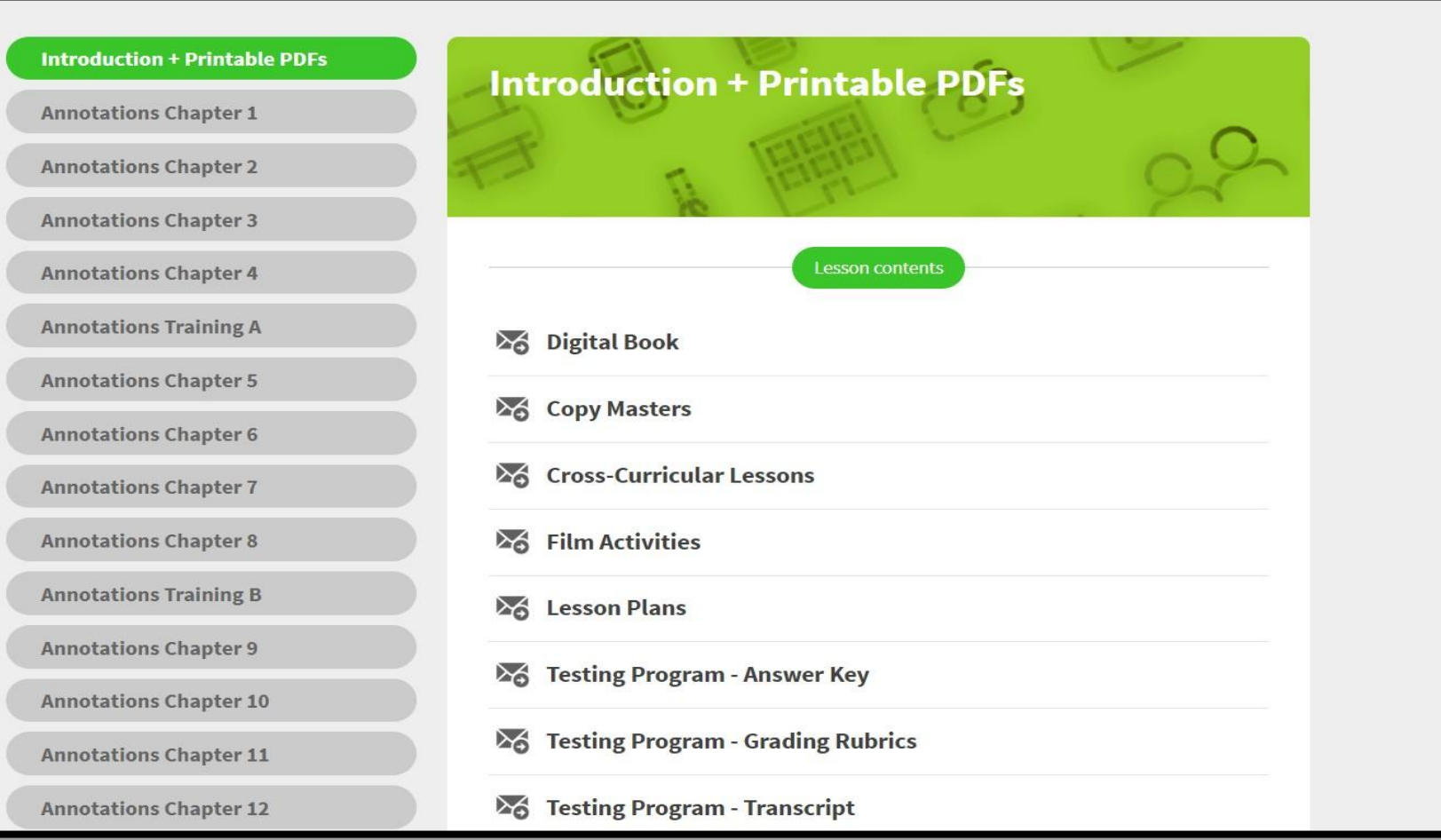

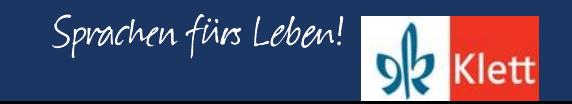

## **Portfolio Deutsch NEU - Testing**

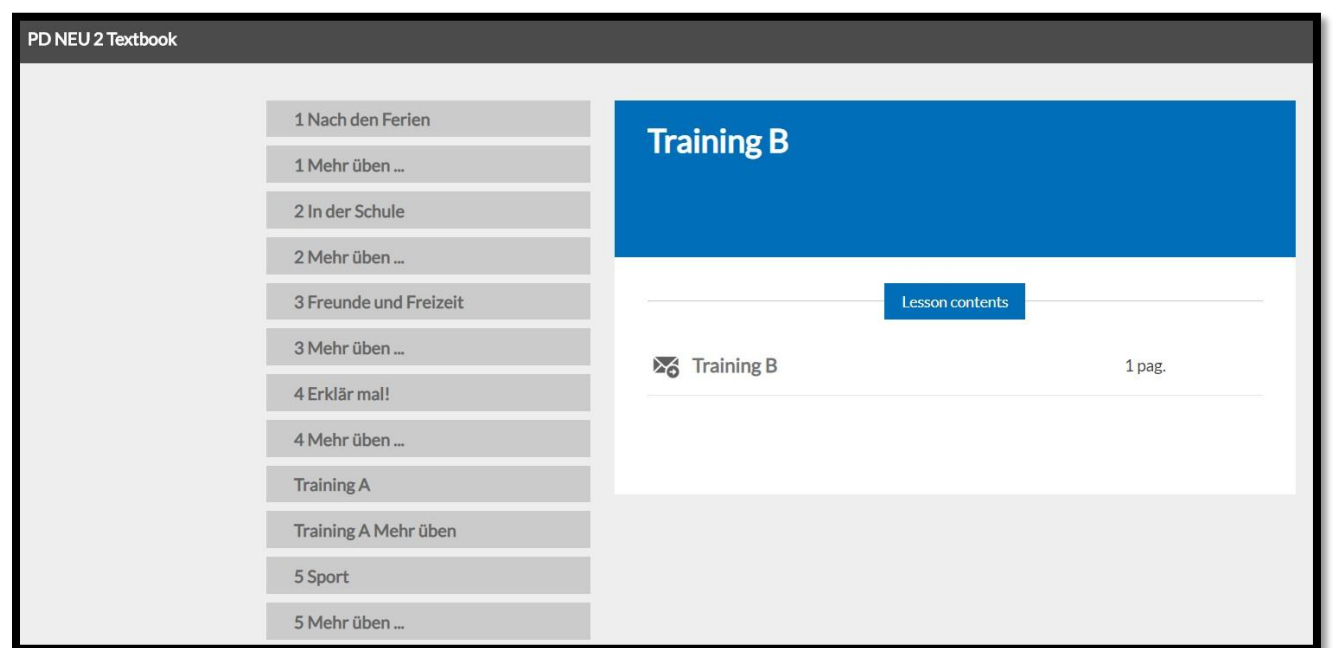

#### UNIT TEST Klasse \_ Datum

#### **Interpretive communication**

#### Umfrage: Was machst du in den Sommerferien?

Die Reporter eurer Schülerzeitung haben eine Umfrage gemacht und einige Schüler gefragt, was sie in den Ferien machen. Hier sind ein paar Antworten.

#### Alina, 15

In den Sommerferien fahre ich mit meiner Familie nach Italien und ich freue mich auf das Meer, den Sand und das leckere Eis. Zu Hause gehe ich mit meinen Freunden dann oft beim Italiener ein Eis essen. Italienisches Eis schmeckt auch in Deutschland sehr gut.

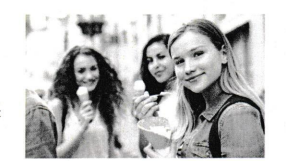

Ich fahre mit meiner Familie in den Europapark. Der ist sehr cool. Ich freue mich auch auf das Jugendzeltlager. Da campen wir und wir kochen alle zusammen. Ich koche sehr gern.

Ich freue mich schon auf die Sommerferien. Dann gehe ich mit meinen Freundinnen shoppen. Wir machen auch viele Pyjamapartys. Meine Mama, meine Schwester und ich fahren in den Ferien auch oft an den See. Dort gehen

#### Manuel, 15

In meinen Ferien besuche ich meine Tante und meinen Onkel in Graz. Das ist in Österreich. Wir fahren auch nach Kroatien: Dort ist das Meer so schön! Ich schwimme, segle und surfe dann jeden Tag. Manchmal ist es auch langweilig, dann vermisse ich meine Freunde.

Leonie, 14

Christiane, 16

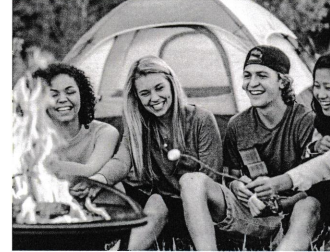

Leo, 14 In den Sommerferien fahre ich mit meinen Freunden mit dem Fahrrad in die Stadt und wir gehen ins Kino oder ins Einkaufszentrum. Wir haben einen Pool zu Hause und dort schwimmen wir zusammen. Mein Papa wohnt nicht bei uns, also besuche ich ihn in Köln. Darauf freue ich mich auch schon sehr.

98 achtundneunzig

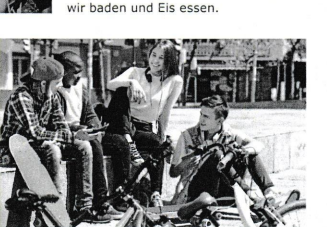

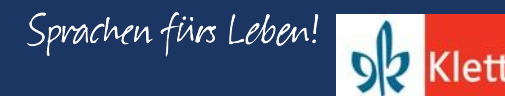

### Portfolio Deutsch NEU – Placement Test

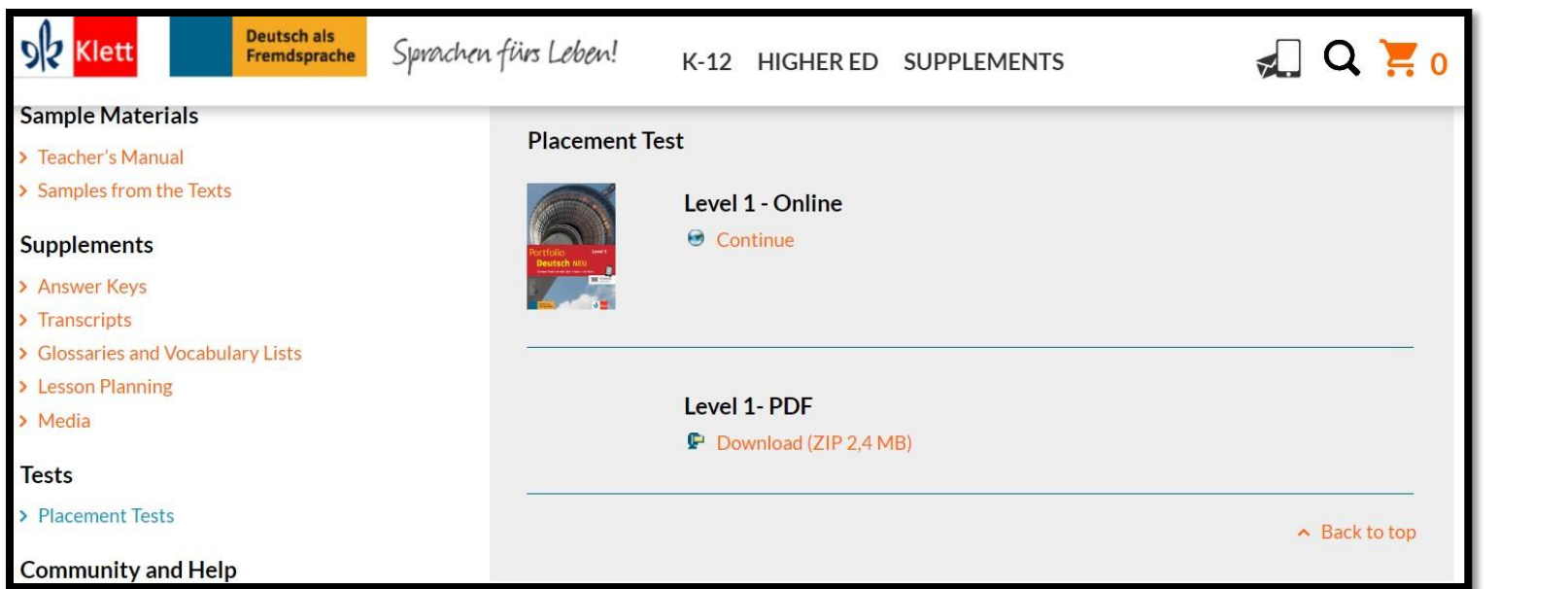

**Source**: <https://www.klett-usa.com/portfolio-deutsch-neu>

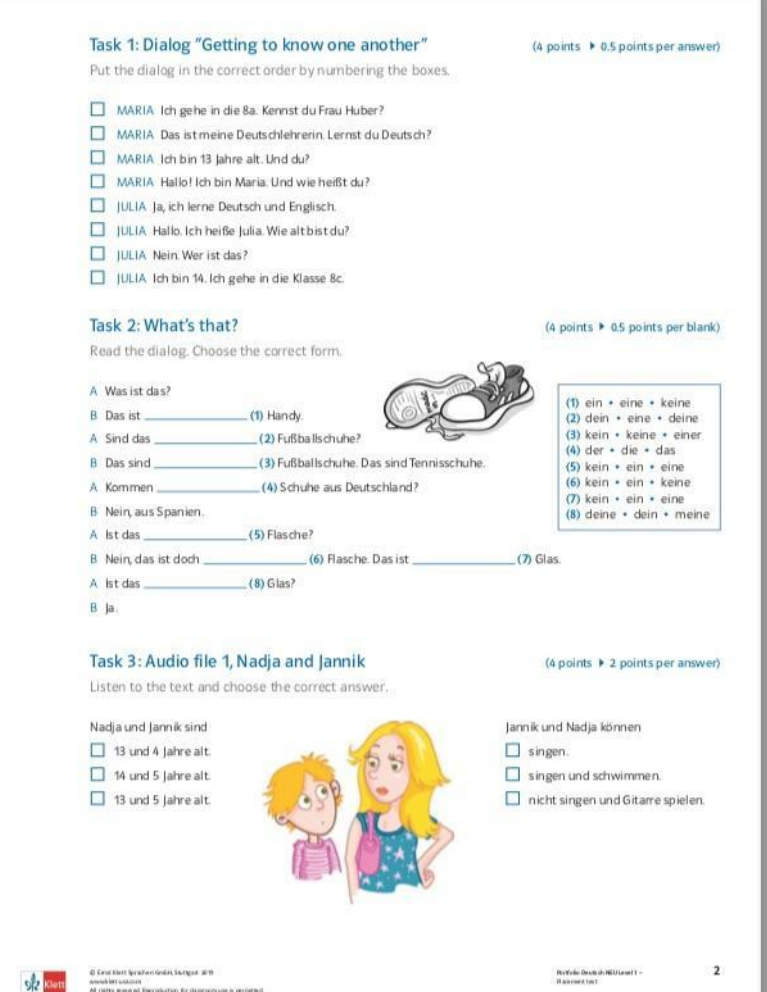

Portfolio Deutsch NEU Level 1 Placement test

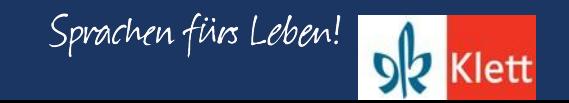

D Task 2 of 12

< PREV

 $NEXT$  >

#### DR Klett Portfolio Deutsch NEU Level 1 Task 2: What's that? Read the dialog. Choose the correct form. A: Was ist das? **DR** Klett **B:** Das ist - Select - $\sim$ Handy. Task 3: Nadja and Jannik. A: Sind das - Select -Fußballschuhe?  $\checkmark$ - Select -Fußballschuhe. Das sind Tennisschuhe. **B:** Das sind  $\checkmark$ - Select -Schuhe aus Deutschland? A: Kommen  $\searrow$

B: Nein, aus Spanien.

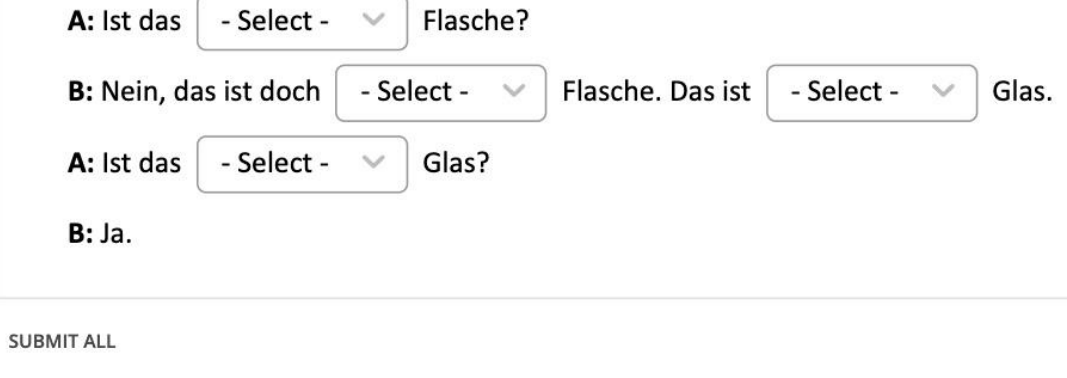

COVID Times: Online option for placement tests for each level to get a sense of a group's skill level upon returning to school.

### Portfolio Deutsch NEU Level1

Sprachen fürs Leben!

 $9<sup>b</sup>$ 

Klett

Listen to the dialog and choose the correct answer.

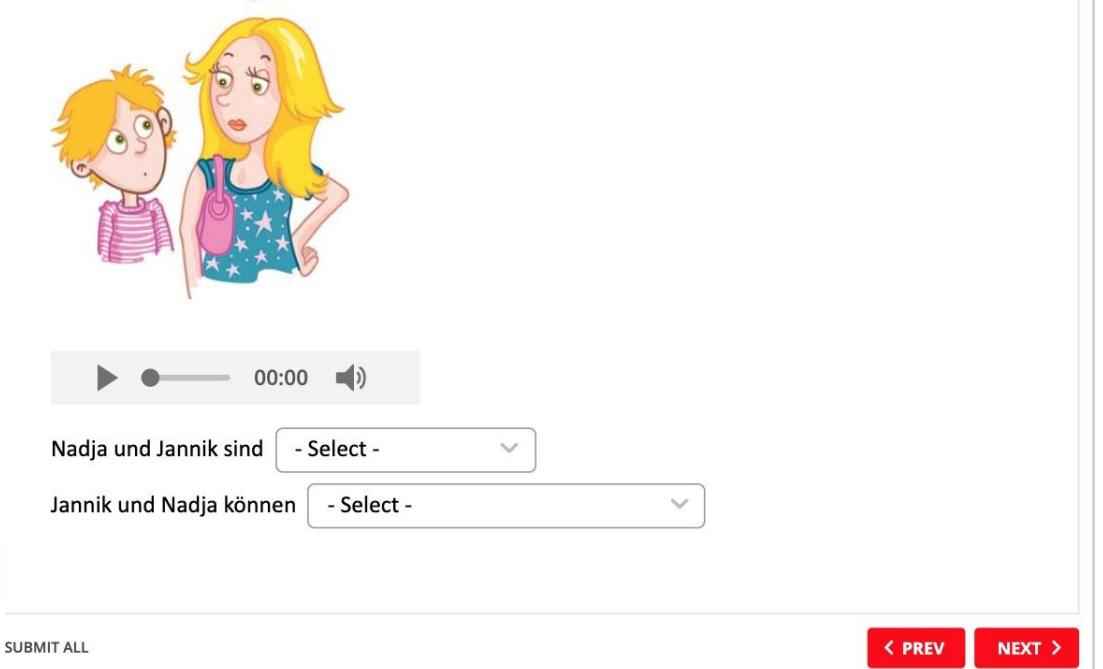

 $NEXT$ 

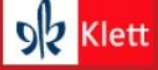

### Portfolio Deutsch NEU Level1

Task 7: My birthday.

Read the text and fill in the words.

### **Mein Geburtstag**

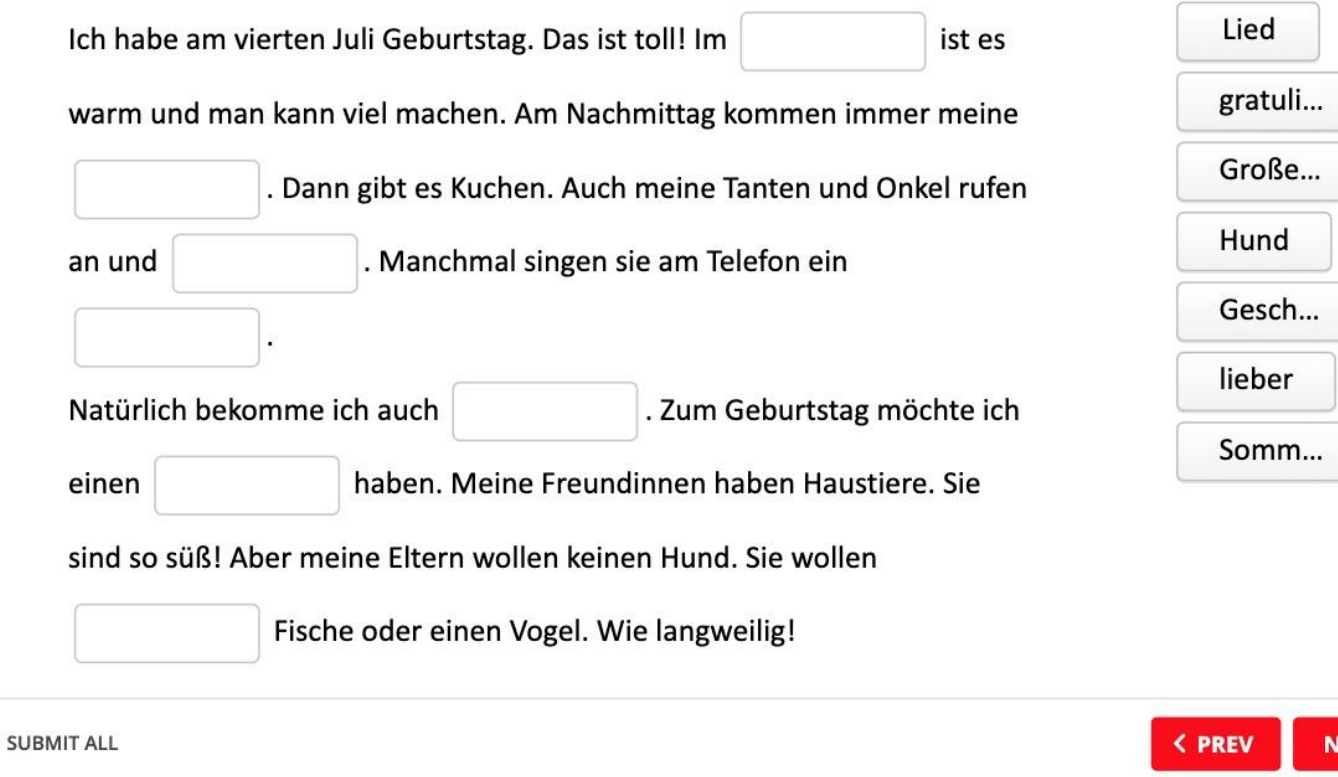

COVID Times: Online option for placement tests for each level to get a sense of a group's skill level upon returning to school.

Sprachen fürs Leben! DR Klett

### Portfolio Deutsch NEU – Speaking

### Rethink Assessments

- Use the traditional tests in the Testing Program as a guide
- Adapt portions without publishing test sections (avoid copyright violations)
- Assess modes separately
- Use the online tools (e.g. Flipgrid, Lingt, Quia, Nearpod, etc)
- Do smaller "Checks of Learning" or "Mastery"

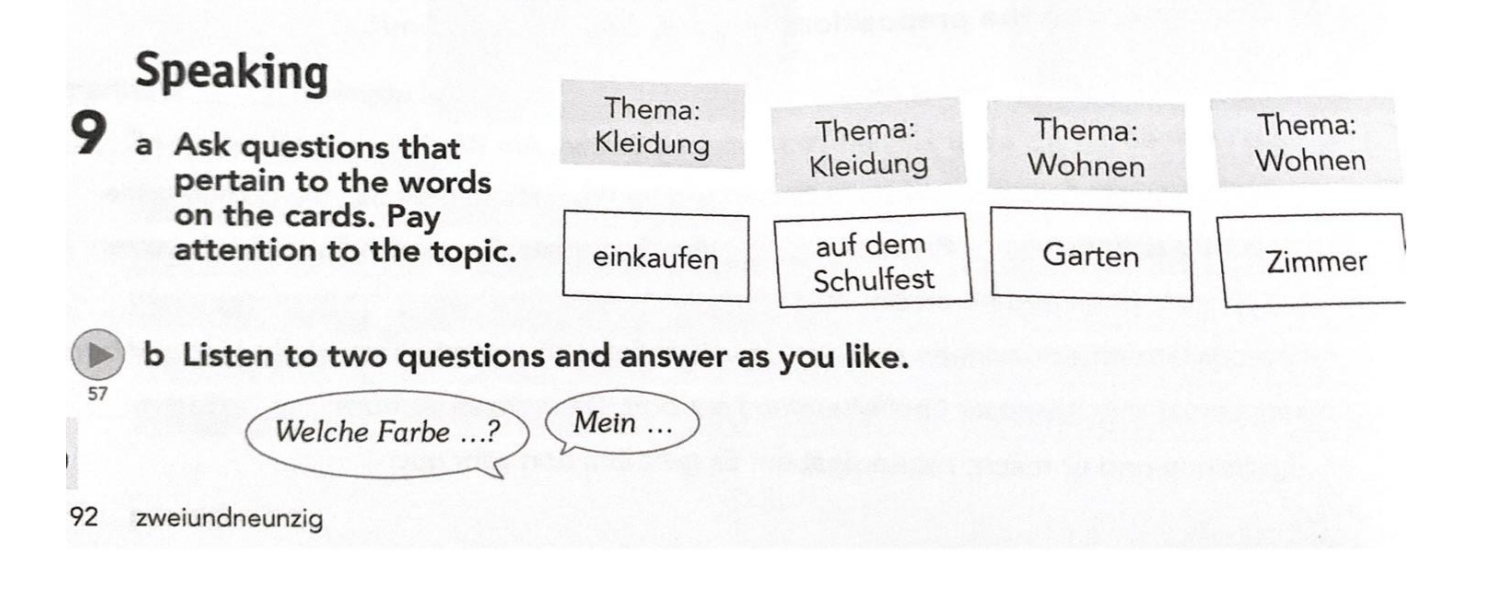

**Source:** Ch. 15, Testing Program, p. 20, Level 1

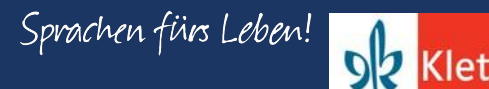

## **Portfolio Deutsch NEU - Speaking**

### **Freunde und Freizeit<sup>O</sup>**

53 responses 0 views 0 comments 0 hours of engagement

Sprechen

In this presentational spoken assessment, you need to say something about yourself in relation to each topic. Just a sentence or two in your best German in present tense or present perfect !

- 1. Freunde
- 2. Freizeit
- 3. Einkaufen
- 4. Schule
- 5. Ferien

### 8 a Du hast 5 Karten. Auf jeder Karte steht ein Thema. Sprich zu diesen Themen und erzähle etwas über dich (zu jedem Thema ein paar Sätze). Nimm dich selbst beim Sprechen auf. Das kannst du später hören und Fehler korrigieren. Schule Ferien Einkaufen Freizeit Freunde b Hör zu jedem Thema aus 8a eine Frage und antworte darauf. Was machst du mit deinen Freunden am Wochenende? Wir gehen ...

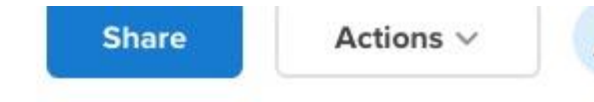

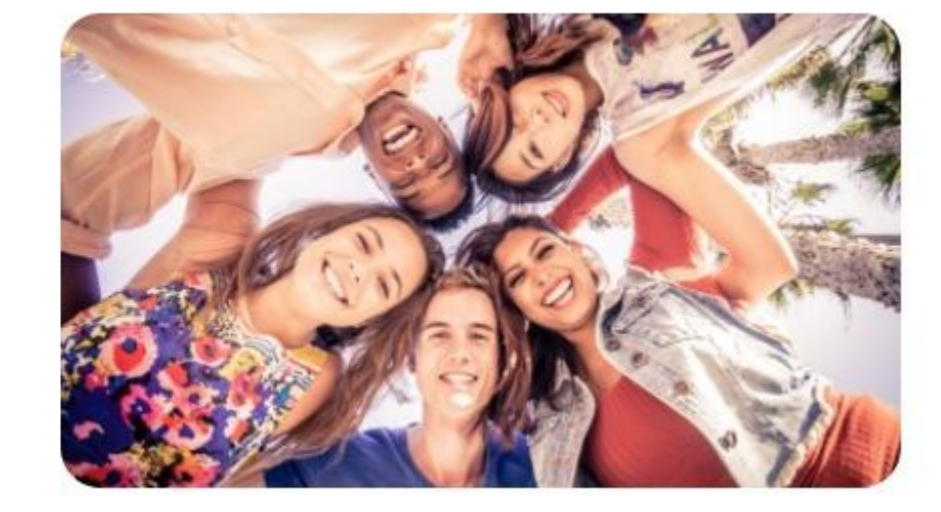

**Source:** Ch. 3, Testing Program, p. 20, Level 2

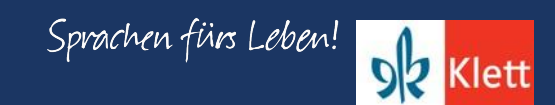

### Portfolio Deutsch NEU – Speaking

#### Wiederholung nach den Ferien!

For each of the 5 questions, you are to display your knowledge of the basic structure. Moreover, you will need state a complete sentence for each and provide all required details. Use of Google Translate can be quickly identified and will result in a zero.

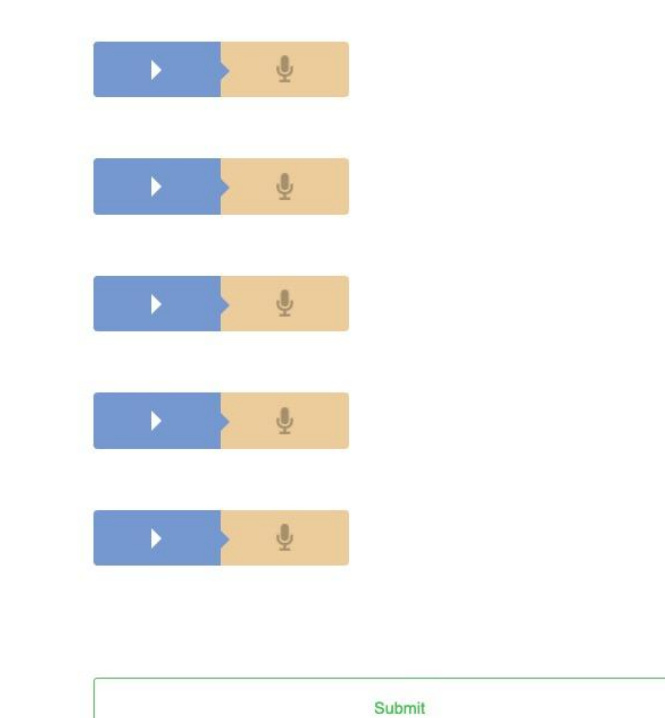

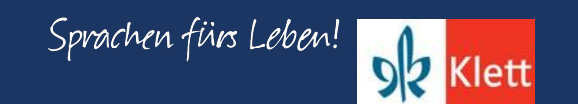

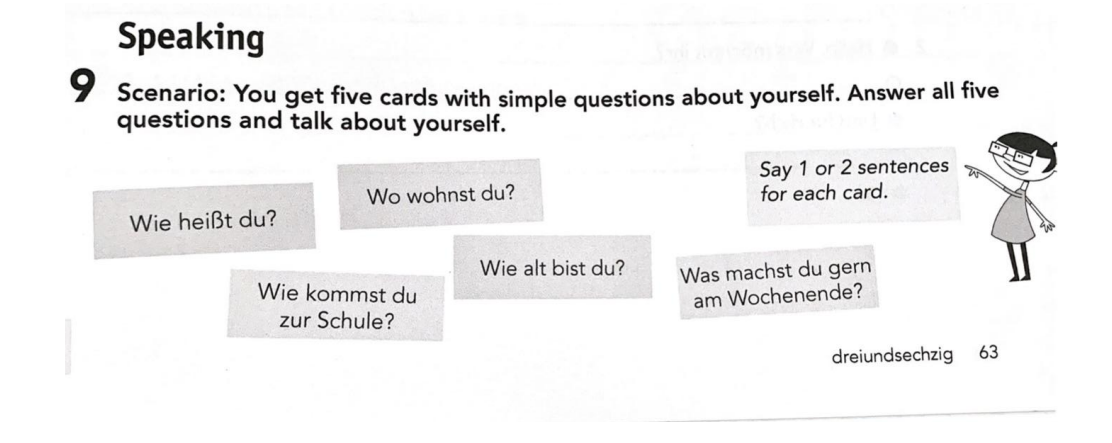

**Source:** Ch. 10, Testing Program, p. 63, Level 1

### Portfolio Deutsch NEU – Rethink Assessments

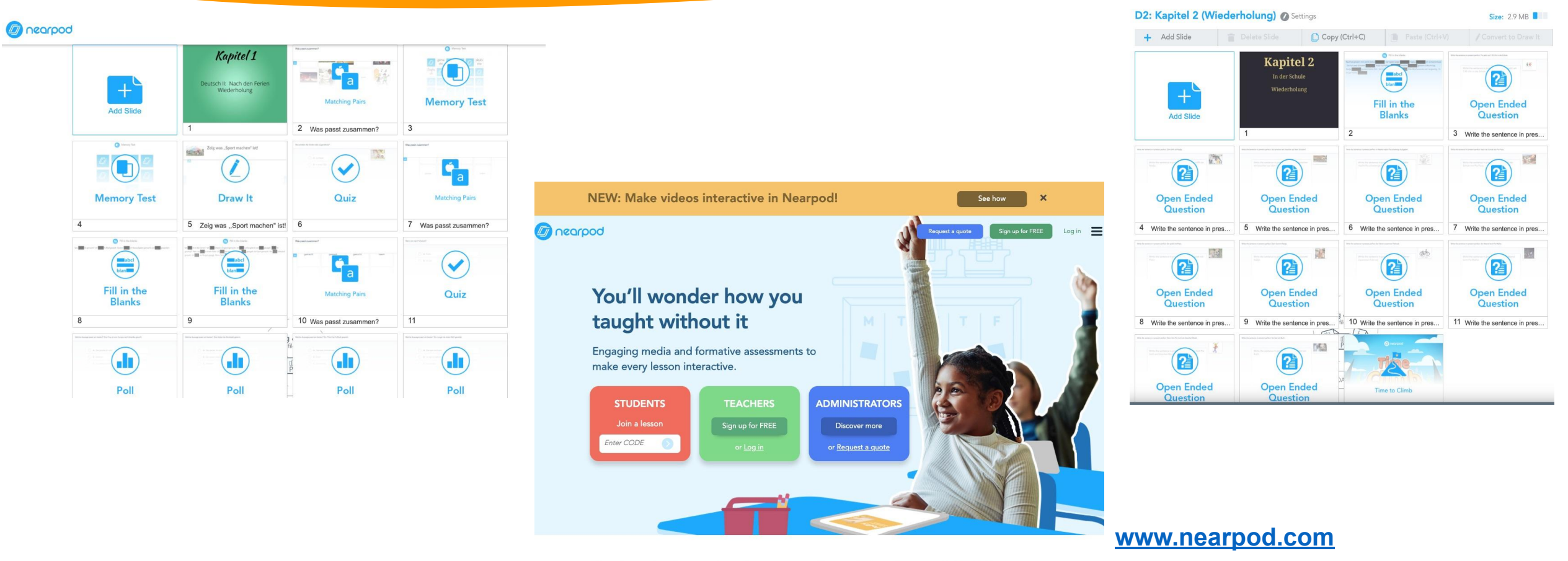

During the last school year, students joined over 120M lessons.

**Sources:** Ch. 1 and 2, *Nach den Ferien* und *In der Schule*, Level 2

## **Portfolio Deutsch NEU - Spiraling Concepts**

### Deutsch 2 - Erste Woche

### **Interpretive Mode:**

- Log into Blinklearning and click on the textbook. Go to Chapter 8 (Familienfeste), review activities 4-8 (read and listen)
- Click on the Mehr Üben tab to complete activities 3-8 in Chapter 8
- During our first designated office hours I will share my screen via Zoom for guided practice to assist you like we do in class code to join sent through Outlook, check your email!
- For added game-like practice complete Gimkit (See MoeCampus for link) ٠

### **Presentational Mode:**

- Design in German an invitation to a family member's birthday party. Include a picture. You will need to show the ۰ following information: Wer? Wann? Warum? Wo? Welches Essen? Welche Getränke, etc.
- Include an image. Use WORD and upload to MoeCampus ٠

In Level I, chapter 10 "Meine Familie und ich" and in Level II, chapter 8 "Familienfeste". Both chapters had the themes of celebrations and family!

### **Interpersonal Mode:**

• Click on Charlala to answer questions about your invitation for family celebrations. Review how to accept or decline an invitation in your textbook. During our first designated office hours I will preview these questions via Zoom for guided practice to assist you like we do in class. Invitation to join sent through Outlook, check your email!

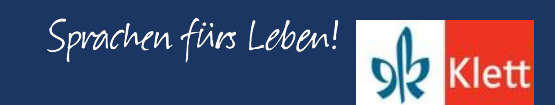

## Portfolio Deutsch NEU - Directions

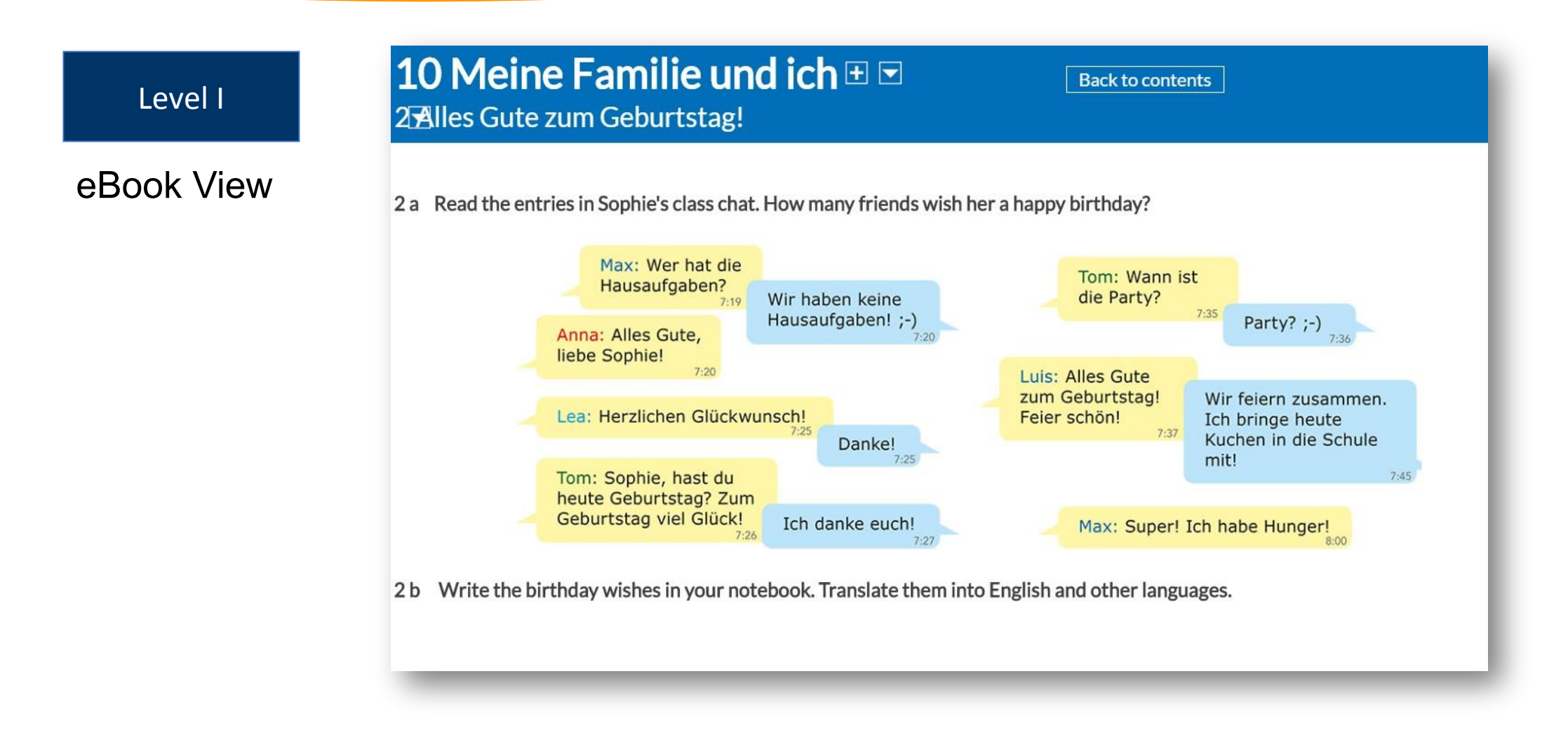

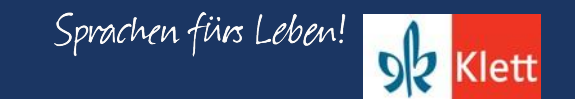

### Portfolio Deutsch NEU - Directions

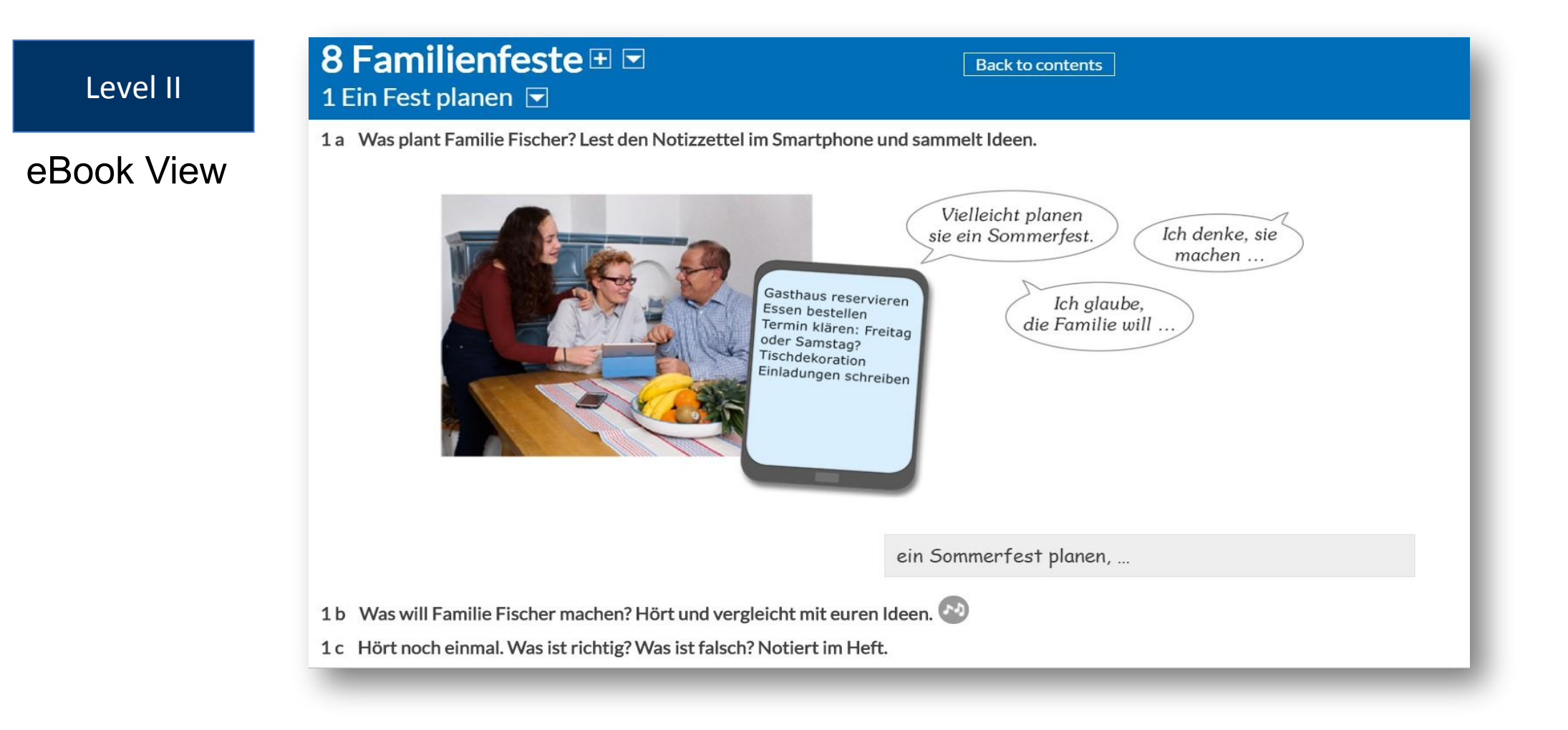

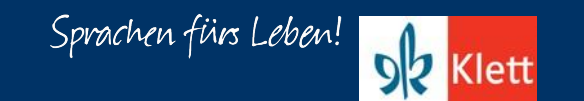

## **Portfolio Deutsch NEU - Spiraling Concepts**

### Woche 7: Due May 7, no later than 11:59 pm

### **Interpretive Mode**

Complete the three assignments related to Nicos Weg on Edpuzzle

Review activities 1-2 in Chapter 11 of the textbook on Blinklearning

### **Presentational Mode**

Complete activities 1-2 in Chapter 11 of the Mehr Üben on Blinklearning

Extra Credit: Muttertag. Bald feiern wir unsere Mütter! Have someone film you introducing your mother, stating what are you doing for her to celebrate her day, thanking her for what she does for you, and wishing her Happy Mother's Day in German. Use these Quizlet cards to help you! Upload video as a mp4 file to MoeCampus (10 Points)

### **Interpersonal Mode**

Respond to the five cues on Lingt Language

For level II, students were able to connect to the vocabulary related to family and celebrations by completing a personal activity as extra credit! But all students had to complete an activity with similar targeted vocabulary usage via a speaking activity on Lingt in place of a traditional assessment.

### Portfolio Deutsch NEU - AP Themes

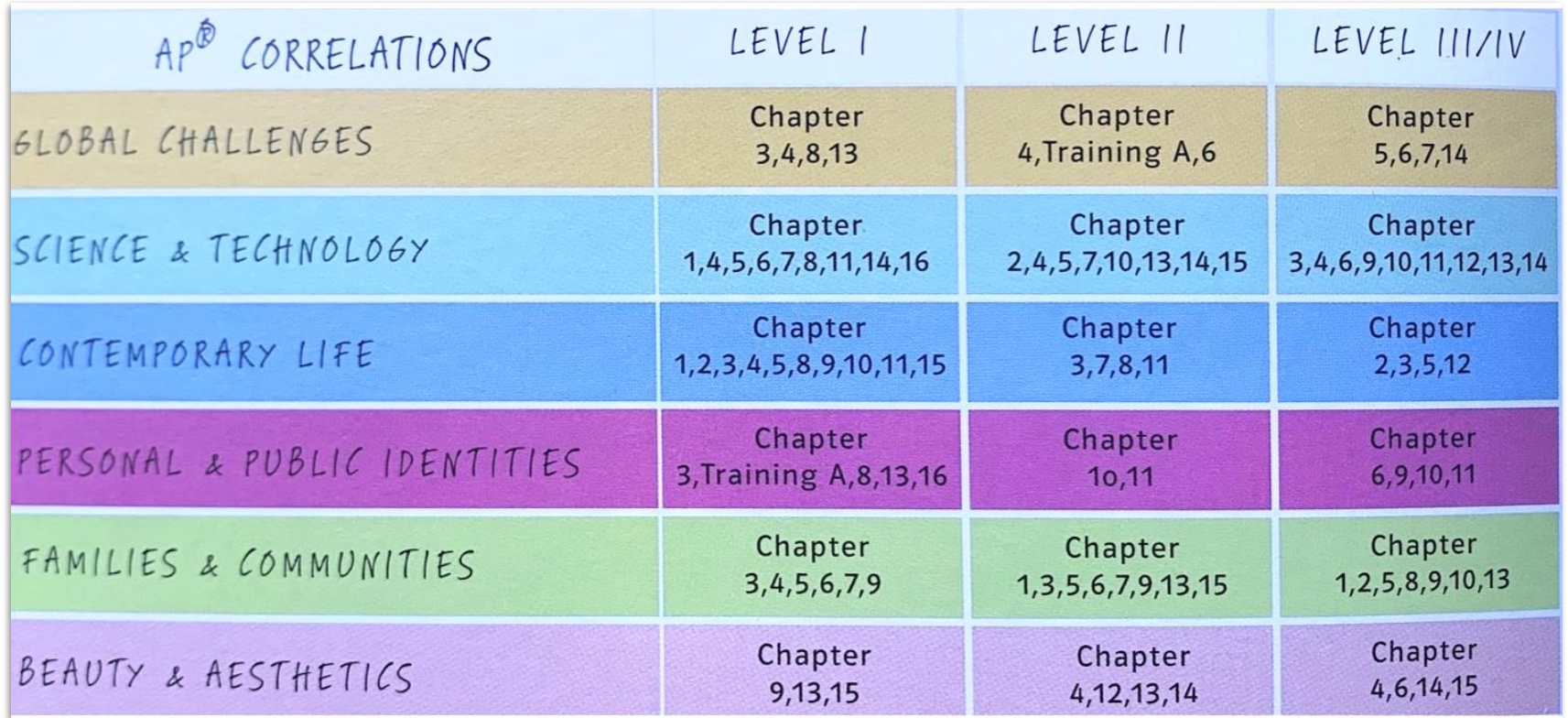

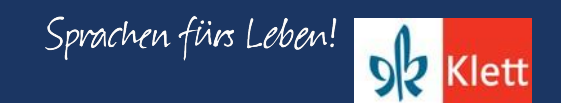

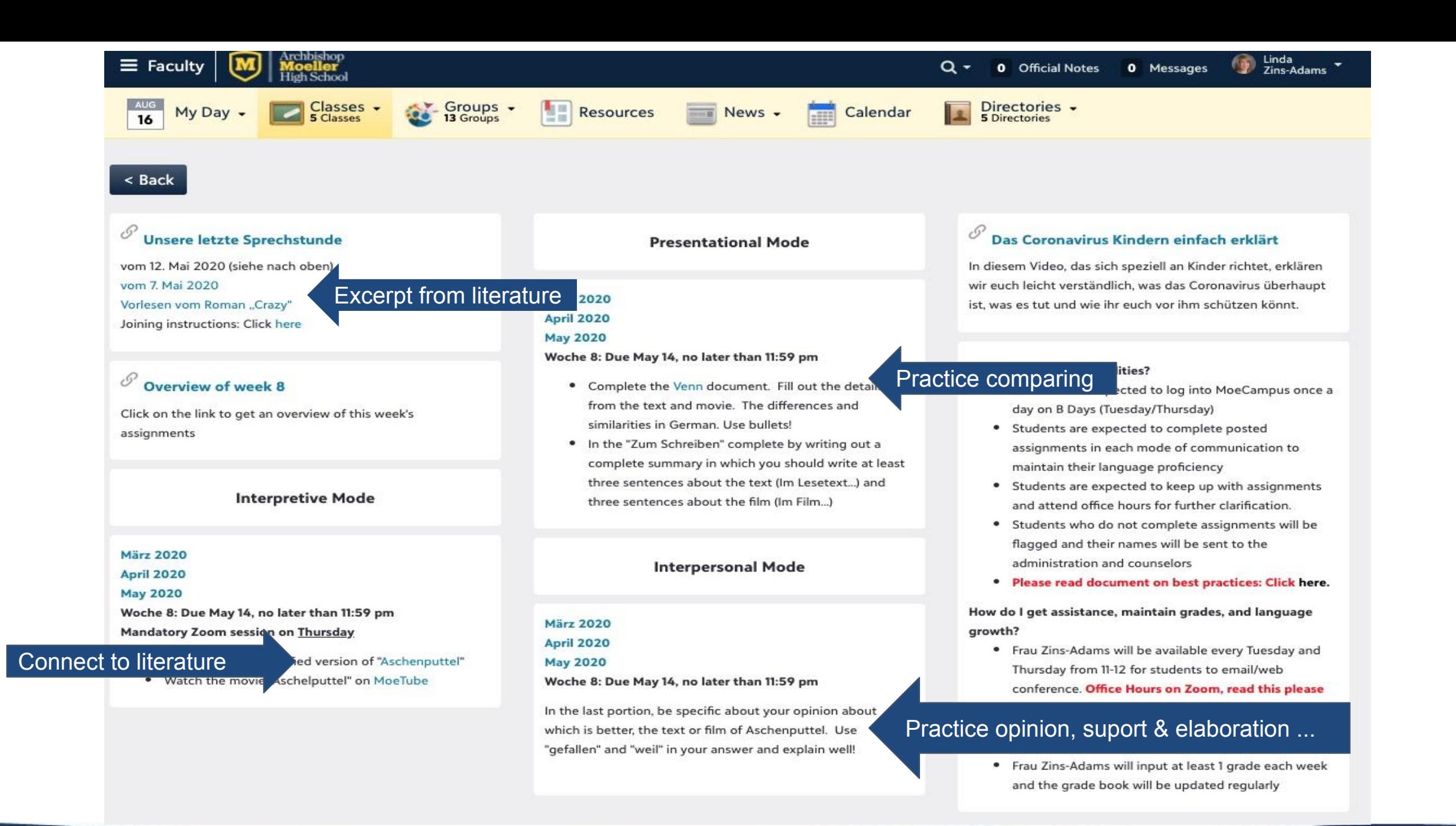

## **Portfolio Deutsch NEU - Literature**

### 5 Das ist mir wichtig.  $\boxplus \boxdot$ 8 Crazy  $\boxed{\blacksquare}$

A Das Jugendbuch "Crazy" von Benjamin Lebert ist in Deutschland populär. Die Hauptperson ist ein behinderter Junge. Was kann schwierig sein für Schüler mit Behinderung? Sprecht in der Klasse.

**Back to contents** 

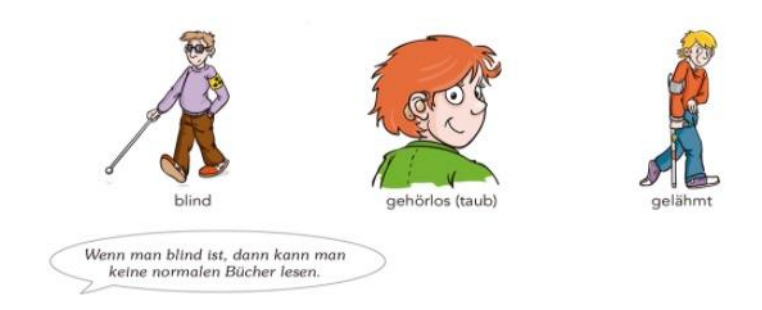

B Lest zuerst die Zusammenfassung von "Crazy" und dann den Textausschnitt. Benni, die Hauptperson, erzählt. Über was sprechen Janosch und Benni?

C Wie findet ihr die Erklärung von Benni, was Leben heißt? Würdet ihr die Frage anders beantworten? Sprecht zu dritt.

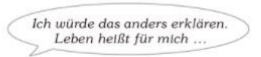

D Lest den nächsten Abschnitt. Welche Probleme könnte Benni meinen? Sprecht in der Klasse.

"Ich will nicht behindert sein". flüsterte ich. "Nicht so."

"Wie dann?" Janosch schaut mich fragend an.

"Ich möchte wissen, was ich bin", antworte ich. "Alle wissen es: Ein Blinder kann sagen, er ist blind; ein Tauber kann sagen, er ist taub; und ein Krüppel kann verdammt noch mal 5 sagen, er ist ein Krüppel. Ich kann das nicht. Ich kann nur sagen, ich bin halbseitengelähmt. Oder ich bin ein Halbseitenspastiker. Wie hört sich das denn an? Die meisten Menschen halten mich ohnehin für einen Krüppel. Und die wenigen anderen halten mich für einen ganz normalen Menschen. Und ich kann dir sagen, das bringt manchmal noch viel mehr Probleme mit sich."

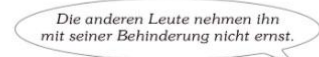

B Lest zuerst die Zusammenfassung von "Crazy" und dann den Textausschnitt. Benni, die Hauptperson, erzählt. Über was sprechen Janosch und Benni?

Benni ist behindert, denn er kann seine linke Körperhälfte nicht richtig bewegen. Er kommt in ein Internat auf dem Land, weil er schlecht in der Schule ist. Dort findet er neue Freunde, zum Beispiel Janosch. Mit seinen Freunden verbringt er heimlich eine Nacht in München. Natürlich spielen auch Mädchen eine wichtige Rolle in Bennis neuem Leben.

Nach einem Jahr zieht er zu seinem Vater - seine Noten sind immer noch schlecht. Aber er hat einiges über das Leben gelernt und freut sich, eine neue Chance zu bekommen.

- 1 Wahrscheinlich ist es zehn. Ich weiß es nicht. Draußen ist es schon finstere Nacht. Ich sitze auf dem Fenstersims und gucke hinaus. Neben mir sitzt Janosch. Er raucht.
- "Kannst du mir mal was sagen, Janosch?", frage ich.
- 5 "Ich kann dir vieles sagen", antwortet er.

"Nicht vieles", erwidere ich. "Nur das eine: Wie fühlt es sich an, nicht behindert zu sein? Nicht schwach? Nicht leer? Wie fühlt es sich an, mit der linken Hand über einen Tisch zu streichen? Fühlt man das Leben?"

- Janosch überlegt. Er streicht mit der linken Hand über den Sims.
- 10 "Ja. Ja, man fühlt das Leben." Er schluckt. Dann zieht er an der Zigarette. Ein roter Punkt glimmt in seinem Gesicht.
	- "Und wie fühlt es sich an?"

"Es fühlt sich eben nach Leben an!", sagt er. "Im Grunde nicht anders, als wenn man mit der rechten Hand darüber streicht."

15 "Aber es ist doch toll, oder nicht?", möchte ich wissen. "Ich habe nie darüber nachgedacht", entgegnet Janosch. "Aber genau das ist es eben: Leben heißt so viel wie nie darüber nachdenken."

**Source: Chapter 5, Portfolio NEU, Level 3** 

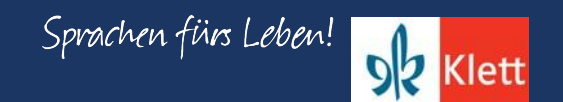

## **Portfolio Deutsch NEU - Literature**

7 Geschichte(n) ⊞ E

**Back to contents** 

8 Es ist anders gekommen. □

A Kennt ihr Geschichten zu Helden oder Denkmälern? Sammelt in der Klasse.

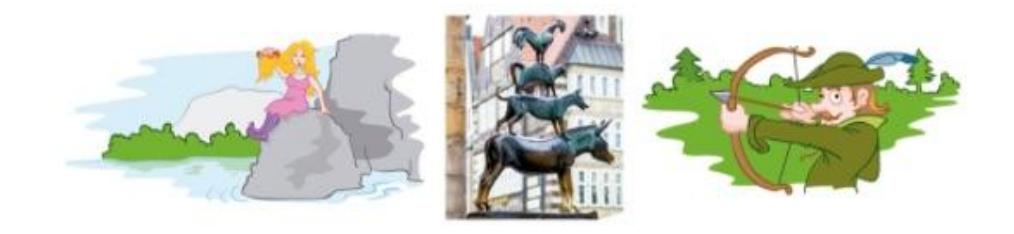

B Bildet Gruppen. Überlegt euch eine Geschichte. Sammelt Stichworte und ordnet sie den Teilen A-D zu. Sucht auch einen Titel für die Geschichte.

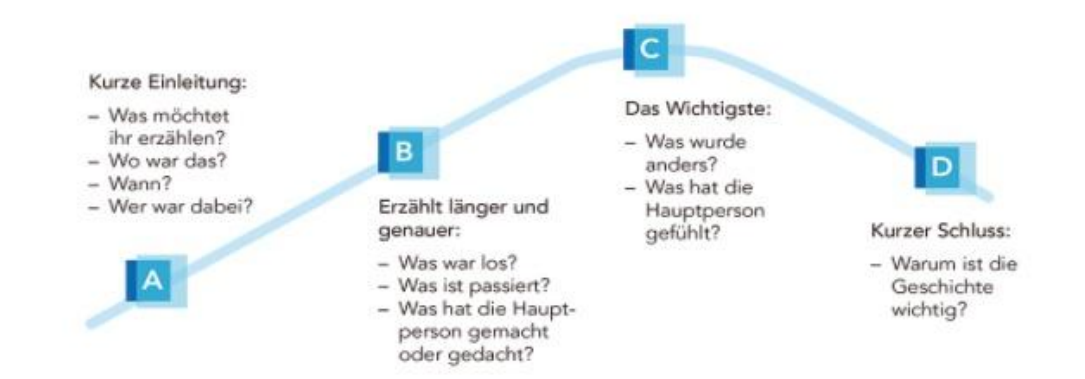

C Zu welchem Teil A-D passen diese Ausdrücke? Ordnet zu.

Es war einmal ... • ... hatte Angst. • Ein paar Tage/Monate/Jahre später ... • An diesem Tag ... . Plötzlich ... . Deshalb ist heute ... . Es war schön/schrecklich/gefährlich ... • Vor vielen Jahren ... • ... war überrascht. • Schließlich ... • Es war ein besonderer Tag, weil ... • Wir möchten heute die Geschichte von ... erzählen. • Die Geschichte zeigt. dass ... • Dies ist die Geschichte von ... • ... ist sehr bekannt/berühmt. 

D Schreibt eure Geschichte auf. Lest sie in der Klasse vor.

Das ist die Geschichte von Vor vielen, vielen Jahren ging.

Erzählen schriftlich  $\checkmark$ 

Source: Chapter 7, Portfolio NEU, Level 3

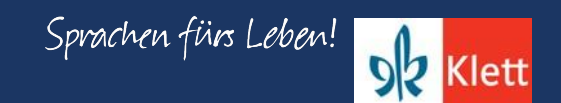

# Portfolio Deutsch NEU - Compare

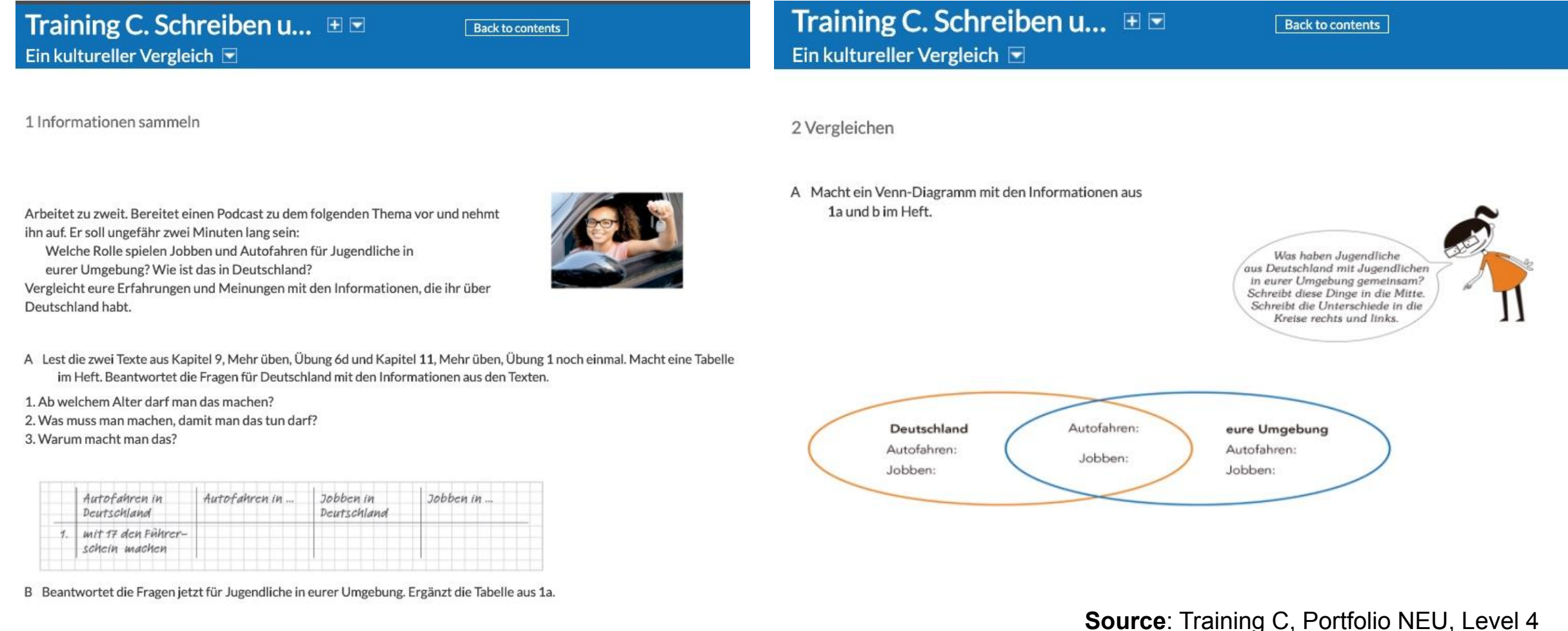

# Portfolio Deutsch NEU - Opinion

Back to contents

### 5 Das ist mir wichtig.  $\boxplus \boxdot$ 4 Mama, das ist ja peinlich!

A Hört das Gespräch von Anton, Paul und Pia. Über was sprechen sie?

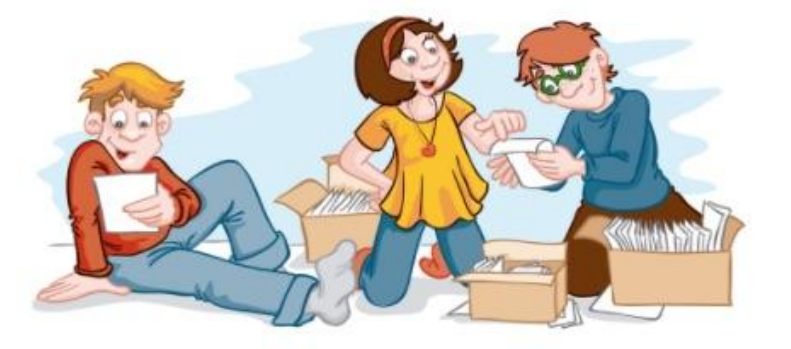

#### B Hört noch einmal. Wer trägt was? Ordnet zu. Beschreibt die Kleidung der Eltern.

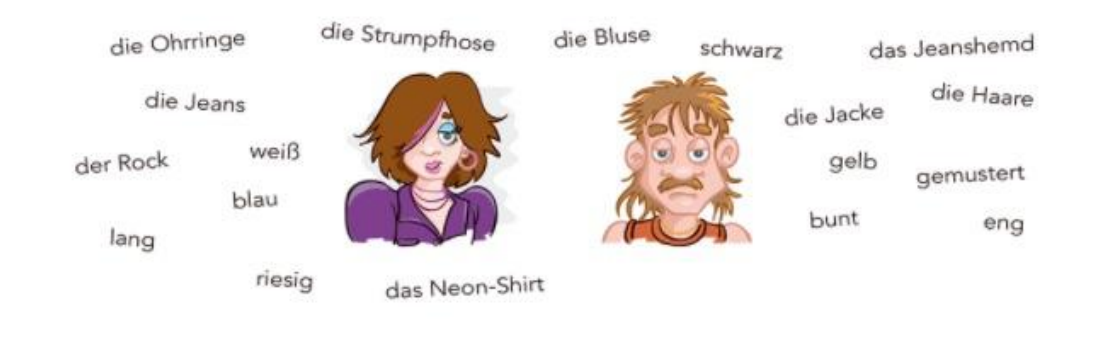

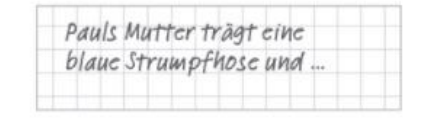

#### Wiederholung Adjektivendungen

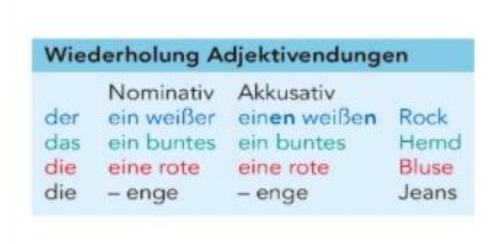

C Pauls Mutter kommt ins Zimmer. Wie reagiert sie wahrscheinlich? Sprecht in der Klasse. Hört dann das Gespräch. Wie reagiert Pauls Mutter wirklich?

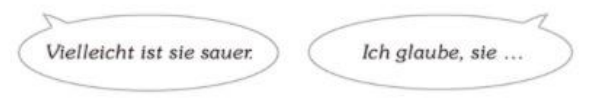

**Source**: Chapter 5, Portfolio NEU, Level 3

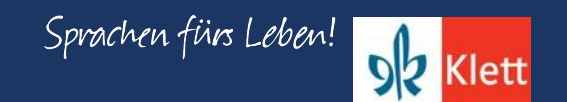

# Portfolio Deutsch NEU - Support & Elaborate

#### **Presentational Mode**

Find a picture of a family member taken 20 or more years. Include it on a WORD document and write a brief description of the person's appearance. In your BEST German - without using GOOGLE Translate or Leo say who the person is, what clothing he or she is wearing, give your opinion whether you find the person's style good or bad. State why he or she may be wearing the clothing by establishing what is important (Was war ihr oder ihm wichtig?) Upload to MoeCampus!

#### Week 1

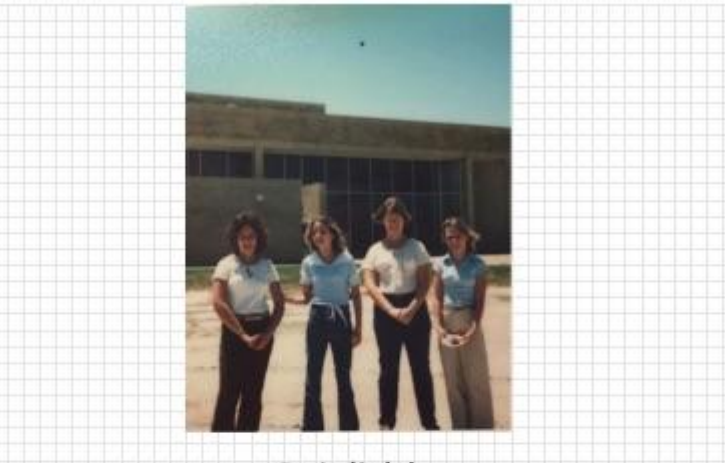

#### Peinlich!

Die Vierte Person auf dem Foto ist meine Mutti. Sie war in Mittelschule. Das Foto ist mir peinlich, weil die Stil der meine Mutti sind sehr alt. Meine Mutti ist vierzig Jahre alt in die Foto. Sie hat ein blaues Hemd getragen. Sie auch hat tan Hoese ausgesehen. Meiner Meinung nach sieht ihm doof. Ihm Aermel sind sehr kurz, und ihm Hoese sind groll. Aber sie ist meine Mutti und ich habe ihm lieb.

Die Vierte Person auf dem Foto ist meine Mutti. Sie ist vierzehn Jahre alt auf dem Foto. Sie war in der Mittelschule. Das Foto ist mir peinlich, weil die Stil der meine Mutti sind sehr alt. Meine Mutti ist vierzig Jahre alt in die Foto. Sie hat ein blaues Hemd getragen. Sie hat auch hellbraune Hoese angehabt. Das war ihm wichtig fur die Zeit, weil die Klamotten sind eine Schuluniform. Meiner Meinung nach sieht ihm doof. Ihre Aermel sind zu kurz und ihre Hose sind zu weit. Aber sie ist meine Mutti und ich habe ihm lieb.

#### **Presentational Mode**

Use the feedback that you have received on your written piece "Oh, Mama - das ist peinlich" Keep the picture and original text on your WORD doc, then under the original text write the improved text. Use red font for what you improve and add. The text must be 50-75 words in length. We will discuss during our Office Hour on Tuesday.

Week 4

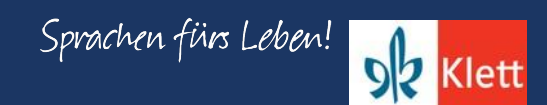

### **Portfolio Deutsch NEU - Vocabulary**

**Back to contents** 

### 5 Das ist mir wichtig. E

### Can you already do this?  $\Box$

#### Can you already do this?

#### eigene Meinung äußern

- Meiner Meinung nach...
- Das ist wichtig/langweilig/egal/originell/..., weil...
- Das ist doch verrückt.
- Dafür gibt es mehrere Gründe.

#### Adjektive mit unbestimmtem Artikel

- Ihr stehen enge Jeans und coole Sweatshirts am besten.
- Der Lehrer trägt eine rote Hose, ein blaues Hemd und einen grauen Anzug.
- Mit einem langen Mantel und einer warmen Mütze ist ihm nie kalt.

#### Once again, please.

Adjectives with an

indefinite article

today?

#### **Expressing one's opinion**

How do you like brand name clothing? / second hand clothes? Say two sentences for each question.

#### ein Buch präsentieren

- Der Autor des Buches heißt ... und kommt aus ...
- Im Buch geht es um ... / Das Buch handelt von ...
- Mir hat das Buch gefallen, weil ... / Ich finde das Buch super,
- weil...

- Ich empfehle das Buch für ...

- Das ist Geschmackssache!
- Das ist ja krass!
- Kannst du mir mal was sagen?

#### Presenting a book

Tell your partner about a book that you like.

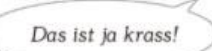

Targeted vocabulary in all four series support the suggested linguistic resources and structures the students need to perform well on the AP German Language & Culture exam.

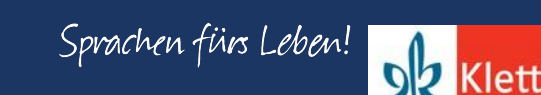

### **THE THE CHE**

Describe three people in

class. What are they wearing

### **Portfolio Deutsch NEU - Vocabulary**

### 5 Das ist mir wichtig.  $\boxplus \boxdot$

**Back to contents** 

#### 10 Eine Buchpräsentation

A Welches Buch gefällt euch? Bereitet euch zu diesen Punkten vor. Macht Notizen.

1. Wer ist der Autor? Gibt es noch andere bekannte Bücher von ihm/ihr?

2. Was passiert im Buch?

3. Welchen Textabschnitt möchtest du vorlesen?

4. Was hat dir besonders gut gefallen?

5. Wem kannst du das Buch empfehlen?

B Ordnet die Ausdrücke den Punkten aus 10a zu. Notiert im Heft.

Er/Sie ist berühmt für das Buch ... . Mir hat das Buch qut gefallen, weil ... . Das Buch handelt von ... . Diesen Abschnitt finde ich besonders interessant, weil ... . Ich denke, das Buch ist genau richtig, wenn ihr gern ... lest. . Der Autor heißt ... und kommt aus ... • In dieser Erzählung geht es um ... • Ich finde das Buch super, weil ... . Ich möchte euch einen Abschnitt vorlesen.

zu Punkt 1: Der Autor heißt … und kommt aus...

C Bereitet eure Präsentation vor. Denkt auch an Einleitung und Schluss.

#### Einleitung:

- Warum habt ihr das Buch gewählt?
- Was ist das Besondere an diesem Buch?
- Schluss:
- Dankt für das Interesse.
- Haben die anderen noch Fragen?
- D Denkt bei der Präsentation an folgende Tipps. Welche Tipps gelten auch für die Zuhörer? Kennt ihr noch weitere Tipps? Sammelt in der Klasse.

#### Ein Gespräch: Dein Lieblingsbuch

Create a dialogue between yourself and your teacher, friend about a book or novel, with which you are familiar Answer the questions by using vocabulary in the textboy on page 48 of your textbook (NOT GOOGLE TRANSLATE) Make sure your answers are complete and presents all the regulred information. Write it on this document and spload to MoeCampus. Again, make sure you use targeted vocabulary from the book and not something from Google or Leo. See activity 11 in Chap. 5 of the textbook for an example of the setup of this conversation.

### Harry Potter and the Philosopher's Stone.<br>Fina Zins: Wer lat der Autor? Gibt es noch andere bekannte Bücher von ihm/lihr?

w Die Autorin hießt J.K. Roling. Sie bekannte für

a Das Buch hardelt von Harry Potter under erste Jahr zum Hogwark

Frau Zins: Welchen Textabschnitt möchtest du vorlesen!

ou Diese Textabschattle ist über Harry Potter in der wald scheen. "It was a written alright) it was dead. Frau Zins: Was hat dir besonders gut gefallen?

Ich finde das Buch super, wiel ich die Charaktere mag.

Frau Zins: Wem kannst du das Buch empfehlen? Du Ich empfehle das Buck für Leute die Fantasie Gostchie mages. Frau Zins: Toll! Vielen Dank!

Du Danke Tschuce

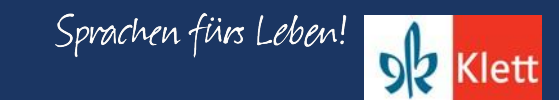

## Portfolio Deutsch NEU - Updates (Level 3)

e

c Read the e-mail. What do Nelly and Mona think about brand-name fashion and about the prices?

888  $\mathfrak{S}(\mathfrak{D})\cong \mathfrak{S}(\mathfrak{D})\oplus \mathfrak{S}(\mathfrak{D})\oplus \mathfrak{S}(\mathfrak{D})$ 

Hallo.

also, gestern war ich mit meiner neuen Freundin Mona einkaufen. Wir haben etwas für eine Party gesucht, aber wir hatten ganz unterschiedliche Meinungen. Mir ist es ziemlich egal, wie teuer und von welcher Firma etwas ist. Für Mona ist es aber total wichtig, dass "der richtige Name" auf den Klamotten steht. Natürlich freut sie sich auch, wenn die Sachen nicht so viel kosten, aber es muss schon ein Markenprodukt sein. Viele Kleidungsstücke haben mir überhaupt nicht gefallen, obwohl es Markensachen waren. Wir haben dann in verschiedenen Abteilungen gesucht und rate mal, was am Ende passiert ist? Wir haben beide eine schwarze Jeans gekauft und ein schwarzes T-Shirt dazu. Mona war total glücklich, dass sie jetzt genauso eine Jeans wie die Sängerin von ihrer Lieblingsband hat, aber sie hat über 100 Euro ausgegeben und ich nur 50 Euro. Krass, oder? Warum soll man das Doppelte bezahlen, wenn die Sachen am Ende gleich aussehen? @ Verstehst du das? Viele Grüße **A**

> **L T**

**Nelly** 

**Source**: Chapter 5, Portfolio NEU, Level 3

**Neu**

### Portfolio Deutsch Portfolio Deutsch NEU

c In einem Internetforum gibt es eine Diskussion zum Thema Markenkleidung. Du findest hier dazu folgende Meinungen:

Anne Mir ist es wichtig, gut auszusehen. Deshalb kaufe ich die Kleidung, die mir gut steht, und das ist Markenkleidung. Den Preis finde ich ok, weil die Qualität meistens besser ist. Und wenn andere die Marke kennen. dann freut mich das.

Leider produzieren auch teure Firmen billig und die Arbeiter bekommen wenig Geld. Das finde ich schlecht, deshalb kaufe ich lieber Second-Hand oder nur von bestimmten Firmen. Das ist teuer, aber ich habe ein besseres Gefühl.

Thomas

Ich finde Markenkleidung total blöd. Kleidung soll schön aussehen und der Preis soll ok sein, aber von welcher Firma das ist, spielt doch keine Rolle. Marke bedeutet nicht automatisch besser!

Kilian

Svenja Meine Freundinnen achten sehr auf die Marken, deshalb muss ich mir auch Markenkleidung kaufen. Sie würden sonst über mich lachen. Aber eigentlich ist sie für mich zu teuer!

Schreib nun einen Beitrag für die Schülerzeitung deiner Schule. Bearbeite in deinem Beitrag die folgenden drei Punkte ausführlich:

- · Gib die Meinungen wieder, die du im Internetforum zum Thema Markenkleidung gelesen hast.
- · Wie ist das in deiner Schule / deinem Land? Erzähle.
- · Was ist deine Meinung zum Thema? Begründe deine Meinung.

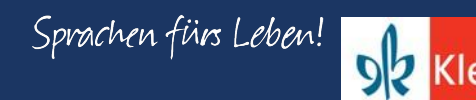

## Portfolio Deutsch NEU - Updates (Level 3)

### Training B. Lesen und S...  $\;\;\boxplus\;\;\boxplus\;$

Eine formelle E-Mail schreiben

1 Eine E-Mail lesen

Stellt euch vor, ihr wohnt in der Nähe vom Jugendzentrum Kannenberg und bekommt diese E-Mail. **Back to contents** 

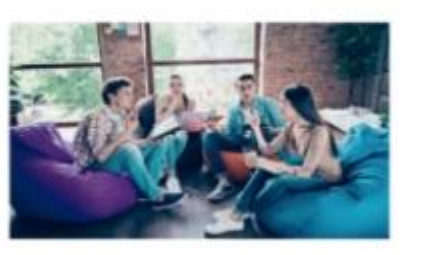

- A Lest die E-Mail. Welcher Betreff passt am besten? Sprecht in der Klasse.
- 1. Probleme bei der Renovierung
- 2. Hilfe und Ideen gesucht
- 3. Szenen aus einem Film über Jugendliche

**Source: Training B, Portfolio NEU, Level 3** 

### 000

Von: Beate Müller Betreff: @3

Liebe Schülerinnen und Schüler.

wie ihr vielleicht schon wisst, haben Jugendliche das Jugendzentrum Kannenberg selbst renoviert. Alles sieht jetzt wirklich gut aus: Sie haben die Wände gestrichen und Möbel gebaut. Wir haben also ein schönes Gebäude und ein tolles Programm, aber leider kommen immer die gleichen Personen ins Jugendzentrum.

Mein Ziel ist, das Jugendzentrum für Jugendliche aus verschiedenen Szenen attraktiver zu machen. Ihr kennt eure Mitschüler und Mitschülerinnen gut. Wir würden gern von euch hören: Welche Szenen gibt es an eurer Schule? Es würde uns auch sehr helfen, Informationen über die Interessen und Aktivitäten der Schüler und Schülerinnen aus diesen Szenen zu bekommen.

Außerdem suchen wir eine Gruppe von Schülern und Schülerinnen, die uns mit dem Projekt helfen will. Diese Gruppe würde sich mindestens einmal in der Woche treffen, Ideen besprechen und Events planen. Hättet ihr Lust, Mitglied dieser Gruppe zu werden?

Ich freue mich, bald von euch zu hören.

Mit freundlichen Grüßen Beate Müller Leiterin des Jugendzentrums Kannenberg

B Lest die E-Mail noch einmal. Beantwortet die Fragen zu zweit im Heft.

1. Was ist das Problem mit dem Jugendzentrum? 2. Wie versucht Frau Müller, das Problem zu lösen? 3. Welche Aufgaben hat die Gruppe? Wie oft trifft sie sich?

C Ihr möchtet Frau Müller antworten. Was muss in eurer E-Mail sein? Notiert die Nummern.

- 1. Eine Liste der Szenen an eurer Schule
- 2. Tipps für die Renovierung des Jugendzentrums
- 3. Informationen über die Interessen eurer Mitschüler/innen
- 4. Ideen für den nächsten Filmabend im Jugendzentrum
- 5. Eine Beschreibung der Aktivitäten eurer Mitschüler/innen
- 6. Die Namen der Schülerinnen und Schüler an eurer Schule
- 7. Eure Antwort: Wollt ihr helfen oder nicht?

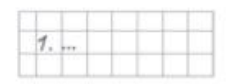

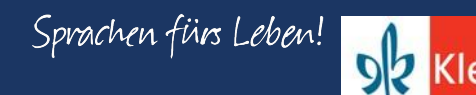

## Portfolio Deutsch NEU - Updates (Level 3 & 4)

Skill building for success on exams such as STAMP, AAPPL, and AP German Language & Culture.

D Welche Fragen habt ihr noch an Frau Müller? Sammelt Ideen.

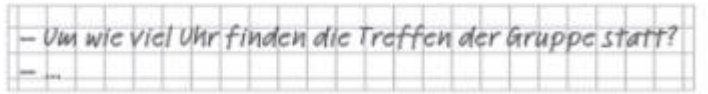

E Welche Sätze und Ausdrücke sind höflicher? Notiert im Heft.

1. A Liebe Frau Müller. 2. A Vielen Dank für Ihre E-Mail. 3. A Ich finde Ihren Plan megacool. 4. A Ich hätte noch eine Frage: ... 5. A Ich freue mich total auf Ihre Antwort. 6. A Liebe Grüße

B Sehr geehrte Frau Müller. B Danke für Ihre krasse E-Mail! B Ich denke, dass Ihr Plan wirklich gut ist. B Ich brauche schnell eine Antwort auf diese Frage: B Ich würde mich freuen, bald von Ihnen zu hören. B Mit freundlichen Grüßen

B Lest den Text und seht euch die Grafik an. Was wird heute immer beliebter?

#### Der Musikmarkt hat sich in den letzten Jahrzehnten komplett verändert.

Noch 1985 wurden fast ausschließlich Schallplatten oder Kassetten produziert. In den 90er-Jahren veränderte sich das Medium: Statt Schallplatten wurden jetzt CDs verkauft. Aber die Musik wurde immer noch in Geschäften angeboten.

Und heute? CDs sind immer noch ein wichtiges Medium, aber die Technik hat sich weiterentwickelt und 2015 wurde erstmals mehr Geld mit dem digitalen Musikangebot verdient als mit dem CDVerkauf. Beim digitalen Angebot spielen sowohl Downloads als auch Streaming-Dienste eine wichtige Rolle. 2017 wurde fast die Hälfte der Musikstücke als Download gekauft.

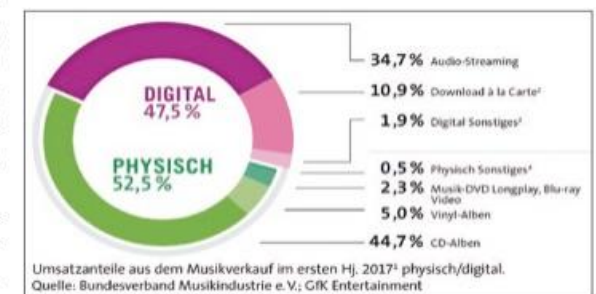

Streaming-Dienste wie Spotify und Deezer liegen zurzeit erst bei knapp 10%. Aber die Experten sind sich einig: Die Zukunft liegt weder im CD-Verkauf noch im Downloaden, sondern im fast kostenlosen Streamen von Musik. Die Künstler selbst verdienen auf diese Weise aber meist nur sehr wenig. Wenn sie von ihrer Musik leben wollen, müssen sie häufig live auftreten. Und obwohl das Streamen nicht viel kostet, wurde in den letzten Jahren von vielen Leuten Musik illegal heruntergeladen, ohne dass sie etwas dafür zahlten.

**Source**: Training B, Portfolio NEU, Level 3 **Source**: Chapter 15, p. 257 Portfolio NEU, Level 4

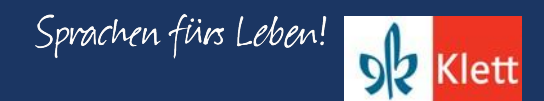

# Portfolio Deutsch NEU - Updates (Level 3 & 4)

Skill building for success on exams such as STAMP, AAPPL, and AP German Language & Culture.

Training D. Sprechen un... ⊞ **E** Der Weltraum

**Back to contents** 

2 Den Weltraum entdecken

A Lest den Text schnell. Welche Überschrift passt am besten? Diskutiert in der Klasse.

1. Die Rolle der NASA in Deutschland

2. Die Meinung eines deutschen Astronauten

3. Weltraumwissenschaft in Deutschland

2. Tatsachen über einen deutschen Wissenschaftler

3. Eine neue Rolle für einen deutschen Astronauten

4. Astro Alex' erste Reise in den Weltraum

5. Eine internationale Organisation

C Lest den Text noch einmal und ergänzt die fehlenden Konjunktionen.

............................. dass • wenn • bevor • weil • als • seit 

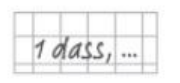

D Recherchiert Informationen und Fotos zu Alexander Gerst. Er ist sehr aktiv in den sozialen Medien. Präsentiert die drei Fotos oder Nachrichten, die ihr am interessantesten findet.

A Ihr habt bestimmt schon mal von der NASA C Ein deutscher Astronaut, der in gehört. Wusstet ihr,  $\bullet$  (1) die Europäer auch eine Weltraumorganisation haben? Sie heißt ESA (European Space Agency). 22 Länder sind Mitglied der ESA: Belgien, Dänemark, Deutschland, Estland, Finnland, Frankreich, Griechenland, Großbritannien, Irland, Italien, Luxemburg, die Niederlande, Norwegen, Österreich, Polen, Portugal, Rumänien, Schweden, die Schweiz, Spanien, die Tschechische Republik und Ungarn. Einige andere Länder kooperieren mit der ESA, zum Beispiel Bulgarien und Malta.

B (2) ihr in Deutschland seid, könnt ihr zwei Zentren der ESA besuchen: das Europäische Raumflugkontrollzentrum ESOC (European Space Operations Center) und das Europäische Astronautenzentrum EAC (European Astronauts Centre). Deutschland spielt also eine große Rolle beim Erkunden des Weltraums. Das ESOC liegt in Darmstadt. Es betreut Satelliten und unterstützt die Missionen anderer Organisationen. Das EAC befindet sich in Köln. Dort trainieren Astronauten,  $\bullet$  (3) sie in den Weltraum fliegen.

Köln trainiert hat, ist Alexander Gerst. Gerst wurde am 3. Mai

1976 in Künzelsau, Deutschland, geboren. Er studierte Geophysik in Karlsruhe und Neuseeland und ist seit 2009 Astronaut. <sup>6</sup>: (4) er Astronaut geworden ist, hat er insgesamt fast ein Jahr (363 Tage) im Weltraum verbracht.

D Vom 28. Mai bis 10. November 2014 war Alexander Gerst zum ersten Mal auf der ISS (International Space Station). <sup>2</sup>: (5) er dort war, machte er mehr als 100 Experimente. Ein spannendes Abenteuer während dieser ersten Mission, Blue Dot, war sein Weltraumspaziergang.

**E** Am 6. Juni 2018 begann seine zweite Mission, Horizons, auf der ISS. Diese Mission war besonders, (6) Gerst der erste deutsche Kommandant der ISS wurde. Als Kommandant hatte er die Verantwortung für die Sicherheit der anderen Astronauten. Am 20. Dezember 2018 landete Alexander Gerst auf der Erde. Er wurde nach Köln geflogen, wo er sich im EAC wieder an die Erde gewöhnte.

### Source: Training D, Portfolio NEU, Level 4

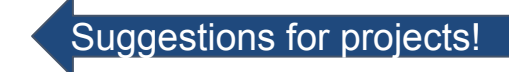

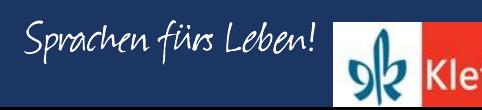

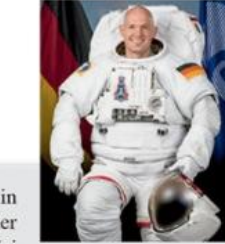

# Are there additional resources?

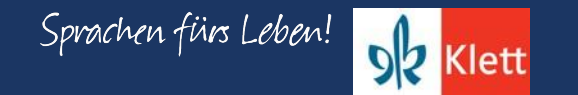

### **Portfolio Deutsch NEU - Resources**

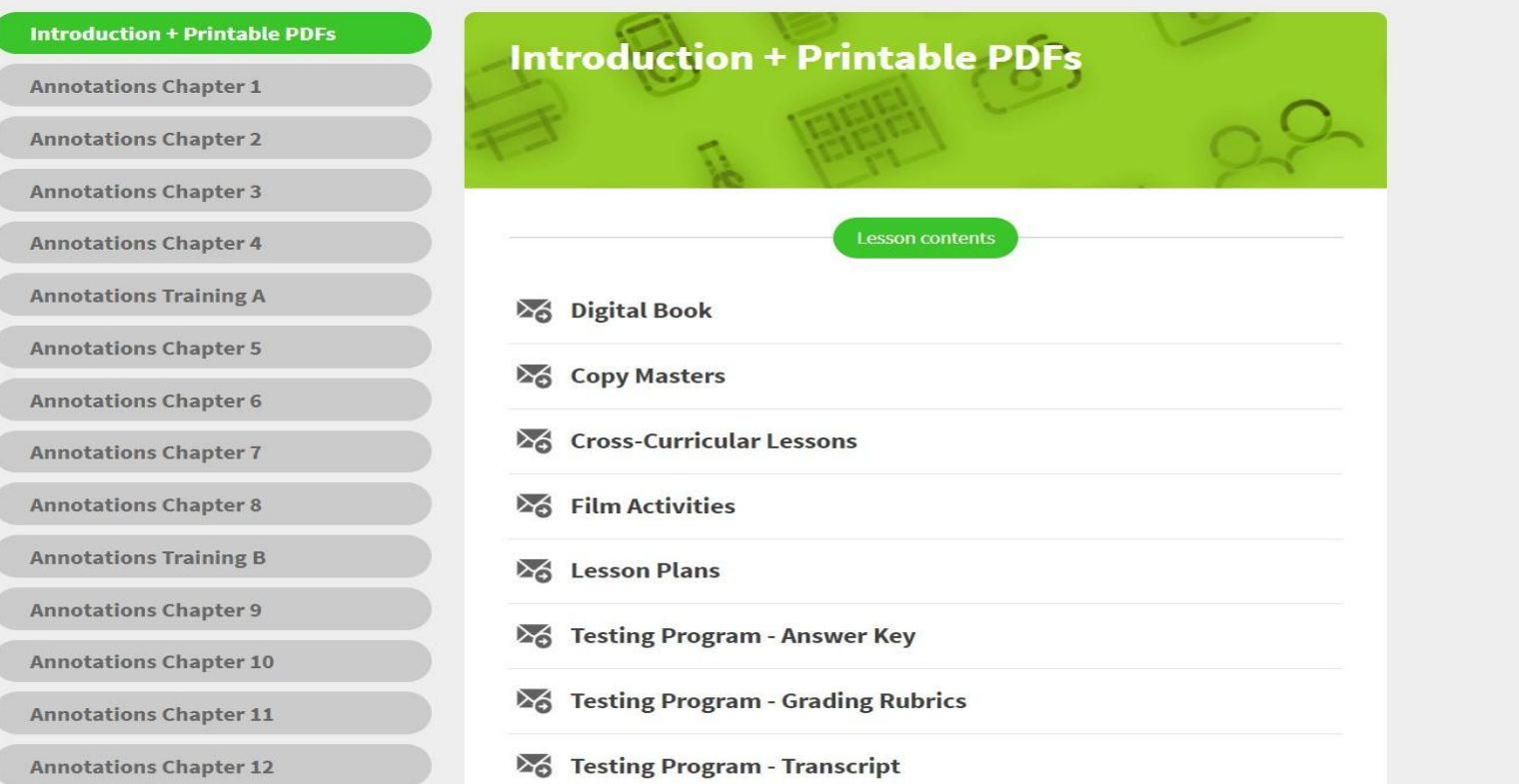

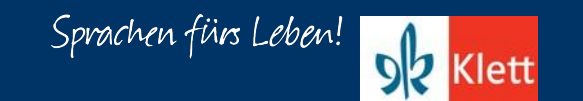

### **Portfolio Deutsch NEU - Resources**

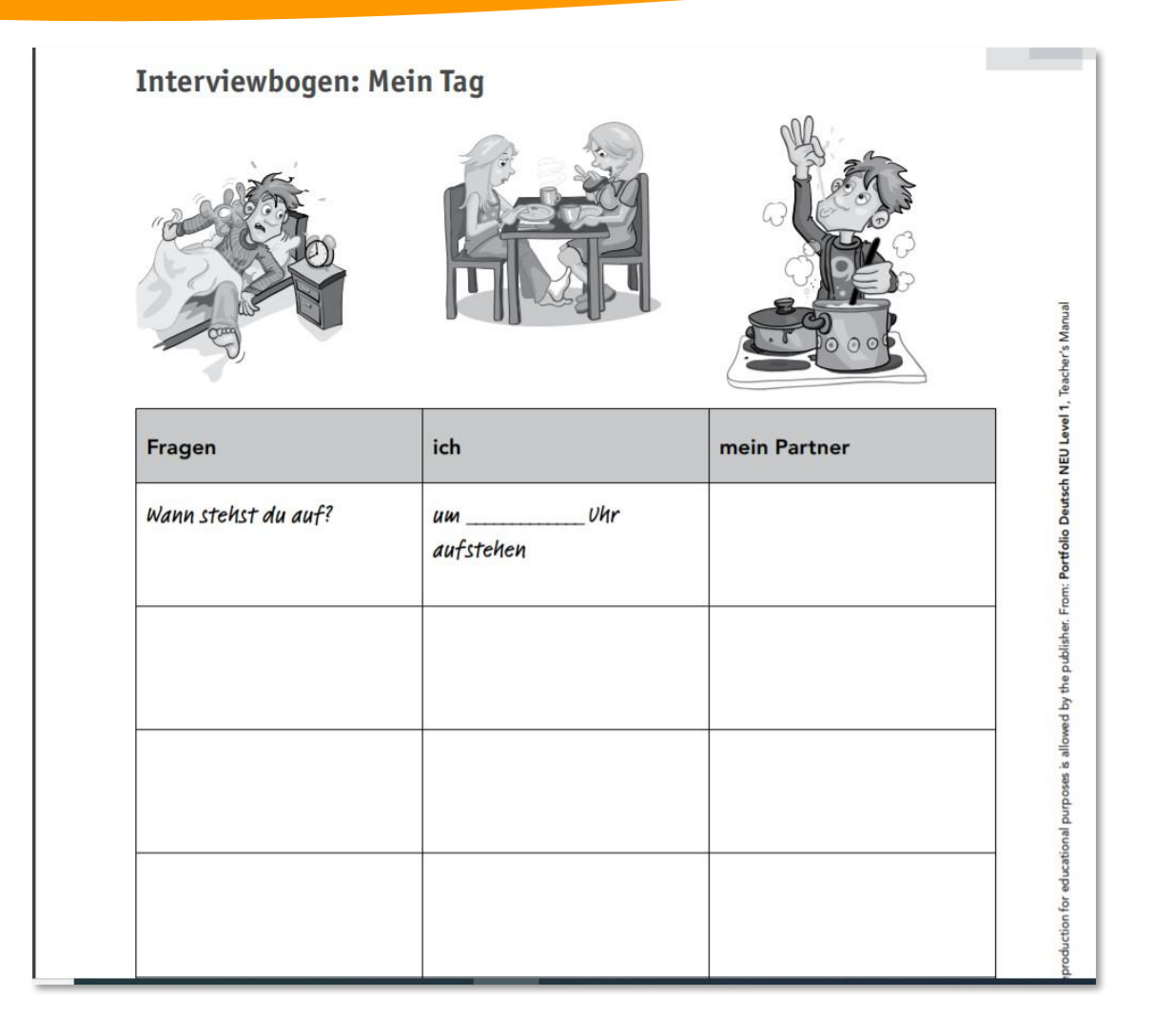

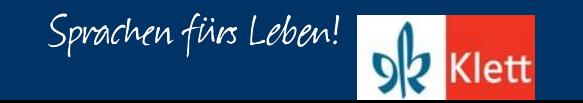
### **Portfolio Deutsch NEU - Resources**

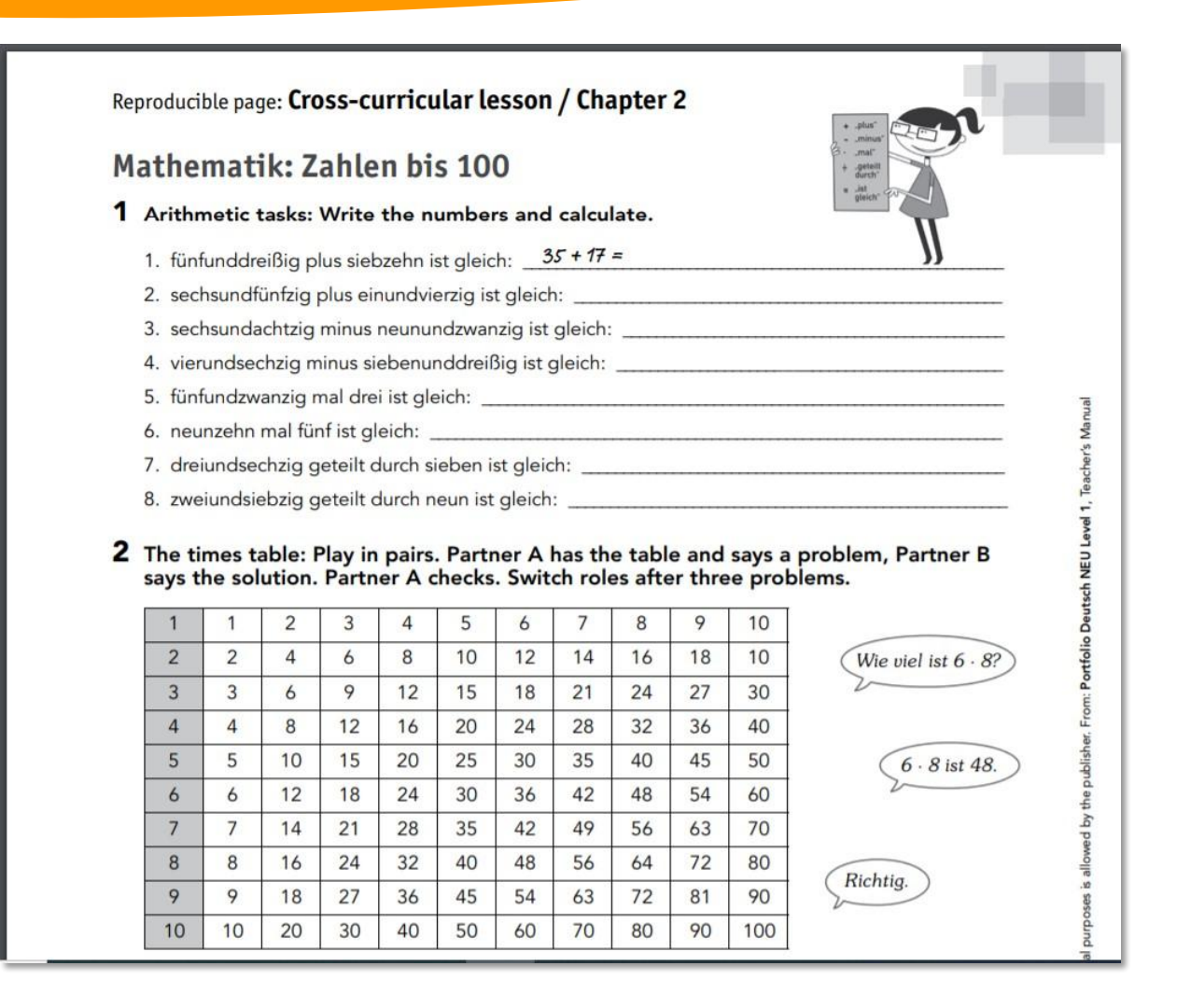

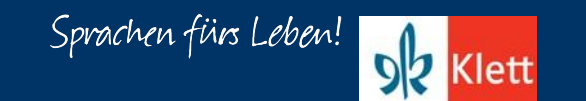

#### **Portfolio Deutsch NEU – Resources**

Reproducible page: Cross-curricular lesson / Chapter 8 1 a Where do these countries and cities lie? Write the names on the map. Which ones do you not know? Work in pairs and complete. Then compare with a map. Länder Belgien • Dänemark • Deutschland • Frankreich • Italien • Kroatien • Liechtenstein • Luxemburg • die Niederlande • Österreich • Polen • die Schweiz • die Slowakische Republik • Slowenien • die Tschechische Republik • Ungarn Städte Berlin • Bern • Bratislava • Brüssel • Budapest • Den Haag • Kopenhagen • Ljubljana • Luxemburg · Paris · Prag · Rom · Vaduz · Warschau · Wien · Zagreb b Which language(s) are spoken where? Write the languages in the countries in activity 1a. Where do you need help? Research online. Französisch • Dänisch • Deutsch • Italienisch • Kroatisch • Letzeburgisch (Luxemburgisch) • Niederländisch • Polnisch • Slowakisch • Slowenisch • Tschechisch • Ungarisch 2 a Which rivers flow through which countries from 1a? Match. die Donau: der Rhein: der Rhein: die Theiss: 2008 01:00 01:00 01:00 01:00 01:00 01:00 01:00 01:00 01:00 01:00 01:00 01:00 01:00 01:00 01:00 01:00 01:00 01:00 01:00 01:00 01:00 01:00 01:00 01:00 01:00 01:00 01:00 01:00 01:00 01:00 01:00 01:00 01:00 01:00 0 der Tiber: and the contract of the contract of the contract of the contract of the contract of the contract of the contract of the contract of the contract of the contract of the contract of the contract of the contract of

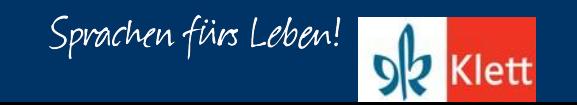

#### **Portfolio Deutsch NEU - Resources**

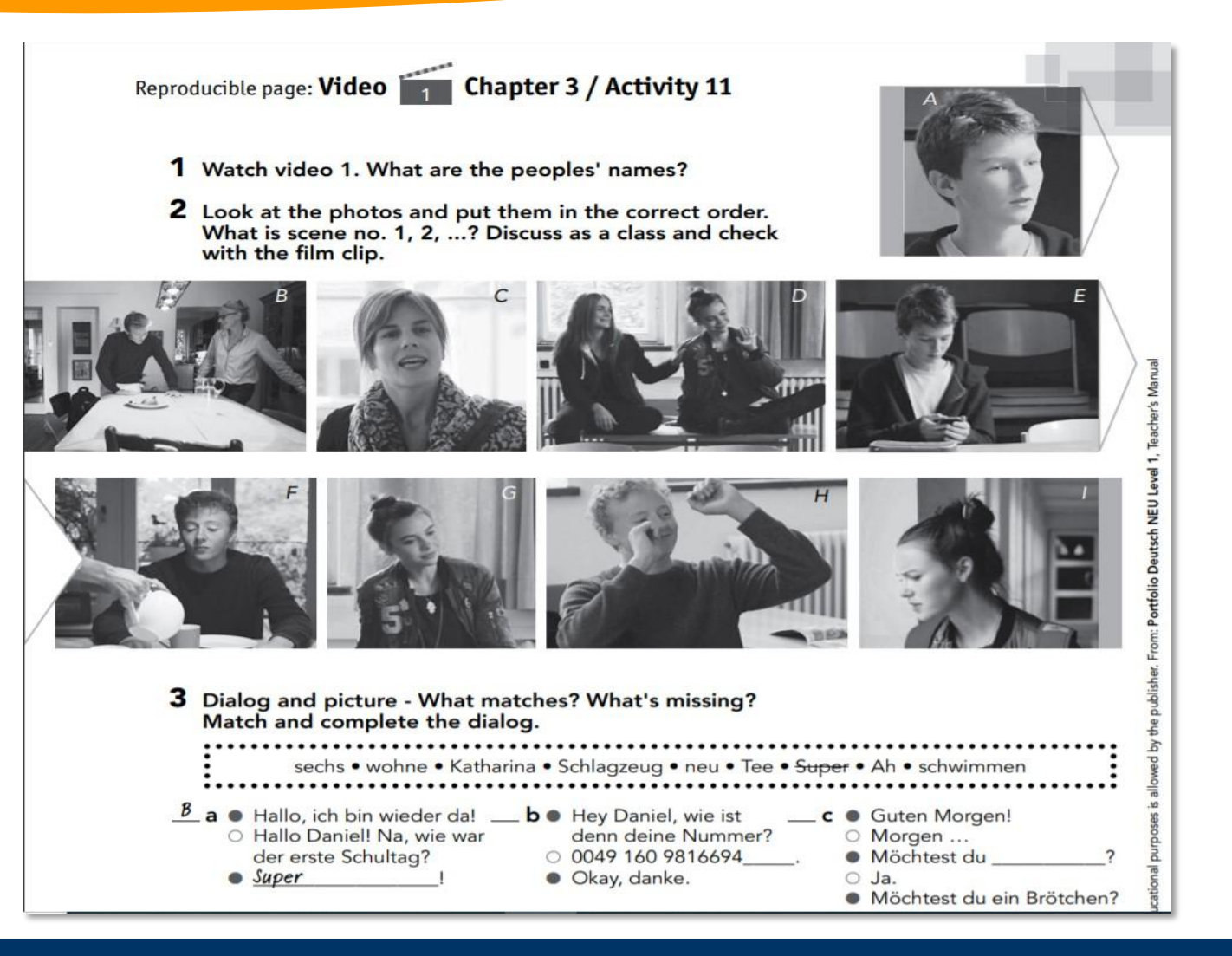

#### **Portfolio Deutsch NEU - Resources**

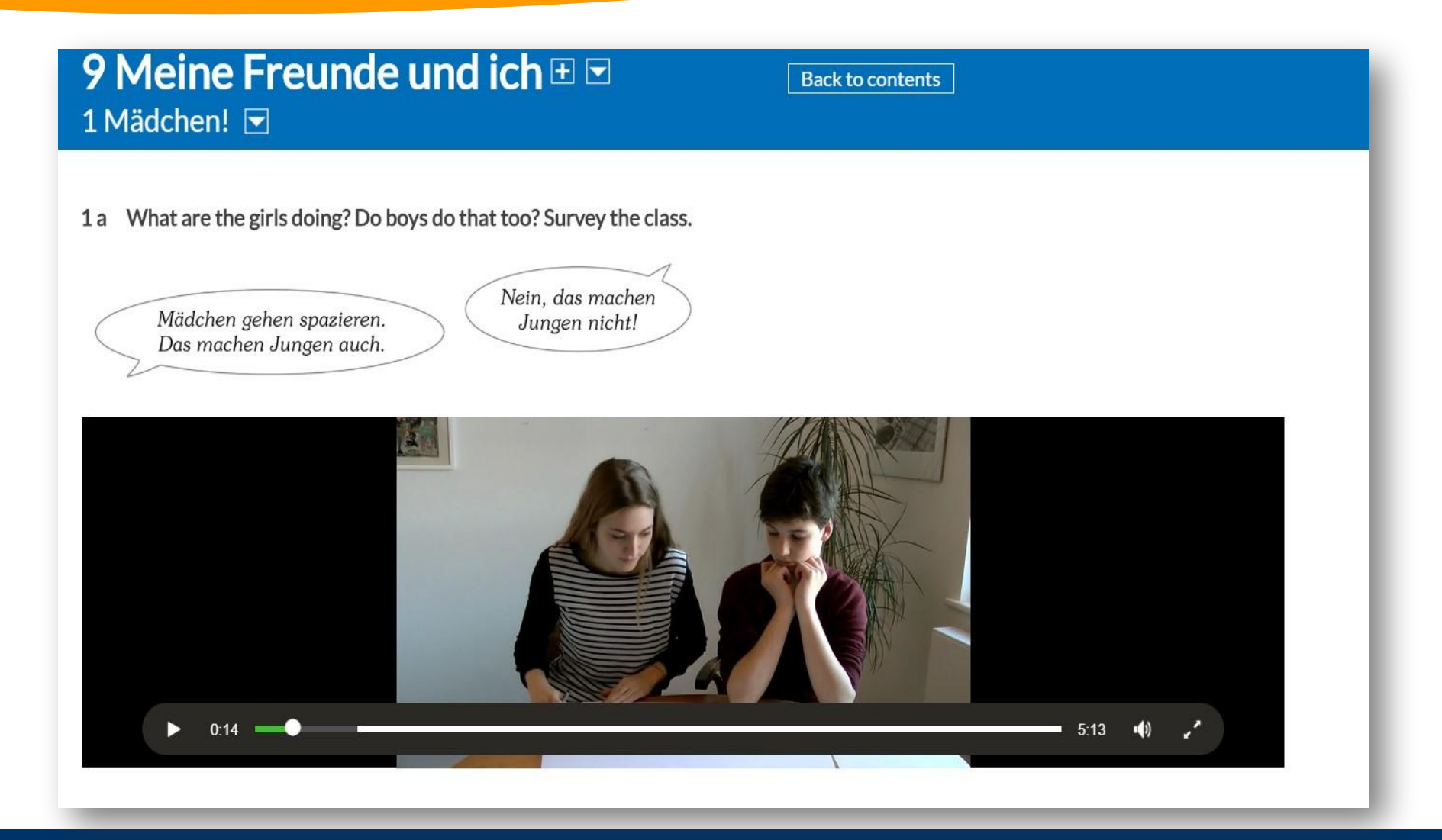

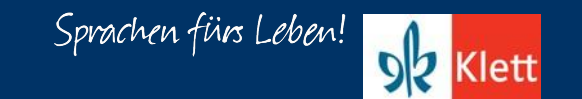

## **Portfolio Deutsch NEU - Klett Augmented**

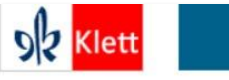

**Deutsch als** Sprachen fürs Leben! **Fremdsprache** 

#### K-12 HIGHER ED SUPPLEMENTS

 $Q = 0$ The Klett Augmented app is available for free on the App Store or Google play.

Download the free Klett Augmented app and play all media files in your book via smartphone or tablet, and access all video and audio clips easily while online or offline. Klett Augmented is ideal for homework and self-study, and it allows you to manage all media files in one app. With the new audio player, you can conveniently rewind or forward all audio files. Moreover, the files will continue to play, when the phone enters rest mode. With the new update, learning languages becomes even easier!

Available on the **App Store** 

#### How does it work?

Download the "Klett Augmented" app onto your device and follow the steps below:

- 1. Open Klett Augmented.
- 2. Click on "Bilderkennung" located in left bottom corner.
- 3. Choose your book from the list by searching for it, and then click the desired title.
- 4. Once the title has loaded you have two choices:
	- 1. Scannen per Klick: Simply click on the camera symbol to scan the desired page in your print textbook or workbook. All media files will load automatically.
	- 2. Seiten auswählen: A click on the book symbol will allow you to directly choose the desired page and its media content. No scanning required!

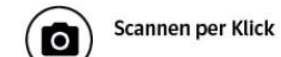

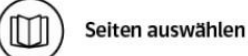

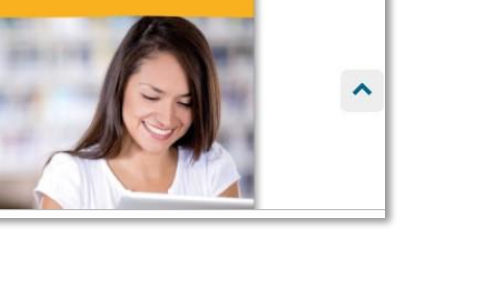

oly <sub>Klett</sub>

 $\equiv$ 

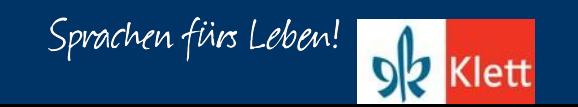

#### Portfolio Deutsch NEU

# Herzlichen Dank!

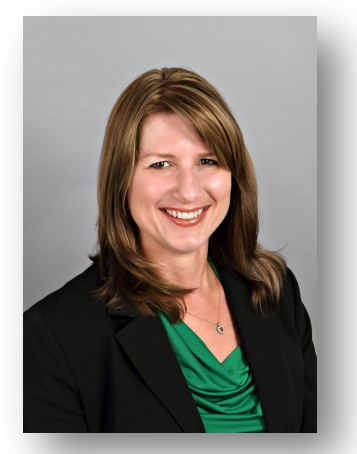

Linda Zins-Adams

Archbishop Moeller High School

[lzins-adams@moeller.org](mailto:lzins-adams@moeller.org)

Twitter @powerfrauusa

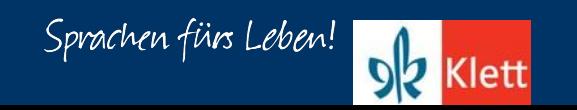